# ARM® Developer Suite

Version 1.2

**Assembler Guide** 

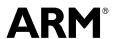

# ARM Developer Suite Assembler Guide

Copyright © 2000, 2001 ARM Limited. All rights reserved.

#### **Release Information**

The following changes have been made to this book.

#### **Change History**

| Date          | Issue | Change      |
|---------------|-------|-------------|
| November 2000 | A     | Release 1.1 |
| November 2001 | В     | Release 1.2 |

#### **Proprietary Notice**

Words and logos marked with ® or ™ are registered trademarks or trademarks owned by ARM Limited. Other brands and names mentioned herein may be the trademarks of their respective owners.

Neither the whole nor any part of the information contained in, or the product described in, this document may be adapted or reproduced in any material form except with the prior written permission of the copyright holder.

The product described in this document is subject to continuous developments and improvements. All particulars of the product and its use contained in this document are given by ARM in good faith. However, all warranties implied or expressed, including but not limited to implied warranties of merchantability, or fitness for purpose, are excluded.

This document is intended only to assist the reader in the use of the product. ARM Limited shall not be liable for any loss or damage arising from the use of any information in this document, or any error or omission in such information, or any incorrect use of the product.

# Contents

# **ARM Developer Suite Assembler Guide**

|           | Prefa | ace                                                      |      |
|-----------|-------|----------------------------------------------------------|------|
|           |       | About this book                                          | vi   |
|           |       | Feedback                                                 | ix   |
| Chapter 1 | Intro | duction                                                  |      |
| -         | 1.1   | About the ARM Developer Suite assemblers                 | 1-2  |
| Chapter 2 | Writi | ng ARM and Thumb Assembly Language                       |      |
| •         | 2.1   | Introduction                                             | 2-2  |
|           | 2.2   | Overview of the ARM architecture                         |      |
|           | 2.3   | Structure of assembly language modules                   |      |
|           | 2.4   | Using the C preprocessor                                 |      |
|           | 2.5   | Conditional execution                                    | 2-20 |
|           | 2.6   | Loading constants into registers                         | 2-25 |
|           | 2.7   | Loading addresses into registers                         |      |
|           | 2.8   | Load and store multiple register instructions            | 2-39 |
|           | 2.9   | Using macros                                             |      |
|           | 2.10  | Describing data structures with MAP and FIELD directives |      |
|           | 2.11  | Using frame directives                                   | 2-66 |
| Chapter 3 | Asse  | embler Reference                                         |      |
| -         | 3.1   | Command syntax                                           | 3-2  |
|           |       |                                                          |      |

|           | 3.2                    | Format of source lines                               | 3-8  |
|-----------|------------------------|------------------------------------------------------|------|
|           | 3.3                    | Predefined register and coprocessor names            | 3-9  |
|           | 3.4                    | Built-in variables                                   | 3-10 |
|           | 3.5                    | Symbols                                              | 3-12 |
|           | 3.6                    | Expressions, literals, and operators                 | 3-18 |
| Chapter 4 | ARN                    | I Instruction Reference                              |      |
| •         | 4.1                    | Conditional execution                                | 4-4  |
|           | 4.2                    | ARM memory access instructions                       |      |
|           | 4.3                    | ARM general data processing instructions             |      |
|           | 4.4                    | ARM multiply instructions                            |      |
|           | 4.5                    | ARM saturating arithmetic instructions               |      |
|           | 4.6                    | ARM branch instructions                              |      |
|           | 4.7                    | ARM coprocessor instructions                         |      |
|           | 4.8                    | Miscellaneous ARM instructions                       |      |
|           | 4.9                    | ARM pseudo-instructions                              |      |
| Chapter 5 | Thu                    | mb Instruction Reference                             |      |
| •         | 5.1                    | Thumb memory access instructions                     | 5-4  |
|           | 5.2                    | Thumb arithmetic instructions                        |      |
|           | 5.3                    | Thumb general data processing instructions           |      |
|           | 5.4                    | Thumb branch instructions                            |      |
|           | 5.5                    | Thumb software interrupt and breakpoint instructions |      |
|           | 5.6                    | Thumb pseudo-instructions                            |      |
| Chapter 6 | Vect                   | tor Floating-point Programming                       |      |
| onapioi o | 6.1                    | The vector floating-point coprocessor                | 6-4  |
|           | 6.2                    | Floating-point registers                             |      |
|           | 6.3                    | Vector and scalar operations                         |      |
|           | 6.4                    | VFP and condition codes                              |      |
|           | 6.5                    | VFP system registers                                 |      |
|           | 6.6                    | Flush-to-zero mode                                   |      |
|           | 6.7                    | VFP instructions                                     |      |
|           | 6.8                    | VFP pseudo-instruction                               |      |
|           | 6.9                    | VFP directives and vector notation                   |      |
| Chapter 7 | Dire                   | ctives Reference                                     |      |
| onapion i | 7.1                    | Alphabetical list of directives                      | 7-2  |
|           | 7.1                    | Symbol definition directives                         |      |
|           | 7.2                    | Data definition directives                           |      |
|           | 7.3<br>7.4             | Assembly control directives                          |      |
|           | 7. <del>4</del><br>7.5 | Frame description directives                         |      |
|           | 7.5<br>7.6             | Reporting directives                                 |      |
|           | 7.6                    | Miscellaneous directives                             |      |
|           | Glos                   | ssary                                                |      |
|           | GIUS                   | ooai y                                               |      |

# **Preface**

This preface introduces the documentation for the *ARM Developer Suite* (ADS) assemblers and assembly language. It contains the following sections:

- About this book on page vi
- Feedback on page ix.

#### About this book

This book provides tutorial and reference information for the ADS assemblers (armasm, the free-standing assembler, and inline assemblers in the C and C++ compilers). It describes the command-line options to the assembler, the pseudo-instructions and directives available to assembly language programmers, and the ARM, Thumb<sup>®</sup>, and *Vector Floating-point* (VFP) instruction sets.

#### Intended audience

This book is written for all developers who are producing applications using ADS. It assumes that you are an experienced software developer and that you are familiar with the ARM development tools as described in ADS *Getting Started*.

# Using this book

This book is organized into the following chapters:

#### Chapter 1 Introduction

Read this chapter for an introduction to the ADS version 1.2 assemblers and assembly language.

# Chapter 2 Writing ARM and Thumb Assembly Language

Read this chapter for tutorial information to help you use the ARM assemblers and assembly language.

#### Chapter 3 Assembler Reference

Read this chapter for reference material about the syntax and structure of the language provided by the ARM assemblers.

#### Chapter 4 ARM Instruction Reference

Read this chapter for reference material on the ARM instruction set.

#### Chapter 5 Thumb Instruction Reference

Read this chapter for reference material on the Thumb instruction set.

#### Chapter 6 Vector Floating-point Programming

Read this chapter for reference material on the VFP instruction set, and other VFP-specific assembly language information.

# **Chapter 7 Directives Reference**

Read this chapter for reference material on the assembler directives available in the ARM assembler, armasm.

# Typographical conventions

The following typographical conventions are used in this book:

monospace Denotes text that can be entered at the keyboard, such as commands, file

and program names, and source code.

monospace Denotes a permitted abbreviation for a command or option. The

underlined text can be entered instead of the full command or option

name.

monospace italic

Denotes arguments to commands and functions where the argument is to

be replaced by a specific value.

## monospace bold

Denotes language keywords when used outside example code.

italic Highlights important notes, introduces special terminology, denotes

internal cross-references, and citations.

bold Highlights interface elements, such as menu names. Also used for

emphasis in descriptive lists, where appropriate, and for ARM processor

signal names.

## **Further reading**

This section lists publications from both ARM Limited and third parties that provide additional information on developing code for the ARM family of processors.

ARM periodically provides updates and corrections to its documentation. See http://www.arm.com for current errata sheets and addenda.

See also the ARM Frequently Asked Questions list at:

http://www.arm.com/DevSupp/Sales+Support/faq.html

# ARM publications

This book contains reference information that is specific to development tools supplied with ADS. Other publications included in the suite are:

- *ADS Installation and License Management Guide* (ARM DUI 0139)
- *Getting Started* (ARM DUI 0064)
- *ADS Compilers and Libraries Guide* (ARM DUI 0067)

- *ADS Linker and Utilities Guide* (ARM DUI 0151)
- CodeWarrior IDE Guide (ARM DUI 0065)
- *AXD and armsd Debuggers Guide* (ARM DUI 0066)
- ADS Debug Target Guide (ARM DUI 0058)
- ADS Developer Guide (ARM DUI 0056)
- *ARM Applications Library Programmer's Guide* (ARM DUI 0081).

The following additional documentation is provided with the ARM Developer Suite:

- *ARM Architecture Reference Manual* (ARM DDI 0100). This is supplied in DynaText format as part of the online books, and in PDF format in *install\_directory*\PDF\ARM-DDI0100B\_armarm.pdf.
- ARM ELF specification (SWS ESPC 0003). This is supplied in PDF format in install\_directory\PDF\specs\ARMELF.pdf.
- TIS DWARF 2 specification. This is supplied in PDF format in install\_directory\PDF\specs\TIS-DWARF2.pdf.
- ARM/Thumb Procedure Call Specification (SWS ESPC 0002). This is supplied in PDF format in install\_directory\PDF\specs\ATPCS.pdf.

In addition, refer to the following documentation for specific information relating to ARM products:

- ARM Reference Peripheral Specification (ARM DDI 0062)
- the ARM datasheet or technical reference manual for your hardware device.

#### Other publications

The following book gives general information about the ARM architecture:

• *ARM System-on-chip Architecture*, Furber, S., (2nd Edition, 2000). Addison Wesley Longman, Harlow, England. ISBN 0-201-67519-6.

## **Feedback**

ARM Limited welcomes feedback on both ADS and the documentation.

# Feedback on the ARM Developer Suite

If you have any problems with ADS, please contact your supplier. To help them provide a rapid and useful response, please give:

- your name and company
- the serial number of the product
- details of the release you are using
- details of the platform you are running on, such as the hardware platform, operating system type and version
- a small standalone sample of code that reproduces the problem
- a clear explanation of what you expected to happen, and what actually happened
- the commands you used, including any command-line options
- sample output illustrating the problem
- the version string of the tools, including the version number and build numbers.

#### Feedback on this book

If you have any problems with this book, please send email to errata@arm.com giving:

- the document title
- the document number
- the page number(s) to which your comments apply
- a concise explanation of the problem.

General suggestions for additions and improvements are also welcome.

Preface

# Chapter 1 Introduction

This chapter introduces the assemblers provided with *ARM Developer Suite* (ADS) version 1.2. It contains the following sections:

• About the ARM Developer Suite assemblers on page 1-2.

# 1.1 About the ARM Developer Suite assemblers

ARM Developer Suite (ADS) has:

- a freestanding assembler, armasm
- an optimizing inline assembler built into the C and C++ compilers.

The language that these assemblers take as input is basically the same. However, there are limitations on what features of the language you can use in the inline assemblers. Refer to the *Mixing C, C++, and Assembly Language* chapter in *ADS Developer Guide* for further information on the inline assemblers.

The remainder of this book relates mainly to armasm.

# Chapter 2

# Writing ARM and Thumb Assembly Language

This chapter provides an introduction to the general principles of writing ARM and Thumb assembly language. It contains the following sections:

- *Introduction* on page 2-2
- Overview of the ARM architecture on page 2-3
- Structure of assembly language modules on page 2-12
- *Using the C preprocessor* on page 2-19
- *Conditional execution* on page 2-20
- Loading constants into registers on page 2-25
- Loading addresses into registers on page 2-30
- Load and store multiple register instructions on page 2-39
- *Using macros* on page 2-48
- Describing data structures with MAP and FIELD directives on page 2-51
- *Using frame directives* on page 2-66.

#### 2.1 Introduction

This chapter gives a basic, practical understanding of how to write ARM and Thumb assembly language modules. It also gives information on the facilities provided by the *ARM assembler* (armasm).

This chapter does not provide a detailed description of the ARM, Thumb, or VFP instruction sets. This information can be found in Chapter 4 *ARM Instruction Reference*, Chapter 5 *Thumb Instruction Reference*, and Chapter 6 *Vector Floating-point Programming*. Further information can be found in *ARM Architecture Reference Manual*.

# 2.1.1 Code examples

There are a number of code examples in this chapter. Many of them are supplied in the examples\asm directory of the ADS.

Follow these steps to build, link, and execute an assembly language file:

- 1. Type armasm -g filename.s at the command prompt to assemble the file and generate debug tables.
- 2. Type armlink *filename*.o -o *filename* to link the object file and generate an ELF executable image.
- 3. Type armsd filename to load the image file into the debugger.
- 4. Type go at the armsd: prompt to execute it.
- 5. Type quit at the armsd: prompt to return to the command line.

To see how the assembler converts the source code, enter:

```
fromelf -text/c filename.o
```

or run the module in AXD with interleaving on.

#### See:

- AXD and armsd Debuggers Guide for details on armsd, and AXD.
- ADS Linker and Utilities Guide for details on armlink and fromelf.

#### 2.2 Overview of the ARM architecture

This section gives a brief overview of the ARM architecture.

ARM processors are typical of RISC processors in that they implement a load/store architecture. Only load and store instructions can access memory. Data processing instructions operate on register contents only.

#### 2.2.1 Architecture versions

The information and examples in this book assume that you are using a processor that implements ARM architecture v3 or above. See *ARM Architecture Reference Manual* for details of the various architecture versions.

All these processors have a 32-bit addressing range.

#### 2.2.2 ARM and Thumb state

ARM architecture versions v4T and above define a 16-bit instruction set called the Thumb instruction set. The functionality of the Thumb instruction set is a subset of the functionality of the 32-bit ARM instruction set. Refer to *Thumb instruction set overview* on page 2-9 for more information.

A processor that is executing Thumb instructions is operating in *Thumb state*. A processor that is executing ARM instructions is operating in *ARM state*.

A processor in ARM state cannot execute Thumb instructions, and a processor in Thumb state cannot execute ARM instructions. You must ensure that the processor never receives instructions of the wrong instruction set for the current state.

Each instruction set includes instructions to change processor state.

You must also switch the assembler mode to produce the correct opcodes using CODE16 and CODE32 directives. Refer to *CODE16 and CODE32* on page 7-54 for details.

ARM processors always start executing code in ARM state.

#### 2.2.3 Processor mode

ARM processors support up to seven processor modes, depending on the architecture version. These are:

- User
- FIQ Fast Interrupt Request
- IRQ Interrupt Request
- Supervisor
- Abort
- Undefined
- System (ARM architecture v4 and above).

All modes except User mode are referred to as privileged modes.

Applications that require task protection usually execute in User mode. Some embedded applications might run entirely in Supervisor or System modes.

Modes other than User mode are entered to service exceptions, or to access privileged resources. Refer to the *Handling Processor Exceptions* chapter in *ADS Developer Guide*, and *ARM Architecture Reference Manual* for more information.

# 2.2.4 Registers

ARM processors have 37 registers. The registers are arranged in partially overlapping banks. There is a different register bank for each processor mode. The banked registers give rapid context switching for dealing with processor exceptions and privileged operations. Refer to *ARM Architecture Reference Manual* for a detailed description of how registers are banked.

The following registers are available in ARM architecture v3 and above:

- 30 general-purpose, 32-bit registers
- The program counter (pc) on page 2-5
- The Current Program Status Register (CPSR) on page 2-5
- Five Saved Program Status Registers (SPSRs) on page 2-5.

#### 30 general-purpose, 32-bit registers

Fifteen general-purpose registers are visible at any one time, depending on the current processor mode, as r0, r1, ..., r13, r14.

By convention, r13 is used as a *stack pointer* (sp) in ARM assembly language. The C and C++ compilers always use r13 as the stack pointer.

In User mode, r14 is used as a *link register* (lr) to store the return address when a subroutine call is made. It can also be used as a general-purpose register if the return address is stored on the stack.

In the exception handling modes, r14 holds the return address for the exception, or a subroutine return address if subroutine calls are executed within an exception. r14 can be used as a general-purpose register if the return address is stored on the stack.

# The program counter (pc)

The program counter is accessed as r15 (or pc). It is incremented by one word (four bytes) for each instruction in ARM state, or by two bytes in Thumb state. Branch instructions load the destination address into the program counter. You can also load the program counter directly using data operation instructions. For example, to return from a subroutine, you can copy the link register into the program counter using:

MOV pc.lr

During execution, r15 does not contain the address of the currently executing instruction. The address of the currently executing instruction is typically pc–8 for ARM, or pc–4 for Thumb.

# The Current Program Status Register (CPSR)

The CPSR holds:

- copies of the *Arithmetic Logic Unit* (ALU) status flags
- the current processor mode
- interrupt disable flags.

The ALU status flags in the CPSR are used to determine whether conditional instructions are executed or not. Refer to *Conditional execution* on page 2-20 for more information.

On Thumb-capable processors, the CPSR also holds the current processor state (ARM or Thumb).

On ARM architecture v5TE, the CPSR also holds the Q flag (see *The ALU status flags* on page 2-20).

# Five Saved Program Status Registers (SPSRs)

The SPSRs are used to store the CPSR when an exception is taken. One SPSR is accessible in each of the exception-handling modes. User mode and System mode do not have an SPSR because they are not exception handling modes. Refer to the *Handling Processor Exceptions* chapter in *ADS Developer Guide* for more information.

## 2.2.5 ARM instruction set overview

All ARM instructions are 32 bits long. Instructions are stored word-aligned, so the least significant two bits of instruction addresses are always zero in ARM state. Some instructions use the least significant bit to determine whether the code being branched to is Thumb code or ARM code.

See Chapter 4 *ARM Instruction Reference* for detailed information on the syntax of the ARM instruction set.

ARM instructions can be classified into a number of functional groups:

- Branch instructions
- Data processing instructions
- Single register load and store instructions
- Multiple register load and store instructions on page 2-7
- Status register access instructions on page 2-7
- *Semaphore instructions* on page 2-7
- *Coprocessor instructions* on page 2-7.

#### **Branch instructions**

These instructions are used to:

- branch backwards to form loops
- branch forward in conditional structures
- branch to subroutines
- change the processor from ARM state to Thumb state.

# **Data processing instructions**

These instructions operate on the general-purpose registers. They can perform operations such as addition, subtraction, or bitwise logic on the contents of two registers and place the result in a third register. They can also operate on the value in a single register, or on a value in a register and a constant supplied within the instruction (an *immediate value*).

Long multiply instructions (unavailable in some architectures) give a 64-bit result in two registers.

# Single register load and store instructions

These instructions load or store the value of a single register from or to memory. They can load or store a 32-bit word or an 8-bit unsigned byte. In ARM architecture v4 and above they can also load or store a 16-bit unsigned halfword, or load and sign extend a 16-bit halfword or an 8-bit byte.

# Multiple register load and store instructions

These instructions load or store any subset of the general-purpose registers from or to memory. Refer to *Load and store multiple register instructions* on page 2-39 for a detailed description of these instructions.

# Status register access instructions

These instructions move the contents of the CPSR or an SPSR to or from a general-purpose register.

# **Semaphore instructions**

These instructions load and alter a memory semaphore.

# **Coprocessor instructions**

These instructions support a general way to extend the ARM architecture.

#### 2.2.6 ARM instruction capabilities

The following general points apply to ARM instructions:

- Conditional execution
- Register access
- Access to the inline barrel shifter.

#### Conditional execution

Almost all ARM instructions can be executed conditionally on the value of the ALU status flags in the CPSR. You do not need to use branches to skip conditional instructions, although it can be better to do so when a series of instructions depend on the same condition.

You can specify whether a data processing instruction sets the state of these flags or not. You can use the flags set by one instruction to control execution of other instructions even if there are many instructions in between.

Refer to *Conditional execution* on page 2-20 for a detailed description.

# **Register access**

In ARM state, all instructions can access r0 to r14, and most also allow access to r15 (pc). The MRS and MSR instructions can move the contents of the CPSR and SPSRs to a general-purpose register, where they can be manipulated by normal data processing operations. Refer to *MRS* on page 4-72 and *MSR* on page 4-73 for more information.

#### Access to the inline barrel shifter

The ARM arithmetic logic unit has a 32-bit barrel shifter that is capable of shift and rotate operations. The second operand to all ARM data-processing and single register data-transfer instructions can be shifted, before the data-processing or data-transfer is executed, as part of the instruction. This supports, but is not limited to:

- scaled addressing
- multiplication by a constant
- constructing constants.

Refer to *Loading constants into registers* on page 2-25 for more information on using the barrel-shifter to generate constants.

#### 2.2.7 Thumb instruction set overview

The functionality of the Thumb instruction set is almost exactly a subset of the functionality of the ARM instruction set. The instruction set is optimized for production by a C or C++ compiler.

All Thumb instructions are 16 bits long and are stored halfword-aligned in memory. Because of this, the least significant bit of the address of an instruction is always zero in Thumb state. Some instructions use the least significant bit to determine whether the code being branched to is Thumb code or ARM code.

All Thumb data processing instructions:

- operate on full 32-bit values in registers
- use full 32-bit addresses for data access and for instruction fetches.

Refer to Chapter 5 *Thumb Instruction Reference* for detailed information on the syntax of the Thumb instruction set, and how Thumb instructions differ from their ARM counterparts.

# 2.2.8 Thumb instruction capabilities

The following general points apply to Thumb instructions:

- Conditional execution
- Register access
- Access to the barrel shifter on page 2-10.

#### Conditional execution

The conditional branch instruction is the only Thumb instruction that can be executed conditionally on the value of the ALU status flags in the CPSR. All data processing instructions update these flags, except when one or more high registers are specified as operands to the MOV or ADD instructions. In these cases the flags *cannot* be updated.

You cannot have any data processing instructions between an instruction that sets a condition and a conditional branch that depends on it. Use a conditional branch over any instruction that you wish to be conditional.

# **Register access**

In Thumb state, most instructions can access only r0 to r7. These are referred to as the low registers.

Registers r8 to r15 are limited access registers. In Thumb state these are referred to as high registers. They can be used, for example, as fast temporary storage.

Refer to Chapter 5 *Thumb Instruction Reference* for a complete list of the Thumb data processing instructions that can access the high registers.

#### Access to the barrel shifter

In Thumb state you can use the barrel shifter only in a separate operation, using an LSL, LSR, ASR, or ROR instruction.

## 2.2.9 Differences between Thumb and ARM instruction sets

The general differences between the Thumb instruction set and the ARM instruction set are dealt with under the following headings:

- Branch instructions
- Data processing instructions
- Single register load and store instructions on page 2-11
- *Multiple register load and store instructions* on page 2-11.

There are no Thumb coprocessor instructions, no Thumb semaphore instructions, and no Thumb instructions to access the CPSR or SPSR.

#### **Branch instructions**

These instructions are used to:

- branch backwards to form loops
- branch forward in conditional structures
- branch to subroutines
- change the processor from Thumb state to ARM state.

Program-relative branches, particularly conditional branches, are more limited in range than in ARM code, and branches to subroutines can only be unconditional.

# Data processing instructions

These operate on the general-purpose registers. In many cases, the result of the operation must be put in one of the operand registers, not in a third register. There are fewer data processing operations available than in ARM state. They have limited access to registers r8 to r15.

The ALU status flags in the CPSR are always updated by these instructions except when MOV or ADD instructions access registers r8 to r15. Thumb data processing instructions that access registers r8 to r15 cannot update the flags.

# Single register load and store instructions

These instructions load or store the value of a single low register from or to memory. In Thumb state they can only access registers r0 to r7.

# Multiple register load and store instructions

LDM and STM load from memory and store to memory any subset of the registers in the range r0 to r7.

PUSH and POP instructions implement a full descending stack using the stack pointer (r13) as the base. In addition to transferring r0 to r7, PUSH can store the link register and POP can load the program counter.

# 2.3 Structure of assembly language modules

Assembly language is the language that the ARM assembler (armasm) parses and assembles to produce object code. This can be:

- ARM assembly language
- Thumb assembly language
- a mixture of both.

# 2.3.1 Layout of assembly language source files

| The general form of source lines in assembly language is:                                                                                                    |
|----------------------------------------------------------------------------------------------------|
| { label } { instruction   directive   pseudo-instruction } { ; comment }                                                                                                    |
| Note                                                                                                    |
| Instructions, pseudo-instructions, and directives must be preceded by white space, such as a space or a tab, even if there is no label.                                                                                                    |
| All three sections of the source line are optional. You can use blank lines to make your code more readable.                                                                                                    |
| Case rules                                                                                                    |
| Instruction mnemonics, directives, and symbolic register names can be written in uppercase or lowercase, but not mixed.                                                                                                    |
| Line length                                                                                                    |
| To make source files easier to read, a long line of source can be split onto several lines by placing a backslash character (\) at the end of the line. The backslash must not be followed by any other characters (including spaces and tabs). The backslash/end-of-line sequence is treated by the assembler as white space. |
| Note                                                                                                    |
| Do not use the backslash/end-of-line sequence within quoted strings.                                                                                                    |
| The exact limit on the length of lines, including any extensions using backslashes, depends on the contents of the line, but is generally between 128 and 255 characters.                                                                                                    |

#### Labels

Labels are symbols that represent addresses. The address given by a label is calculated during assembly.

The assembler calculates the address of a label relative to the origin of the section where the label is defined. A reference to a label within the same section can use the program counter plus or minus an offset. This is called *program-relative addressing*.

Labels can be defined in a map. See *Describing data structures with MAP and FIELD directives* on page 2-51. You can place the origin of the map in a specified register at runtime, and references to the label use the specified register plus an offset. This is called *register-relative addressing*.

Addresses of labels in other sections are calculated at link time, when the linker has allocated specific locations in memory for each section.

#### Local labels

Local labels are a subclass of label. A local label begins with a number in the range 0-99. Unlike other labels, a local label can be defined many times. Local labels are useful when you are generating labels with a macro. When the assembler finds a reference to a local label, it links it to a nearby instance of the local label.

The scope of local labels is limited by the AREA directive. You can use the ROUT directive to limit the scope more tightly.

Refer to the *Local labels* on page 3-16 for details of:

- the syntax of local label declarations
- how the assembler associates references to local labels with their labels.

#### Comments

The first semicolon on a line marks the beginning of a comment, except where the semicolon appears inside a string constant. The end of the line is the end of the comment. A comment alone is a valid line. All comments are ignored by the assembler.

#### Constants

Constants can be numeric, boolean, character or string:

#### Numbers

Numeric constants are accepted in three forms:

- Decimal, for example, 123
- Hexadecimal, for example, 0x7B
- *n\_xxx* where:

is a base between 2 and 9 is a number in that base. XXX

#### **Boolean**

The Boolean constants TRUE and FALSE must be written as {TRUE} and {FALSE}.

**Characters** Character constants consist of opening and closing single quotes, enclosing either a single character or an escaped character, using the standard C escape characters.

#### Strings

Strings consist of opening and closing double quotes, enclosing characters and spaces. If double quotes or dollar signs are used within a string as literal text characters, they must be represented by a pair of the appropriate character. For example, you must use \$\$ if you require a single \$ in the string. The standard C escape sequences can be used within string constants.

# 2.3.2 An example ARM assembly language module

Example 2-1 illustrates some of the core constituents of an assembly language module. The example is written in ARM assembly language. It is supplied as armex.s in the examples\asm subdirectory of ADS. Refer to *Code examples* on page 2-2 for instructions on how to assemble, link, and execute the example.

The constituent parts of this example are described in more detail in the following sections.

#### Example 2-1

|       | AREA                     | ARMex, CODE, READONLY                                                                                                    |
|-------|--------------------------|----------------------------------------------------------------------------------------------------|
| -11   | ENTRY                    | ; Name this block of code ARMex<br>; Mark first instruction to execute                                                                   |
| start | MOV<br>MOV               | r0, #10 ; Set up parameters r1, #3                                                                                                    |
| stop  | ADD                      | r0, r0, r1 ; $r0 = r0 + r1$                                                                                                    |
| Scop  | MOV<br>LDR<br>SWI<br>END | r0, #0x18 ; angel_SWIreason_ReportException r1, =0x20026 ; ADP_Stopped_ApplicationExit 0x123456 ; ARM semihosting SWI ; Mark end of file |

#### ELF sections and the AREA directive

ELF *sections* are independent, named, indivisible sequences of code or data. A single code section is the minimum required to produce an application.

The output of an assembly or compilation can include:

- One or more code sections. These are usually read-only sections.
- One or more data sections. These are usually read-write sections. They may be *zero initialized* (ZI).

The linker places each section in a program image according to section placement rules. Sections that are adjacent in source files are not necessarily adjacent in the application image. Refer to the *Linker* chapter in *ADS Linker and Utilities Guide* for more information on how the linker places sections.

In an ARM assembly language source file, the start of a section is marked by the AREA directive. This directive names the section and sets its attributes. The attributes are placed after the name, separated by commas. Refer to *AREA* on page 7-52 for a detailed description of the syntax of the AREA directive.

You can choose any name for your sections. However, names starting with any nonalphabetic character must be enclosed in bars, or an AREA name missing error is generated. For example: |1\_DataArea|.

Example 2-1 on page 2-15 defines a single section called ARMex that contains code and is marked as being READONLY.

#### The ENTRY directive

The ENTRY directive marks the first instruction to be executed. In applications containing C code, an entry point is also contained within the C library initialization code. Initialization code and exception handlers also contain entry points.

# **Application execution**

The application code in Example 2-1 on page 2-15 begins executing at the label start, where it loads the decimal values 10 and 3 into registers r0 and r1. These registers are added together and the result placed in r0.

# **Application termination**

After executing the main code, the application terminates by returning control to the debugger. This is done using the ARM semihosting SWI (0x123456 by default), with the following parameters:

- r0 equal to angel\_SWIreason\_ReportException (0x18)
- r1 equal to ADP\_Stopped\_ApplicationExit (0x20026).

Refer to the Semihosting SWIs chapter in ADS Debug Target Guide for additional information.

#### The END directive

This directive instructs the assembler to stop processing this source file. Every assembly language source module must finish with an END directive on a line by itself.

# 2.3.3 Calling subroutines

To call subroutines, use a branch and link instruction. The syntax is:

BL destination

where *destination* is usually the label on the first instruction of the subroutine.

*destination* can also be a program-relative or register-relative expression. Refer to *B* and *BL* on page 4-57 for further information.

The BL instruction:

- places the return address in the *link register* (lr)
- sets pc to the address of the subroutine.

After the subroutine code is executed you can use a MOV pc, 1r instruction to return. By convention, registers r0 to r3 are used to pass parameters to subroutines, and to pass results back to the callers.

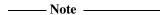

Calls between separately assembled or compiled modules must comply with the restrictions and conventions defined by the procedure call standard. Refer to the *Using the Procedure Call Standard* in *ADS Developer Guide* for more information.

Example 2-2 shows a subroutine that adds the values of its two parameters and returns a result in r0. It is supplied as subrout.s in the examples\asm subdirectory of ADS. Refer to *Code examples* on page 2-2 for instructions on how to assemble, link, and execute the example.

#### Example 2-2

```
AREA
                subrout, CODE, READONLY
                                   : Name this block of code
                                   ; Mark first instruction to execute
        ENTRY
        MOV
                r0. #10
                                   ; Set up parameters
start
        MOV
                r1, #3
        BL
                doadd
                                   : Call subroutine
stop
        MOV
                r0, #0x18
                                   ; angel_SWIreason_ReportException
                                   ; ADP_Stopped_ApplicationExit
        LDR
                r1. = 0x20026
        SWT
                0x123456
                                   ; ARM semihosting SWI
                                   : Subroutine code
doadd
        ADD
                r0. r0. r1
        MOV
                pc, 1r
                                   : Return from subroutine
        END
                                   ; Mark end of file
```

#### 2.3.4 An example Thumb assembly language module

Example 2-3 illustrates some of the core constituents of a Thumb assembly language module. It is based on subrout.s. It is supplied as thumbsub.s in the examples\asm subdirectory of the ADS. Refer to *Code examples* on page 2-2 for instructions on how to assemble, link, and execute the example.

#### Example 2-3

```
AREA ThumbSub, CODE, READONLY
                                         ; Name this block of code
                                           Mark first instruction to execute
        ENTRY
        CODE32
                                         ; Subsequent instructions are ARM
header
       ADR
                                         ; Processor starts in ARM state.
                r0, start + 1
        BX
                r0
                                         ; so small ARM code header used
                                         ; to call Thumb main program
        CODE16
                                         ; Subsequent instructions are Thumb
start
        MOV
                r0, #10
                                         ; Set up parameters
        MOV
                r1, #3
                doadd
        BL
                                         ; Call subroutine
stop
        MOV
                r0. #0x18
                                         ; angel_SWIreason_ReportException
        LDR
                r1, =0x20026
                                         : ADP_Stopped_ApplicationExit
        SWI
                0xAB
                                         ; Thumb semihosting SWI
doadd
        ADD
                r0, r0, r1
                                         : Subroutine code
        MOV
                                         ; Return from subroutine
                pc, lr
        END
                                         ; Mark end of file
```

#### **CODE32 and CODE16 directives**

These directives instruct the assembler to assemble subsequent instructions as ARM (CODE32) or Thumb (CODE16) instructions. They do not assemble to an instruction to change the processor state at runtime. They only change the assembler state.

The ARM assembler, armasm, starts in ARM mode by default. You can use the -16 option in the command line if you want it to start in Thumb mode.

#### **BX** instruction

This instruction is a branch that can change processor state at runtime. The least significant bit of the target address specifies whether it is an ARM instruction (clear) or a Thumb instruction (set). In this example, this bit is set in the ADR pseudo-instruction.

# 2.4 Using the C preprocessor

You can include the C preprocessor command #include in your assembly language source file. If you do this, you must preprocess the file using the C preprocessor, before using armasm to assemble it. See *ADS Compilers and Libraries Guide*.

armasm correctly interprets #line commands in the resulting file. It can generate error messages and debug\_line tables using the information in the #line commands.

Example 2-4 shows the commands you write to preprocess and assemble a file, sourcefile.s. In this example, the preprocessor outputs a file called preprocessed.s, and armasm assembles preprocessed.s.

## Example 2-4 Preprocessing an assembly language source file

armcpp -E < sourcefile.s > preprocessedfile.s
armasm preprocessedfile.s

#### 2.5 Conditional execution

In ARM state, each data processing instruction has an option to update ALU status flags in the *Current Program Status Register* (CPSR) according to the result of the operation.

Add an S suffix to an ARM data processing instruction to make it update the ALU status flags in the CPSR.

Do not use the S suffix with CMP, CMN, TST, or TEQ. These comparison instructions always update the flags. This is their only effect.

In Thumb state, there is no option. All data processing instructions update the ALU status flags in the CPSR, except when one or more high registers are used in MOV and ADD instructions. MOV and ADD cannot update the status flags in these cases.

Almost every ARM instruction can be executed conditionally on the state of the ALU status flags in the CPSR. Refer to Table 2-1 on page 2-21 for a list of the suffixes to add to instructions to make them conditional.

In ARM state, you can:

- update the ALU status flags in the CPSR on the result of a data operation
- execute several other data operations without updating the flags
- execute following instructions or not, according to the state of the flags updated in the first operation.

In Thumb state, most data operations always update the flags, and conditional execution can only be achieved using the conditional branch instruction (B). The suffixes for this instruction are the same as in ARM state. No other instruction can be conditional.

# 2.5.1 The ALU status flags

The CPSR contains the following ALU status flags:

N Set when the result of the operation was Negative.

**Z** Set when the result of the operation was Zero.

C Set when the operation resulted in a Carry.

V Set when the operation caused oVerflow.

Q ARM architecture v5E only. Sticky flag (see *The Q flag* on page 4-5).

A carry occurs if the result of an addition is greater than or equal to  $2^{32}$ , if the result of a subtraction is positive, or as the result of an inline barrel shifter operation in a move or logical instruction.

Overflow occurs if the result of an add, subtract, or compare is greater than or equal to  $2^{31}$ , or less than  $-2^{31}$ .

## 2.5.2 Execution conditions

The relation of condition code suffixes to the N, Z, C and V flags is shown in Table 2-1.

**Table 2-1 Condition code suffixes** 

| Suffix | Flags                     | Meaning                                  |
|--------|---------------------------|------------------------------------------|
| EQ     | Z set                     | Equal                                    |
| NE     | Z clear                   | Not equal                                |
| CS/HS  | C set                     | Higher or same (unsigned >= )            |
| CC/L0  | C clear                   | Lower (unsigned < )                      |
| MI     | N set                     | Negative                                 |
| PL     | N clear                   | Positive or zero                         |
| VS     | V set                     | Overflow                                 |
| VC     | V clear                   | No overflow                              |
| HI     | C set and Z clear         | Higher (unsigned > )                     |
| LS     | C clear or Z set          | Lower or same (unsigned <= )             |
| GE     | N and V the same          | Signed >=                                |
| LT     | N and V differ            | Signed <                                 |
| GT     | Z clear, N and V the same | Signed >                                 |
| LE     | Z set, N and V differ     | Signed <=                                |
| AL     | Any                       | Always. This suffix is normally omitted. |

# **Examples**

```
ADD r0, r1, r2 ; r0 = r1 + r2, don't update flags

ADDS r0, r1, r2 ; r0 = r1 + r2, and update flags

ADDCSS r0, r1, r2 ; If C flag set then r0 = r1 + r2, and update flags

CMP r0, r1 ; update flags based on r0-r1.
```

#### 2.5.3 Using conditional execution in ARM state

You can use conditional execution of ARM instructions to reduce the number of branch instructions in your code. This improves code density.

Branch instructions are also expensive in processor cycles. On ARM processors without branch prediction hardware, it typically takes three processor cycles to refill the processor pipeline each time a branch is taken.

Some ARM processors, for example  $ARM10^{\text{\tiny M}}$  and  $StrongARM^{\text{\tiny 0}}$ , have branch prediction hardware. In systems using these processors, the pipeline only needs to be flushed and refilled when there is a misprediction.

# 2.5.4 Example of the use of conditional execution

This example uses two implementations of Euclid's *Greatest Common Divisor* (gcd) algorithm. It demonstrates how you can use conditional execution to improve code density and execution speed. The detailed analysis of execution speed only applies to an ARM $7^{\text{\tiny M}}$  processor. The code density calculations apply to all ARM processors.

In C the algorithm can be expressed as:

```
int gcd(int a, int b)
{
    while (a != b) do
    {
        if (a > b)
            a = a - b;
        else
            b = b - a;
    }
    return a;
}
```

You can implement the gcd function with conditional execution of branches only, in the following way:

```
CMP
gcd
                  r0. r1
        BE0
                  end
        BLT
                  less
        SUB
                  r0, r0, r1
                  gcd
less
        SUB
                  r1, r1, r0
        R
                  acd
end
```

Because of the number of branches, the code is seven instructions long. Every time a branch is taken, the processor must refill the pipeline and continue from the new location. The other instructions and non-executed branches use a single cycle each.

By using the conditional execution feature of the ARM instruction set, you can implement the gcd function in only four instructions:

gcd

CMP r0, r1

SUBGT r0, r0, r1

SUBLT r1, r1, r0

BNE gcd

In addition to improving code size, this code executes faster in most cases. Table 2-2 and Table 2-3 on page 2-24 show the number of cycles used by each implementation for the case where r0 equals 1 and r1 equals 2. In this case, replacing branches with conditional execution of all instructions saves three cycles.

The conditional version of the code executes in the same number of cycles for any case where r0 equals r1. In all other cases, the conditional version of the code executes in fewer cycles.

Table 2-2 Conditional branches only

| r0: a | r1: b | Instruction    | Cycles (ARM7)    |
|-------|-------|----------------|------------------|
| 1     | 2     | CMP r0, r1     | 1                |
| 1     | 2     | BEQ end        | 1 (not executed) |
| 1     | 2     | BLT less       | 3                |
| 1     | 2     | SUB r1, r1, r0 | 1                |
| 1     | 2     | B gcd          | 3                |
| 1     | 1     | CMP r0, r1     | 1                |
| 1     | 1     | BEQ end        | 3                |
|       |       |                | Total = 13       |

Table 2-3 All instructions conditional

| r0: a | r1: b | Instruction    | Cycles (ARM7)    |
|-------|-------|----------------|------------------|
| 1     | 2     | CMP r0, r1     | 1                |
| 1     | 2     | SUBGT r0,r0,r1 | 1 (not executed) |
| 1     | 1     | SUBLT r1,r1,r0 | 1                |
| 1     | 1     | BNE gcd        | 3                |
| 1     | 1     | CMP r0,r1      | 1                |
| 1     | 1     | SUBGT r0,r0,r1 | 1 (not executed) |
| 1     | 1     | SUBLT r1,r1,r0 | 1 (not executed) |
| 1     | 1     | BNE gcd        | 1 (not executed) |
|       |       |                | Total = 10       |

# **Converting to Thumb**

Because B is the only Thumb instruction that can be executed conditionally, the gcd algorithm must be written with conditional branches in Thumb code.

Like the ARM conditional branch implementation, the Thumb code requires seven instructions. However, because Thumb instructions are only 16 bits long, the overall code size is 14 bytes, compared to 16 bytes for the smaller ARM implementation.

In addition, on a system using 16-bit memory the Thumb version runs *faster* than the second ARM implementation because only one memory access is required for each Thumb instruction, whereas each ARM instruction requires two fetches.

# **Branch prediction and caches**

To optimize code for execution speed you need detailed knowledge of the instruction timings, branch prediction logic, and cache behavior of your target system. Refer to *ARM Architecture Reference Manual* and the technical reference manuals for individual processors for full information.

# 2.6 Loading constants into registers

You cannot load an arbitrary 32-bit immediate constant into a register in a single instruction without performing a data load from memory. This is because ARM instructions are only 32 bits long.

Thumb instructions have a similar limitation.

You can load any 32-bit value into a register with a data load, but there are more direct and efficient ways to load many commonly-used constants. You can also include many commonly-used constants directly as operands within data-processing instructions, without a separate load operation at all.

The following sections describe:

- how to use the MOV and MVN instructions to load a range of immediate values, see
   Direct loading with MOV and MVN on page 2-26
- how to use the LDR pseudo-instruction to load any 32-bit constant, see *Loading* with LDR Rd, =const on page 2-27
- how to load floating-point constants, see Loading floating-point constants on page 2-29.

### 2.6.1 Direct loading with MOV and MVN

In ARM state, you can use the MOV and MVN instructions to load a range of 8-bit constant values directly into a register:

- MOV can load any 8-bit constant value, giving a range of 0x0 to 0xFF (0-255).
   It can also rotate these values by any even number. Table 2-4 shows the range of values that this provides.
- MVN can load the bitwise complement of these values. The numerical values are -(n+1), where n are the values given in Table 2-4.

You do not need to calculate the necessary rotation. The assembler performs the calculation for you.

You do not need to decide whether to use MOV or MVN. The assembler uses whichever is appropriate. This is useful if the value is an assembly-time variable.

If you write an instruction with a constant that cannot be constructed, the assembler reports the error:

Immediate n out of range for this operation.

The range of values shown in Table 2-4 can also be used as one of the operands in data-processing operations. You cannot use their bitwise complements as operands, and you cannot use them as operands in multiplication operations.

Table 2-4 ARM-state immediate constants

| Rotate         | Binary                                  | Decimal                 | Step     | Hexadecimal  |
|----------------|-----------------------------------------|-------------------------|----------|--------------|
| No rotate      | 00000000000000000000000000000000000000  | 0-255                   | 1        | 0-0xFF       |
| Right, 30 bits | 00000000000000000000000000000000000000  | 0-1020                  | 4        | 0-0x3FC      |
| Right, 28 bits | 00000000000000000000000000000000000000  | 0-4080                  | 16       | 0-0xFF0      |
| Right, 26 bits | 00000000000000000000000000000000000000  | 0-16320                 | 64       | 0-0x3FC0     |
|                |                                         |                         |          |              |
| Right, 8 bits  | xxxxxxx0000000000000000000000000000000  | 0-255 x 2 <sup>24</sup> | $2^{24}$ | 0-0xFF000000 |
| Right, 6 bits  | xxxxx000000000000000000000000000000000  | -                       | -        | -            |
| Right, 4 bits  | xxxx0000000000000000000000000000000xxxx | -                       | -        | -            |
| Right, 2 bits  | xx000000000000000000000000000000000000  | -                       | -        | -            |

## Direct loading with MOV in Thumb state

In Thumb state you can use the MOV instruction to load constants in the range 0-255. You cannot generate constants outside this range because:

- The Thumb MOV instruction does not provide inline access to the barrel shifter. Constants cannot be right-rotated as they can in ARM state.
- The Thumb MVN instruction can act only on registers and not on constant values. Bitwise complements cannot be directly loaded as they can in ARM state.

If you attempt to use a MOV instruction with a value outside the range 0-255, the assembler reports the error:

Immediate n out of range for this operation.

## 2.6.2 Loading with LDR Rd, =const

The LDR Rd,=const pseudo-instruction can construct any 32-bit numeric constant in a single instruction. Use this pseudo-instruction to generate constants that are out of range of the MOV and MVN instructions.

The LDR pseudo-instruction generates the most efficient code for a specific constant:

- If the constant can be constructed with a MOV or MVN instruction, the assembler generates the appropriate instruction.
- If the constant cannot be constructed with a MOV or MVN instruction, the assembler:
  - places the value in a *literal pool* (a portion of memory embedded in the code to hold constant values)
  - generates an LDR instruction with a program-relative address that reads the constant from the literal pool.

For example:

You must ensure that there is a literal pool within range of the LDR instruction generated by the assembler. Refer to *Placing literal pools* on page 2-28 for more information.

Refer to *LDR ARM pseudo-instruction* on page 4-80 for a description of the syntax of the LDR pseudo-instruction.

### Placing literal pools

The assembler places a literal pool at the end of each section. These are defined by the AREA directive at the start of the following section, or by the END directive at the end of the assembly. The END directive at the end of an included file does not signal the end of a section.

In large sections the default literal pool can be out of range of one or more LDR instructions. The offset from the pc to the constant must be:

- less than 4KB in ARM state, but can be in either direction
- forward and less than 1KB in Thumb state.

When an LDR Rd,=const pseudo-instruction requires the constant to be placed in a literal pool, the assembler:

- Checks if the constant is available and addressable in any previous literal pools. If so, it addresses the existing constant.
- Attempts to place the constant in the next literal pool if it is not already available.

If the next literal pool is out of range, the assembler generates an error message. In this case you must use the LTORG directive to place an additional literal pool in the code. Place the LTORG directive after the failed LDR pseudo-instruction, and within 4KB (ARM) or 1KB (Thumb). Refer to *LTORG* on page 7-14 for a detailed description.

You must place literal pools where the processor does not attempt to execute them as instructions. Place them after unconditional branch instructions, or after the return instruction at the end of a subroutine.

Example 2-5 shows how this works in practice. It is supplied as loadcon.s in the examples\asm subdirectory of the ADS. The instructions listed as comments are the ARM instructions that are generated by the assembler. Refer to *Code examples* on page 2-2 for instructions on how to assemble, link, and execute the example.

Example 2-5

```
AREA
                 Loadcon, CODE, READONLY
        ENTRY
                                             : Mark first instruction to execute
                 func1
                                             ; Branch to first subroutine
start
        BL
        BL
                 func2
                                            ; Branch to second subroutine
        MOV
                 r0, #0x18
                                             ; angel_SWIreason_ReportException
stop
        LDR
                 r1. = 0x20026
                                             ; ADP_Stopped_ApplicationExit
                 0x123456
                                             ; ARM semihosting SWI
        SWI
func1
        LDR
                 r0. = 42
                                             ; => MOV R0, #42
                 r1, =0x55555555
                                             ; => LDR R1, [PC, #offset to
        LDR
                                             ; Literal Pool 11
```

```
LDR
                 r2, =0xFFFFFFF
                                            ; => MVN R2, #0
        MOV
                 pc, 1r
        LTORG
                                            ; Literal Pool 1 contains
                                            : literal 0x55555555
func2
        LDR
                 r3, =0x55555555
                                            ; => LDR R3, [PC, #offset to
                                            ; Literal Pool 1]
        ; LDR r4, =0x66666666
                                            ; If this is uncommented it
                                            ; fails, because Literal Pool 2
                                            ; is out of reach
        MOV
                 pc, 1r
LargeTable
        SPACE
                 4200
                                            ; Starting at the current location,
                                            ; clears a 4200 byte area of memory
                                            ; to zero
        END
                                            ; Literal Pool 2 is empty
```

# 2.6.3 Loading floating-point constants

You can load any single-precision or double-precision floating-point constant in a single instruction, using the FLD pseudo-instructions.

Refer to FLD pseudo-instruction on page 6-36 for details.

# 2.7 Loading addresses into registers

It is often necessary to load an address into a register. You might need to load the address of a variable, a string constant, or the start location of a jump table.

Addresses are normally expressed as offsets from the current pc or other register.

This section describes two methods for loading an address into a register:

- load the register directly, see *Direct loading with ADR and ADRL*.
- load the address from a literal pool, see *Loading addresses with LDR Rd*, = *label* on page 2-35.

## 2.7.1 Direct loading with ADR and ADRL

The ADR and ADRL pseudo-instructions enable you to generate an address, within a certain range, without performing a data load. ADR and ADRL accept either of the following:

- A program-relative expression, which is a label with an optional offset, where the address of the label is relative to the current pc.
- A register-relative expression, which is a label with an optional offset, where the
  address of the label is relative to an address held in a specified general-purpose
  register. Refer to *Describing data structures with MAP and FIELD directives* on
  page 2-51 for information on specifying register-relative expressions.

The assembler converts an ADR rn, label pseudo-instruction by generating:

- a single ADD or SUB instruction that loads the address, if it is in range
- an error message if the address cannot be reached in a single instruction.

The offset range is  $\pm 255$  bytes for an offset to a non word-aligned address, and  $\pm 1020$  bytes (255 words) for an offset to a word-aligned address. (For Thumb, the address must be word aligned, and the offset must be positive.)

The assembler converts an ADRL rn, label pseudo-instruction by generating:

- two data-processing instructions that load the address, if it is in range
- an error message if the address cannot be constructed in two instructions.

The range of an ADRL pseudo-instruction is  $\pm 64$ KB for a non word-aligned address and  $\pm 256$ KB for a word-aligned address. (There is no ADRL pseudo-instruction for Thumb.)

ADRL assembles to two instructions, if successful. The assembler generates two instructions even if the address could be loaded in a single instruction.

Refer to *Loading addresses with LDR Rd*, = *label* on page 2-35 for information on loading addresses that are outside the range of the ADRL pseudo-instruction.

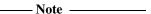

The label used with ADR or ADRL must be within the same code section. The assembler faults references to labels that are out of range in the same section. The linker faults references to labels that are out of range in other code sections.

In Thumb state, ADR can generate word-aligned addresses only.

ADRL is not available in Thumb code. Use it only in ARM code.

Example 2-6 shows the type of code generated by the assembler when assembling ADR and ADRL pseudo-instructions. It is supplied as adrlabel.s in the examples\asm subdirectory of the ADS. Refer to *Code examples* on page 2-2 for instructions on how to assemble, link, and execute the example.

The instructions listed in the comments are the ARM instructions generated by the assembler.

| AREA adrlabel, CODE,READONLY ENTRY; Mark first instruction | to execute   |
|------------------------------------------------------------|--------------|
| Start                                                      |              |
| BL func ; Branch to subroutine                             |              |
| stop MOV r0, #0x18 ; angel_SWIreason_ReportI               | Exception    |
| LDR r1, =0x20026 ; ADP_Stopped_Application                 | nExit        |
| SWI 0x123456 ; ARM semihosting SWI                         |              |
| LTORG ; Create a literal pool                              |              |
| func ADR r0, Start ; => SUB r0, PC, #offset                | to Start     |
| ADR r1, DataArea ; => ADD r1, PC, #offset                  | to DataArea  |
| ; ADR r2, DataArea+4300 ; This would fail because          | e the offset |
| ; cannot be expressed by                                   | operand2     |
| ; of an ADD                                                |              |
| ADRL r2, DataArea+4300 ; => ADD r2, PC, #offset            | 1            |
| ; ADD r2, r2, #offset/                                     |              |
| MOV pc, lr ; Return                                        |              |
| DataArea SPACE 8000 ; Starting at the current              | t location.  |
| ; clears a 8000 byte area                                  |              |
| ; to zero                                                  |              |
| END                                                        |              |
| LITE                                                       |              |

# Implementing a jump table with ADR

Example 2-7 on page 2-33 shows ARM code that implements a jump table. It is supplied as jump.s in the examples\asm subdirectory of ADS. Refer to *Code examples* on page 2-2 for instructions on how to assemble, link, and execute the example.

The ADR pseudo-instruction loads the address of the jump table.

In the example, the function arithfunc takes three arguments and returns a result in r0. The first argument determines which operation is carried out on the second and third arguments:

**argument1=0** Result = argument2 + argument3.

**argument1=1** Result = argument2 – argument3.

The jump table is implemented with the following instructions and assembler directives:

EQU Is an assembler directive. It is used to give a value to a symbol. In this example it assigns the value 2 to *num*. When *num* is used elsewhere in the code, the value 2 is substituted. Using EQU in this way is similar to using #define to define a constant in C.

DCD Declares one or more words of store. In this example each DCD stores the address of a routine that handles a particular clause of the jump table.

LDR The LDR pc, [r3, r0, LSL#2] instruction loads the address of the required clause of the jump table into the pc. It:

- multiplies the clause number in r0 by 4 to give a word offset
- adds the result to the address of the jump table
- loads the contents of the combined address into the program counter.

# Example 2-7 ARM code jump table

|         | AREA<br>CODE32 | Jump, CODE, READONLY | ; Name this block of code<br>; Following code is ARM code |
|---------|----------------|----------------------|-----------------------------------------------------------|
| num     | EQU            | 2                    | ; Number of entries in jump table                         |
|         | ENTRY          |                      | ; Mark first instruction to execute                       |
| start   |                |                      | ; First instruction to call                               |
|         | MOV            | r0, #0               | ; Set up the three parameters                             |
|         | MOV            | r1, #3               |                                                           |
|         | MOV            | r2, #2               |                                                           |
|         | BL             | arithfunc            | ; Call the function                                       |
| stop    | MOV            | r0, #0x18            | ; angel_SWIreason_ReportException                         |
|         | LDR            | r1, =0x20026         | ; ADP_Stopped_ApplicationExit                             |
|         | SWI            | 0x123456             | ; ARM semihosting SWI                                     |
| arithfu |                |                      | ; Label the function                                      |
|         | CMP            | r0, #num             | ; Treat function code as unsigned integer                 |
|         | MOVHS          | pc, lr               | ; If code is >= num then simply return                    |
|         | ADR            | r3, JumpTable        | ; Load address of jump table                              |
|         | LDR            | pc, [r3,r0,LSL#2]    | ; Jump to the appropriate routine                         |
| JumpTal |                |                      |                                                           |
|         | DCD            | DoAdd                |                                                           |
|         | DCD            | DoSub                |                                                           |
| DoAdd   | ADD            | r0, r1, r2           | ; Operation 0                                             |
|         | MOV            | pc, lr               | ; Return                                                  |
| DoSub   | SUB            | r0, r1, r2           | ; Operation 1                                             |
|         | MOV            | pc, 1r               | ; Return                                                  |
|         | END            |                      | ; Mark the end of this file                               |

### **Converting to Thumb**

Example 2-8 shows the implementation of the jump table converted to Thumb code.

Most of the Thumb version is the same as the ARM code. The differences are commented in the Thumb version.

In Thumb state, you cannot:

- increment the base register of LDR and STR instructions
- load a value into the pc using an LDR instruction
- do an inline shift of a value held in a register.

Example 2-8 Thumb code jump table

```
AREA
                 Jump, CODE, READONLY
        CODE16
                                           ; Following code is Thumb code
        EQU
                2
num
        ENTRY
start
        MOV
                 r0, #0
        MOV
                 r1, #3
        MOV
                r2, #2
        BL
                arithfunc
        MOV
                 r0, #0x18
stop
        LDR
                r1, =0x20026
        SWI
                0xAB
                                           ; Thumb semihosting SWI
arithfunc
        CMP
                r0, #num
        BHS
                                           ; MOV pc, 1r cannot be conditional
                exit
        ADR
                r3, JumpTable
                 r0, r0, #2
                                           ; 3 instructions needed to replace
        LSL
        LDR
                 r0, [r3,r0]
                                           ; LDR pc, [r3,r0,LSL#2]
        MOV
                pc, r0
        ALIGN
                                           ; Ensure that the table is aligned on a
                                           ; 4-byte boundary
JumpTable
        DCD
                DoAdd
        DCD
                DoSub
DoAdd
        ADD
                 r0, r1, r2
exit
        MOV
                pc, lr
DoSub
        SUB
                 r0, r1, r2
        MOV
                pc, 1r
        END
```

### 2.7.2 Loading addresses with LDR Rd, = label

The LDR Rd,= pseudo-instruction can load any 32-bit constant into a register. See *Loading with LDR Rd*, = *const* on page 2-27. It also accepts program-relative expressions such as labels, and labels with offsets.

The assembler converts an LDR r0,=label pseudo-instruction by:

- Placing the address of *label* in a literal pool (a portion of memory embedded in the code to hold constant values).
- Generating a program-relative LDR instruction that reads the address from the literal pool, for example:

```
LDR rn [pc, #offset to literal pool]
; load register n with one word
; from the address [pc + offset]
```

You must ensure that there is a literal pool within range. Refer to *Placing literal pools* on page 2-28 for more information.

Unlike the ADR and ADRL pseudo-instructions, you can use LDR with labels that are outside the current section. If the label is outside the current section, the assembler places a relocation directive in the object code when the source file is assembled. The relocation directive instructs the linker to resolve the address at link time. The address remains valid wherever the linker places the section containing the LDR and the literal pool.

Example 2-9 shows how this works. It is supplied as ldrlabel.s in the examples\asm subdirectory of the ADS. Refer to *Code examples* on page 2-2 for instructions on how to assemble, link, and execute the example.

The instructions listed in the comments are the ARM instructions that are generated by the assembler.

|       | AREA<br>ENTRY | LDR1abe1, CODE,READONLY | ; Mark first instruction to execute |
|-------|---------------|-------------------------|-------------------------------------|
| start | Littiki       |                         | , hark those most accron to execute |
|       | BL            | func1                   | ; Branch to first subroutine        |
|       | BL            | func2                   | ; Branch to second subroutine       |
| stop  | MOV           | r0, #0x18               | ; angel_SWIreason_ReportException   |
| •     | LDR           | r1, =0x20026            | ; ADP_Stopped_ApplicationExit       |
|       | SWI           | 0x123456                | ; ARM semihosting SWI               |
| func1 |               |                         | •                                   |
|       | LDR           | r0, =start              | ; => LDR R0,[PC, #offset into       |
|       |               |                         |                                     |

```
; Literal Pool 1]
        LDR
                r1, =Darea + 12
                                            ; => LDR R1, [PC, #offset into
                                            ; Literal Pool 1]
        LDR
                r2, =Darea + 6000
                                            ; => LDR R2, [PC, #offset into
                                            ; Literal Pool 1]
        MOV
                pc,lr
                                            ; Return
        LTORG
                                            ; Literal Pool 1
func2
        LDR
                                            ; => LDR r3, [PC, #offset into
                r3, =Darea + 6000
                                            ; Literal Pool 1]
                                            ; (sharing with previous literal)
                                            ; If uncommented produces an error
        ; LDR
                r4, =Darea + 6004
                                            ; as Literal Pool 2 is out of range
        MOV
                pc, lr
                                            ; Return
Darea
        SPACE
                8000
                                            ; Starting at the current location,
                                            ; clears a 8000 byte area of memory
                                            ; to zero
        END
                                            ; Literal Pool 2 is out of range of
                                            ; the LDR instructions above
```

### An LDR Rd, =label example: string copying

Example 2-10 shows an ARM code routine that overwrites one string with another string. It uses the LDR pseudo-instruction to load the addresses of the two strings from a data section. The following are particularly significant:

DCB The DCB directive defines one or more bytes of store. In addition to integer values, DCB accepts quoted strings. Each character of the string is placed in a consecutive byte. Refer to *DCB* on page 7-18 for more information.

LDR/STR The LDR and STR instructions use post-indexed addressing to update their address registers. For example, the instruction:

LDRB r2,[r1],#1

loads r2 with the contents of the address pointed to by r1 and then increments r1 by 1.

### Example 2-10 String copy

```
AREA
                StrCopy, CODE, READONLY
        ENTRY
                                            ; Mark first instruction to execute
        LDR
                                            ; Pointer to first string
start
                r1, =srcstr
        LDR
                r0, =dststr
                                           ; Pointer to second string
                                            ; Call subroutine to do copy
        BL
                strcopy
        MOV
                                            ; angel_SWIreason_ReportException
stop
                r0, #0x18
                r1, =0x20026
        LDR
                                            : ADP_Stopped_ApplicationExit
        SWI
                0x123456
                                            ; ARM semihosting SWI
strcopy
        LDRB
                r2, [r1],#1
                                            ; Load byte and update address
        STRB
                r2, [r0],#1
                                            ; Store byte and update address
        CMP
                r2, #0
                                             Check for zero terminator
        BNE
                strcopy
                                            ; Keep going if not
        MOV
                pc, lr
                                            ; Return
        AREA
                Strings, DATA, READWRITE
srcstr DCB
                "First string - source",0
dststr DCB
                "Second string - destination",0
        END
```

# **Converting to Thumb**

There is no post-indexed addressing mode for Thumb LDR and STR instructions. Because of this, you must use an ADD instruction to increment the address register after the LDR and STR instructions. For example:

LDRB r2, [r1] ; load register 2 ADD r1, #1 ; increment the address in

; register 1.

# 2.8 Load and store multiple register instructions

The ARM and Thumb instruction sets include instructions that load and store multiple registers to and from memory.

Multiple register transfer instructions provide an efficient way of moving the contents of several registers to and from memory. They are most often used for block copy and for stack operations at subroutine entry and exit. The advantages of using a multiple register transfer instruction instead of a series of single data transfer instructions include:

- Smaller code size.
- A single instruction fetch overhead, rather than many instruction fetches.
- On uncached ARM processors, the first word of data transferred by a load or store
  multiple is always a nonsequential memory cycle, but all subsequent words
  transferred can be sequential memory cycles. Sequential memory cycles are faster
  in most systems.

| Note                                                                                     |
|------------------------------------------------------------------------------------------|
| The lowest numbered register is transferred to or from the lowest memory address         |
| accessed, and the highest numbered register to or from the highest address accessed.     |
| The order of the registers in the register list in the instructions makes no difference. |

Use the -checkreglist assembler command line option to check that registers in register lists are specified in increasing order. Refer to *Command syntax* on page 3-2 for further information.

#### 2.8.1 ARM LDM and STM instructions

The load (or store) multiple instruction loads (stores) any subset of the 16 general-purpose registers from (to) memory, using a single instruction.

## **Syntax**

The syntax of the LDM instructions is:

LDM{cond}address-mode Rn{!}, reg-list{^}

where:

is an optional condition code. Refer to Conditional execution on

page 2-20 for more information.

address-mode

specifies the addressing mode of the instruction. Refer to *LDM and STM* 

addressing modes on page 2-41 for details.

Rn is the base register for the load operation. The address stored in this

register is the starting address for the load operation. Do not specify r15

(pc) as the base register.

specifies base register write back. If this is specified, the address in the

base register is updated after the transfer. It is decremented or incremented by one word for each register in the register list.

register-list

is a comma-delimited list of symbolic register names and register ranges enclosed in braces. There must be at least one register in the list. Register ranges are specified with a dash. For example:

{r0,r1,r4-r6,pc}

Do not specify writeback if the base register Rn is in register-list.

You must not use this option in User or System mode. For details of its use in privileged modes, see the *Handling Processor Exceptions* chapter

in ADS Developer Guide and LDM and STM on page 4-18.

The syntax of the STM instruction corresponds exactly, except for some details in the effect of the ^ option.

#### Usage

See *Implementing stacks with LDM and STM* on page 2-42 and *Block copy with LDM and STM* on page 2-44.

# 2.8.2 LDM and STM addressing modes

There are four different addressing modes. The base register can be incremented or decremented by one word for each register in the operation, and the increment or decrement can occur before or after the operation. The suffixes for these options are:

IA Increment after.IB Increment before.DA Decrement after.DB Decrement before.

There are alternative addressing mode suffixes that are easier to use for stack operations. See *Implementing stacks with LDM and STM* on page 2-42.

# 2.8.3 Implementing stacks with LDM and STM

The load and store multiple instructions can update the base register. For stack operations, the base register is usually the stack pointer, r13. This means that you can use load and store multiple instructions to implement push and pop operations for any number of registers in a single instruction.

The load and store multiple instructions can be used with several types of stack:

### Descending or ascending

The stack grows downwards, starting with a high address and progressing to a lower one (a descending stack), or upwards, starting from a low address and progressing to a higher address (an ascending stack).

# Full or empty

The stack pointer can either point to the last item in the stack (a full stack), or the next free space on the stack (an empty stack).

To make it easier for the programmer, stack-oriented suffixes can be used instead of the increment or decrement and before or after suffixes. Refer to Table 2-5 for a list of stack-oriented suffixes.

Table 2-5 Suffixes for load and store multiple instructions

| Stack type       | Push          | Pop           |
|------------------|---------------|---------------|
| Full descending  | STMFD (STMDB) | LDMFD (LDMIA) |
| Full ascending   | STMFA (STMIB) | LDMFA (LDMDA) |
| Empty descending | STMED (STMDA) | LDMED (LDMIB) |
| Empty ascending  | STMEA (STMIA) | LDMEA (LDMDB) |

#### For example:

```
STMFD r13!, {r0-r5}; Push onto a Full Descending Stack LDMFD r13!, {r0-r5}; Pop from a Full Descending Stack.
```

\_\_\_ Note \_\_\_\_

The ARM-Thumb Procedure Call Standard (ATPCS), and ARM and Thumb C and C++ compilers always use a full descending stack.

### Stacking registers for nested subroutines

Stack operations are very useful at subroutine entry and exit. At the start of a subroutine, any working registers required can be stored on the stack, and at exit they can be popped off again.

In addition, if the link register is pushed onto the stack at entry, additional subroutine calls can safely be made without causing the return address to be lost. If you do this, you can also return from a subroutine by popping the pc off the stack at exit, instead of popping lr and then moving that value into the pc. For example:

```
subroutine STMFD sp!, {r5-r7,lr}; Push work registers and lr
; code
BL somewhere_else
; code
LDMFD sp!, {r5-r7,pc}; Pop work registers and pc
```

—— Note ———

Use this with care in mixed ARM and Thumb systems. In ARM architecture v4T systems, you cannot change state by popping directly into the program counter.

In ARM architecture v5T and above, you can change state in this way.

See the *Interworking ARM and Thumb* chapter in *ADS Developer Guide* for further information on mixing ARM and Thumb.

## 2.8.4 Block copy with LDM and STM

Example 2-11 is an ARM code routine that copies a set of words from a source location to a destination by copying a single word at a time. It is supplied as word.s in the examples\asm subdirectory of the ADS. Refer to *Code examples* on page 2-2 for instructions on how to assemble, link, and execute the example.

### Example 2-11 Block copy

| num      | AREA<br>EQU<br>ENTRY | Word, CODE, READONLY<br>20 | <pre>; name this block of code ; set number of words to be copied ; mark the first instruction to call</pre> |
|----------|----------------------|----------------------------|----------------------------------------------------------------------------------------------------|
| Jeur e   | LDR                  | r0, =src                   | ; r0 = pointer to source block                                                                               |
|          | LDR                  | r1, =dst                   | ; r1 = pointer to destination block                                                                          |
|          | MOV                  | r2, #num                   | ; r2 = number of words to copy                                                                               |
| wordcopy | LDR                  | r3, [r0], #4               | ; load a word from the source and                                                                            |
|          | STR                  | r3, [r1], #4               | ; store it to the destination                                                                                |
|          | SUBS                 | r2, r2, #1                 | ; decrement the counter                                                                                      |
|          | BNE                  | wordcopy                   | ; copy more                                                                                                  |
| stop     | MOV                  | r0, #0x18                  | ; angel_SWIreason_ReportException                                                                            |
|          | LDR                  | r1, =0x20026               | ; ADP_Stopped_ApplicationExit                                                                                |
|          | SWI                  | 0x123456                   | ; ARM semihosting SWI                                                                                        |
|          | AREA                 | BlockData, DATA, READWR    | TE                                                                                                    |
| src      | DCD                  | 1,2,3,4,5,6,7,8,1,2,3,4    | 5,6,7,8,1,2,3,4                                                                                              |
| dst      | DCD                  | 0,0,0,0,0,0,0,0,0,0,0,0    | 0,0,0,0,0,0,0                                                                                                |
|          | END                  |                            |                                                                                                    |
|          |                      |                            |                                                                                                    |

This module can be made more efficient by using LDM and STM for as much of the copying as possible. Eight is a sensible number of words to transfer at a time, given the number of registers that the ARM has. The number of eight-word multiples in the block to be copied can be found (if r2 = number of words to be copied) using:

```
MOVS r3, r2, LSR #3; number of eight word multiples
```

This value can be used to control the number of iterations through a loop that copies eight words per iteration. When there are less than eight words left, the number of words left can be found (assuming that r2 has not been corrupted) using:

```
ANDS r2, r2, #7
```

Example 2-12 on page 2-45 lists the block copy module rewritten to use LDM and STM for copying.

|           | AREA  | Block, CODE, READONLY   | ; name this block of code            |
|-----------|-------|-------------------------|--------------------------------------|
| num       | EQU   | 20                      | ; set number of words to be copied   |
|           | ENTRY |                         | ; mark the first instruction to call |
| start     |       |                         |                                      |
|           | LDR   | r0, =src                | ; r0 = pointer to source block       |
|           | LDR   | r1, =dst                | ; r1 = pointer to destination block  |
|           | MOV   | r2, #num                | ; r2 = number of words to copy       |
|           | MOV   | sp, #0x400              | ; Set up stack pointer (r13)         |
| blockcopy | MOVS  | r3,r2, LSR #3           | ; Number of eight word multiples     |
|           | BEQ   | copywords               | ; Less than eight words to move?     |
|           | STMFD | sp!, {r4-r11}           | ; Save some working registers        |
| octcopy   | LDMIA | r0!, {r4-r11}           | ; Load 8 words from the source       |
|           | STMIA | r1!, {r4-r11}           | ; and put them at the destination    |
|           | SUBS  | r3, r3, #1              | ; Decrement the counter              |
|           | BNE   | octcopy                 | ; copy more                          |
|           | LDMFD | sp!, {r4-r11}           | ; Don't need these now - restore     |
|           |       |                         | ; originals                          |
| copywords | ANDS  | r2, r2, #7              | ; Number of odd words to copy        |
|           | BEQ   | stop                    | ; No words left to copy?             |
| wordcopy  | LDR   | r3, [r0], #4            | ; Load a word from the source and    |
|           | STR   | r3, [r1], #4            | ; store it to the destination        |
|           | SUBS  | r2, <sub>.</sub> r2, #1 | ; Decrement the counter              |
|           | BNE   | wordcopy                | ; copy more                          |
| stop      | MOV   | r0, #0x18               | ; angel_SWIreason_ReportException    |
|           | LDR   | r1, =0x20026            | ; ADP_Stopped_ApplicationExit        |
|           | SWI   | 0x123456                | ; ARM semihosting SWI                |
|           | AREA  | BlockData, DATA, READWR |                                      |
| src       | DCD   | 1,2,3,4,5,6,7,8,1,2,3,4 |                                      |
| dst       | DCD   | 0,0,0,0,0,0,0,0,0,0,0,0 | 0,0,0,0,0,0,0,0                      |
|           | END   |                         |                                      |
|           |       |                         |                                      |

#### 2.8.5 Thumb LDM and STM instructions

The Thumb instruction set contains two pairs of multiple-register transfer instructions:

- LDM and STM for block memory transfers
- PUSH and POP for stack operations.

#### LDM and STM

These instructions can be used to load or store any subset of the low registers from or to memory. The base register is always updated at the end of the multiple register transfer instruction. You must specify the ! character. The only valid suffix for these instructions is IA.

Examples of these instructions are:

```
LDMIA r1!, {r0,r2-r7}
STMIA r4!, {r0-r3}
```

#### **PUSH and POP**

These instructions can be used to push any subset of the low registers and (optionally) the link register onto the stack, and to pop any subset of the low registers and (optionally) the pc off the stack. The base address of the stack is held in r13. Examples of these instructions are:

```
PUSH {r0-r3}
POP {r0-r3}
PUSH {r4-r7,1r}
POP {r4-r7,pc}
```

The optional addition of the lr or pc to the register list provides support for subroutine entry and exit.

The stack is always full descending.

# Thumb-state block copy example

The block copy example, Example 2-11 on page 2-44, can be converted into Thumb instructions (see Example 2-13 on page 2-47).

Because the Thumb LDM and STM instructions can access only the low registers, the number of words copied per iteration is reduced from eight to four. In addition, the LDM and STM instructions can be used to carry out the single word at a time copy, because they update the base pointer after each access. If LDR and STR were used for this, separate ADD instructions would be required to update each base pointer.

```
AREA
                Tblock, CODE, READONLY
                                          ; Name this block of code
        EQU
                20
                                          ; Set number of words to be copied
num
        ENTRY
                                          ; Mark first instruction to execute
                                          ; The first instruction to call
header
        MOV
                                          ; Set up stack pointer (r13)
                sp, #0x400
        ADR
                r0, start + 1
                                          ; Processor starts in ARM state,
                                          ; so small ARM code header used
        BX
                r0
                                          ; to call Thumb main program
        CODE16
                                          ; Subsequent instructions are Thumb
start
        LDR
                                          ; r0 =pointer to source block
                r0. = src
                r1, =dst
                                          ; r1 =pointer to destination block
        LDR
        MOV
                r2, #num
                                          ; r2 =number of words to copy
blockcopy
        LSR
                r3,r2, #2
                                          ; Number of four word multiples
        BEQ
                copywords
                                          ; Less than four words to move?
                {r4-r7}
        PUSH
                                          ; Save some working registers
quadcopy
        LDMIA
                r0!, {r4-r7}
                                          ; Load 4 words from the source
        STMIA
                r1!, {r4-r7}
                                          ; and put them at the destination
        SUB
                r3, #1
                                          ; Decrement the counter
        BNE
                quadcopy
                                          ; ... copy more
        P<sub>0</sub>P
                \{r4-r7\}
                                          ; Don't need these now-restore originals
copywords
        MOV
                r3, #3
                                          ; Bottom two bits represent number
                                          ; ... of odd words left to copy
        AND
                r2, r3
        BEQ
                                          : No words left to copy?
                stop
wordcopy
        LDMIA
                r0!, {r3}
                                          ; load a word from the source and
        STMIA
                r1!, {r3}
                                          : store it to the destination
        SUB
                r2, #1
                                          : Decrement the counter
                wordcopy
        BNE
                                          ; ... copy more
        MOV
                r0, #0x18
                                           angel_SWIreason_ReportException
stop
        LDR
                r1. = 0x20026
                                          ; ADP_Stopped_ApplicationExit
        SWI
                0xAB
                                          ; Thumb semihosting SWI
        AREA
                BlockData, DATA, READWRITE
        DCD
                1,2,3,4,5,6,7,8,1,2,3,4,5,6,7,8,1,2,3,4
src
dst
        DCD
                END
```

# 2.9 Using macros

A macro definition is a block of code enclosed between MACRO and MEND directives. It defines a name that can be used instead of repeating the whole block of code. This has two main uses:

- to make it easier to follow the logic of the source code, by replacing a block of code with a single, meaningful name
- to avoid repeating a block of code several times.

Refer to MACRO and MEND on page 7-27 for more details.

# 2.9.1 Test-and-branch macro example

A test-and-branch operation requires two ARM instructions to implement.

You can define a macro definition such as this:

```
MACRO

$label TestAndBranch $dest, $reg, $cc

$label CMP $reg, #0

B$cc $dest

MEND
```

The line after the MACRO directive is the *macro prototype statement*. The macro prototype statement defines the name (TestAndBranch) you use to invoke the macro. It also defines *parameters* (\$label, \$dest, \$reg, and \$cc). You must give values to the parameters when you invoke the macro. The assembler substitutes the values you give into the code.

This macro can be invoked as follows:

```
test TestAndBranch NonZero, r0, NE
...
NonZero
```

After substitution this becomes:

```
test CMP r0, #0
BNE NonZero
...
NonZero
```

### 2.9.2 Unsigned integer division macro example

Example 2-14 shows a macro that performs an unsigned integer division. It takes four parameters:

\$Bot The register that holds the divisor.

The register that holds the dividend before the instructions are executed. After the instructions are executed, it holds the remainder.

Div The register where the quotient of the division is placed. It can be NULL ("") if only the remainder is required.

Temp A temporary register used during the calculation.

```
MACRO
$Lab
       DivMod $Div,$Top,$Bot,$Temp
       ASSERT $Top <> $Bot
                                          ; Produce an error message if the
                                          ; registers supplied are
       ASSERT $Top <> $Temp
       ASSERT $Bot <> $Temp
                                         : not all different
                "$Div" <> ""
        TF
            ASSERT $Div <> $Top
                                         ; These three only matter if $Div
            ASSERT $Div <> $Bot
                                          ; is not null ("")
            ASSERT $Div <> $Temp
        ENDIF
$Lab
       MOV
                $Temp, $Bot
                                          : Put divisor in $Temp
        CMP
                $Temp, $Top, LSR #1
                                          ; double it until
                $Temp, $Temp, LSL #1
                                         ; 2 * $Temp > $Top
90
       MOVLS
        CMP
                $Temp, $Top, LSR #1
       BLS
                %b90
                                          : The b means search backwards
                "$Div" <> ""
                                         ; Omit next instruction if $Div is null
        TF
                    $Div. #0
                                          : Initialize quotient
            MOV
        ENDIF
91
        CMP
                                         ; Can we subtract $Temp?
                $Top, $Temp
                                         ; If we can, do so
        SUBCS
                $Top, $Top, $Temp
                "$Div" <> ""
                                         : Omit next instruction if $Div is null
        TF
            ADC
                    $Div, $Div, $Div
                                         : Double $Div
        ENDIF
       MOV
                $Temp. $Temp. LSR #1
                                         : Halve $Temp.
        CMP
                $Temp, $Bot
                                         ; and loop until
        BHS
                %b91
                                          : less than divisor
       MFND
```

The macro checks that no two parameters use the same register. It also optimizes the code produced if only the remainder is required.

To avoid multiple definitions of labels if DivMod is used more than once in the assembler source, the macro uses local labels (90, 91). Refer to *Local labels* on page 2-13 for more information.

Example 2-15 shows the code that this macro produces if it is invoked as follows:

```
ratio DivMod r0,r5,r4,r2
```

```
ASSERT r5 <> r4
                                            ; Produce an error if the
        ASSERT r5 <> r2
                                            ; registers supplied are
        ASSERT r4 <> r2
                                            ; not all different
                                            ; These three only matter if $Div
        ASSERT r0 <> r5
                r0 <> r4
                                            ; is not null ("")
        ASSERT
        ASSERT r0 \ll r2
ratio
        MOV
                r2, r4
                                            ; Put divisor in $Temp
        CMP
                r2, r5, LSR #1
                                            ; double it until
90
        MOVLS
                r2, r2, LSL #1
                                            ; 2 * r2 > r5
                r2, r5, LSR #1
        CMP
        BLS
                %b90
                                            ; The b means search backwards
        MOV
                r0, #0
                                            ; Initialize quotient
91
                                            ; Can we subtract r2?
        CMP
                r5, r2
        SUBCS
                r5, r5, r2
                                            ; If we can, do so
        ADC
                r0, r0, r0
                                            ; Double r0
        MOV
                r2, r2, LSR #1
                                            ; Halve r2,
        CMP
                r2, r4
                                            ; and loop until
        BHS
                %b91
                                            ; less than divisor
```

# 2.10 Describing data structures with MAP and FIELD directives

You can use the MAP and FIELD directives to describe data structures. These directives are always used together.

Data structures defined using MAP and FIELD:

- are easily maintainable
- can be used to describe multiple instances of the same structure
- make it easy to access data efficiently.

The MAP directive specifies the base address of the data structure. Refer to MAP on page 7-15 for further information.

The FIELD directive specifies the amount of memory required for a data item, and can give the data item a label. It is repeated for each data item in the structure. Refer to *FIELD* on page 7-16 for further information.

| ves |
|-----|
|     |
|     |

#### 2.10.1 Relative maps

To access data more than 4KB away from the current instruction, you can use a register-relative instruction, such as:

```
LDR r4,[r9,#offset]
```

offset is limited to 4096, so r9 must already contain a value within 4KB of the address of the data.

#### Example 2-16

Using the map in Example 2-16, you can access the data structure using the following instructions:

```
MOV r9,#4096
LDR r4,[r9,#constb]
```

The labels are *relative* to the start of the data structure. The register used to hold the start address of the map (r9 in this case) is called the *base register*.

There are likely to be many LDR or STR instructions accessing data in this data structure.

This map does not contain the location of the data structure. The location of the structure is determined by the value loaded into the base register at runtime.

The same map can be used to describe many instances of the data structure. These can be located anywhere in memory.

There are restrictions on what addresses can be loaded into a register using the MOV instruction. Refer to *Loading addresses into registers* on page 2-30 for details of how to load arbitrary addresses.

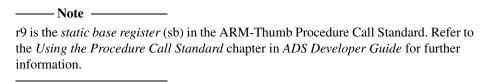

## 2.10.2 Register-based maps

In many cases, you can use the same register as the base register every time you access a data structure. You can include the name of the register in the base address of the map. Example 2-17 shows such a *register-based map*. The labels defined in the map include the register.

### Example 2-17

```
MAP 0,r9

consta FIELD 4 ; consta uses four bytes, located at offset 0 (from r9)

constb FIELD 4 ; constb uses four bytes, located at offset 4

x FIELD 8 ; x uses eight bytes, located at offset 8

y FIELD 8 ; y uses eight bytes, located at offset 16

string FIELD 256 ; string is up to 256 bytes long, starting at offset 24
```

Using the map in Example 2-17, you can access the data structure wherever it is:

```
ADR r9,datastart
LDR r4,constb ; => LDR r4,[r9,#4]
```

constb contains the offset of the data item from the start of the data structure, and also includes the base register. In this case the base register is r9, defined in the MAP directive.

# 2.10.3 Program-relative maps

You can use the program counter (r15) as the base register for a map. In this case, each STM or LDM instruction must be within 4KB of the data item it addresses, because the offset is limited to 4KB. The data structure must be in the same section as the instructions, because otherwise there is no guarantee that the data items will be within range after linking.

Example 2-18 shows a program fragment with such a map. It includes a directive which allocates space in memory for the data structure, and an instruction which accesses it.

Example 2-18

| datastruc | SPACE<br>MAP | 280<br>datastruc | ; reserves 280 bytes of memory for datastruc |
|-----------|--------------|------------------|----------------------------------------------|
| consta    | FIELD        | 4                |                                              |
| constb    | FIELD        | 4                |                                              |
| X         | FIELD        | 8                |                                              |
| у         | FIELD        | 8                |                                              |
| string    | FIELD        | 256              |                                              |
| code      | LDR          | r2,constb        | <pre>; =&gt; LDR r2,[pc,offset]</pre>        |
|           |              |                  |                                              |

In this case, there is no need to load the base register before loading the data as the program counter already holds the correct address. (This is not actually the same as the address of the LDR instruction, because of pipelining in the processor. However, the assembler takes care of this for you.)

# 2.10.4 Finding the end of the allocated data

You can use the FIELD directive with an operand of 0 to label a location within a structure. The location is labeled, but the location counter is not incremented.

The size of the data structure defined in Example 2-19 depends on the values of MaxStrLen and ArrayLen. If these values are too large, the structure overruns the end of available memory.

## Example 2-19 uses:

- an EQU directive to define the end of available memory
- a FIELD directive with an operand of 0 to label the end of the data structure.

An ASSERT directive checks that the end of the data structure does not overrun the available memory.

| StartOfData   | EQU    | 0x1000                                   |
|---------------|--------|------------------------------------------|
| EndOfData     | EQU    | 0x2000                                   |
|               | MAP    | StartOfData                              |
| Integer       | FIELD  | 4                                        |
| Integer2      | FIELD  | 4                                        |
| String        | FIELD  | MaxStrLen                                |
| Array         | FIELD  | ArrayLen*8                               |
| BitMask       | FIELD  | 4                                        |
| EndOfUsedData | FIELD  | 0                                        |
|               | ASSERT | <pre>EndOfUsedData &lt;= EndOfData</pre> |
|               |        |                                          |

### 2.10.5 Forcing correct alignment

You are likely to have problems if you include some character variables in the data structure, as in Example 2-20. This is because a lot of words are misaligned.

Example 2-20

```
StartOfData
                E0U
                        0x1000
EndOfData
                        0x2000
                EQU
                        StartOfData
                MAP
Char
                FIELD
                        1
Char2
                FIELD
                        1
Char3
                FIELD
                        1
Integer
                FIELD
                                 ; alignment = 3
Integer2
                FIELD
String
                FIELD
                        MaxStrLen
Array
                FIELD
                        ArrayLen*8
BitMask
                FIELD
EndOfUsedData
                FIELD
                        0
                ASSERT EndOfUsedData <= EndOfData
```

You cannot use the ALIGN directive, because the ALIGN directive aligns the current location within memory. MAP and FIELD directives do not allocate any memory for the structures they define.

You could insert a dummy FIELD 1 after Char3 FIELD 1. However, this makes maintenance difficult if you change the number of character variables. You must recalculate the right amount of padding each time.

Example 2-21 on page 2-57 shows a better way of adjusting the padding. The example uses a FIELD directive with a 0 operand to label the end of the character data. A second FIELD directive inserts the correct amount of padding based on the value of the label. An :AND: operator is used to calculate the correct value.

The (-EndOfChars): AND: 3 expression calculates the correct amount of padding:

```
0 if EndOfChars is 0 mod 4;
3 if EndOfChars is 1 mod 4;
2 if EndOfChars is 2 mod 4;
1 if EndOfChars is 3 mod 4.
```

This automatically adjusts the amount of padding used whenever character variables are added or removed.

| StartOfData   | EQU    | 0x1000                                   |
|---------------|--------|------------------------------------------|
| EndOfData     | EQU    | 0x2000                                   |
|               | MAP    | StartOfData                              |
| Char          | FIELD  | 1                                        |
| Char2         | FIELD  | 1                                        |
| Char3         | FIELD  | 1                                        |
| EndOfChars    | FIELD  | 0                                        |
| Padding       | FIELD  | (-EndOfChars):AND:3                      |
| Integer       | FIELD  | 4                                        |
| Integer2      | FIELD  | 4                                        |
| String        | FIELD  | MaxStrLen                                |
| Array         | FIELD  | ArrayLen*8                               |
| BitMask       | FIELD  | 4                                        |
| EndOfUsedData | FIELD  | 0                                        |
|               | ASSERT | <pre>EndOfUsedData &lt;= EndOfData</pre> |
|               |        |                                          |

### 2.10.6 Using register-based MAP and FIELD directives

Register-based MAP and FIELD directives define register-based symbols. There are two main uses for register-based symbols:

- defining structures similar to C structures
- gaining faster access to memory sections described by non register-based MAP and ETELD directives.

## **Defining register-based symbols**

Register-based symbols can be very useful, but you must be careful when using them. As a general rule, use them only in the following ways:

- As the location for a load or store instruction to load from or store to. If *Location* is a register-based symbol based on the register *Rb* and with numeric offset, the assembler automatically translates, for example, LDR *Rn*, *Location* into LDR *Rn*, [*Rb*, #offset].
  - In an ADR or ADRL instruction, ADR Rn, Location is converted by the assembler into ADD Rn, Rb, #offset.
- Adding an ordinary numeric expression to a register-based symbol to get another register-based symbol.
- Subtracting an ordinary numeric expression from a register-based symbol to get another register-based symbol.
- Subtracting a register-based symbol from another register-based symbol to get an
  ordinary numeric expression. Do not do this unless the two register-based
  symbols are based on the same register. Otherwise, you have a combination of
  two registers and a numeric value. This results in an assembler error.
- As the operand of a :BASE: or :INDEX: operator. These operators are mainly of use in macros.

Other uses usually result in assembler error messages. For example, if you write LDR *Rn*,=*Location*, where *Location* is register-based, you are asking the assembler to load *Rn* from a memory location that always has the current value of the register *Rb* plus offset in it. It cannot do this, because there is no such memory location.

Similarly, if you write ADD *Rd*, *Rn*, #expression, and expression is register-based, you are asking for a single ADD instruction that adds both the base register of the expression and its offset to *Rn*. Again, the assembler cannot do this. You must use two ADD instructions to perform these two additions.

# Setting up a C-type structure

There are two stages to using structures in C:

- 1. Declaring the fields that the structure contains.
- 2. Generating the structure in memory and using it.

For example, the following **typedef** statement defines a point structure that contains three **float** fields named x, y and z, but it does not allocate any memory. The second statement allocates three structures of type Point in memory, named origin, oldloc, and newloc:

```
typedef struct Point
{
    float x,y,z;
} Point;
Point origin,oldloc,newloc;
```

The following assembly language code is equivalent to the **typedef** statement above:

```
        PointBase
        RN
        r11

        MAP
        0,PointBase

        Point_x
        FIELD
        4

        Point_y
        FIELD
        4

        Point_z
        FIELD
        4
```

The following assembly language code allocates space in memory. This is equivalent to the last line of C code:

```
origin SPACE 12
oldloc SPACE 12
newloc SPACE 12
```

You must load the base address of the data structure into the base register before you can use the labels defined in the map. For example:

is equivalent to the C code:

```
origin.x = 0;
origin.y = 2;
origin.z = 3;
```

# Making faster access possible

To gain faster access to a section of memory:

- 1. Describe the memory section as a structure.
- 2. Use a register to address the structure.

For example, consider the definitions in Example 2-22.

## Example 2-22

```
StartOfData
                EQU
                        0x1000
EndOfData
                EQU
                        0x2000
                MAP
                        StartOfData
Integer
                FIELD
String
                FIELD
                        MaxStrLen
Array
                FIELD
                        ArrayLen*8
BitMask
                FIELD
EndOfUsedData
                FIELD
                ASSERT EndOfUsedData <= EndOfData
```

If you want the equivalent of the C code:

```
Integer = 1;
String = "";
BitMask = 0xA000000A;
```

With the definitions from Example 2-22, the assembly language code can be as shown in Example 2-23.

#### Example 2-23

```
MOV
        r0,#1
LDR
        r1,=Integer
STR
        r0,[r1]
MOV
        r0,#0
LDR
        r1,=String
        r0,[r1]
STRB
MOV
        r0,#0xA000000A
LDR
        r1,=BitMask
STRB
        r0,[r1]
```

Example 2-23 uses LDR *pseudo-instructions*. Refer to *Loading with LDR Rd*, =*const* on page 2-27 for an explanation of these.

Example 2-23 on page 2-60 contains separate LDR pseudo-instructions to load the address of each of the data items. Each LDR pseudo-instruction is converted to a separate instruction by the assembler. However, it is possible to access the entire data section with a single LDR pseudo-instruction. Example 2-24 shows how to do this. Both speed and code size are improved.

### Example 2-24

| <del></del>     | ADEA   | Jan DATA                                               |  |
|-----------------|--------|--------------------------------------------------------|--|
|                 | AREA   | data, DATA                                             |  |
| StartOfData     | EQU    | 0x1000                                                 |  |
| EndOfData       | EQU    | 0x2000                                                 |  |
| DataAreaBase    | RN     | r11                                                    |  |
|                 | MAP    | 0,DataAreaBase                                         |  |
| StartOfUsedData | FIELD  | 0                                                      |  |
| Integer         | FIELD  | 4                                                      |  |
| String          | FIELD  | MaxStrLen                                              |  |
| Array           | FIELD  | ArrayLen*8                                             |  |
| BitMask         | FIELD  | 4                                                      |  |
| EndOfUsedData   | FIELD  | 0                                                      |  |
| UsedDataLen     | EQU    | EndOfUsedData - StartOfUsedData                        |  |
|                 | ASSERT | <pre>UsedDataLen &lt;= (EndOfData - StartOfData)</pre> |  |
|                 | AREA   | code, CODE                                             |  |
|                 | LDR    | DataAreaBase,=StartOfData                              |  |
|                 | MOV    | r0.#1                                                  |  |
|                 | STR    | r0,Integer                                             |  |
|                 | MOV    | r0,#0                                                  |  |
|                 | STRB   | r0,5tring                                              |  |
|                 | -      | , ,                                                    |  |
|                 | MOV    | r0,#0xA00000A                                          |  |
|                 | STRB   | r0,BitMask                                             |  |
|                 |        |                                                        |  |

----- Note -----

In this example, the MAP directive is:

MAP 0, DataAreaBase

not:

MAP StartOfData, DataAreaBase

The MAP and FIELD directives give the position of the data relative to the DataAreaBase register, not the absolute position. The LDR DataAreaBase,=StartOfData statement provides the absolute position of the entire data section.

If you use the same technique for a section of memory containing memory-mapped I/O (or whose absolute addresses must not change for other reasons), you must take care to keep the code maintainable.

One method is to add comments to the code warning maintainers to take care when modifying the definitions. A better method is to use definitions of the absolute addresses to control the register-based definitions.

Using MAP *offset*, *reg* followed by *label* FIELD 0 makes *label* into a register-based symbol with register part *reg* and numeric part *offset*. Example 2-25 shows this.

Example 2-25

| StartOfIOArea<br>SendFlag_Abs<br>SendData_Abs<br>RcvFlag_Abs | EQU<br>EQU<br>EQU | 0x1000000<br>0x1000000<br>0x1000004<br>0x1000008 |
|--------------------------------------------------------------|-------------------|--------------------------------------------------|
| RcvData_Abs                                                  | EQU               | 0x100000C                                        |
| IOAreaBase                                                   | RN                | r11                                              |
|                                                              | MAP               | (SendFlag_Abs-StartOfIOArea),IOAreaBase          |
| SendFlag                                                     | FIELD             | 0                                                |
|                                                              | MAP               | (SendData_Abs-StartOfIOArea),IOAreaBase          |
| SendData                                                     | FIELD             | 0                                                |
|                                                              | MAP               | (RcvFlag_Abs-StartOfIOArea),IOAreaBase           |
| RcvFlag                                                      | FIELD             | 0                                                |
|                                                              | MAP               | (RcvData_Abs-StartOfIOArea),IOAreaBase           |
| RcvData                                                      | FIELD             | 0                                                |
|                                                              |                   |                                                  |

Load the base address with LDR IOAreaBase,=StartOfIOArea. This allows the individual locations to be accessed with statements like LDR R0,RcvFlag and STR R4,SendData.

## 2.10.7 Using two register-based structures

Sometimes you need to operate on two structures of the same type at the same time. For example, if you want the equivalent of the pseudo-code:

```
newloc.x = oldloc.x + (value in r0);
newloc.y = oldloc.y + (value in r1);
newloc.z = oldloc.z + (value in r2);
```

The base register needs to point alternately to the oldloc structure and to the newloc one. Repeatedly changing the base register would be inefficient. Instead, use a non register-based map, and set up two pointers in two different registers as in Example 2-26.

#### Example 2-26

```
MAP
                0
                                 ; Non-register based relative map used twice, for
Pointx FIELD
                                 ; old and new data at oldloc and newloc
                                 ; oldloc and newloc are labels for
Pointy FIELD
                                 ; memory allocated in other sections
Pointz FIELD
        ; code
        ADR
                r8,oldloc
        ADR
                r9, newloc
        LDR
                r3,[r8,Pointx]; load from oldloc (r8)
        ADD
                r3, r3, r0
        STR
                r3,[r9,Pointx]; store to newloc (r9)
        LDR
                r3,[r8,Pointy]
        ADD
                r3,r3,r1
        STR
                r3,[r9,Pointy]
        LDR
                r3,[r8,Pointz]
        ADD
                r3,r3,r2
                r3,[r9,Pointz]
        STR
```

## 2.10.8 Avoiding problems with MAP and FIELD directives

Using MAP and FIELD directives can help you to produce maintainable data structures. However, this is only true if the order the elements are placed in memory is not important to either the programmer or the program.

You can have problems if you load or store multiple elements of a structure in a single instruction. These problems arise in operations such as:

- loading several single-byte elements into one register
- using a store multiple or load multiple instruction (STM and LDM) to store or load multiple words from or to multiple registers.

These operations require the data elements in the structure to be contiguous in memory, and to be in a specific order. If the order of the elements is changed, or a new element is added, the program is broken in a way that cannot be detected by the assembler.

There are several methods for avoiding problems such as this.

Example 2-27 shows a sample structure.

Example 2-27

| MiscBase       | RN    | r10                                         |
|----------------|-------|---------------------------------------------|
|                | MAP   | 0,MiscBase                                  |
| MiscStart      | FIELD | 0                                           |
| Misc_a         | FIELD | 1                                           |
| Misc_b         | FIELD | 1                                           |
| Misc_c         | FIELD | 1                                           |
| Misc_d         | FIELD | 1                                           |
| MiscEndOfChars | FIELD | 0                                           |
| MiscPadding    | FIELD | <pre>(-:INDEX:MiscEndOfChars) :AND: 3</pre> |
| Misc_I         | FIELD | 4                                           |
| Misc_J         | FIELD | 4                                           |
| Misc_K         | FIELD | 4                                           |
| Misc_data      | FIELD | 4*20                                        |
| MiscEnd        | FIELD | 0                                           |
| MiscLen        | EQU   | MiscEnd-MiscStart                           |
|                |       |                                             |

There is no problem in using LDM and STM instructions for accessing single data elements that are larger than a word (for example, arrays). An example of this is the 20-word element Misc\_data. It could be accessed as follows:

```
ArrayBase RN R9
ADR ArrayBase, MiscBase
LDMIA ArrayBase, {R0-R5}
```

Example 2-27 on page 2-64 loads the first six items in the array Misc\_data. The array is a single element and therefore covers contiguous memory locations. No one is likely to want to split it into separate arrays in the future.

However, for loading Misc\_I, Misc\_J, and Misc\_K into registers r0, r1, and r2 the following code works, but might cause problems in the future:

```
ArrayBase RN r9
ADR ArrayBase, Misc_I
LDMIA ArrayBase, {r0-r2}
```

Problems arise if the order of Misc\_I, Misc\_J, and Misc\_K is changed, or if a new element Misc\_New is added in the middle. Either of these small changes breaks the code.

If these elements are accessed separately elsewhere, you must not amalgamate them into a single array element. In this case, you must amend the code. The first remedy is to comment the structure to prevent changes affecting this section:

```
Misc_I FIELD 4 ; ==} Do not split/reorder
Misc_J FIELD 4 ; } these 3 elements, STM
Misc_K FIELD 4 ; ==} and LDM instructions used.
```

If the code is strongly commented, no deliberate changes are likely to be made that affect the workings of the program. Unfortunately, mistakes can occur. A second method of catching these problems is to add ASSERT directives just before the STM and LDM instructions to check that the labels are consecutive and in the correct order:

```
ArrayBase RN R9
; Check that the structure elements
; are correctly ordered for LDM

ASSERT (((Misc_J-Misc_I) = 4) :LAND: ((Misc_K-Misc_J) = 4))

ADR ArrayBase, Misc_I

LDMIA ArrayBase, {r0-r2}
```

This ASSERT directive stops assembly at this point if the structure is not in the correct order to be loaded with an LDM. Remember that the element with the lowest address is always loaded from, or stored to, the lowest numbered register.

# 2.11 Using frame directives

You must use frame directives to describe the way that your code uses the stack if you want to be able to do either of the following:

- debug your application using stack unwinding
- use either flat or call-graph profiling.

Refer to Frame description directives on page 7-33 for details of these directives.

The assembler uses these directives to insert DWARF2 debug frame information into the object file in ELF format that it produces. This information is required by the debuggers for stack unwinding and for profiling. Refer to the *Using the Procedure Call Standard* chapter in *ADS Developer Guide* for further information about stack unwinding.

Frame directives do not affect the code produced by armasm.

# Chapter 3 Assembler Reference

This chapter provides general reference material on the ARM assemblers. It contains the following sections:

- *Command syntax* on page 3-2
- Format of source lines on page 3-8
- Predefined register and coprocessor names on page 3-9
- Built-in variables on page 3-10
- Symbols on page 3-12
- Expressions, literals, and operators on page 3-18.

This chapter does not explain how to write ARM assembly language. See Chapter 2 Writing ARM and Thumb Assembly Language for tutorial information.

It also does not describe the instructions, directives, or pseudo-instructions. See the separate chapters for reference information on these.

# 3.1 Command syntax

This section relates only to armasm. The inline assemblers are part of the C and C++ compilers, and have no command syntax of their own.

The armasm command line is case-insensitive, except in filenames, and where specified.

Invoke the ARM assembler using this command:

#### where:

- -16 instructs the assembler to interpret instructions as Thumb instructions. This is equivalent to a CODE16 directive at the head of the source file.
- -32 instructs the assembler to interpret instructions as ARM instructions. This is the default.

```
-apcs[none|[/qualifier[/qualifier[...]]]]
```

specifies whether you are using the *ARM/Thumb Procedure Call Standard* (ATPCS). It can also specify some attributes of code sections. See *ADS Developer Guide* for more information about the ATPCS.

/none specifies that *inputfile* does not use ATPCS. ATPCS registers are not set up. Qualifiers are not allowed.

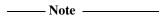

ATPCS qualifiers do not affect the code produced by the assembler. They are an assertion by the programmer that the code in *inputfile* complies with a particular variant of ATPCS. They cause attributes to be set in the object file produced by the assembler. The linker uses these attributes to check compatibility of files, and to select appropriate library variants.

Values for qualifier are:

<u>/interwork</u> specifies that the code in *inputfile* is suitable for

ARM/Thumb interworking. See ADS Developer

Guide for information on interworking.

<u>/nointerwork</u> specifies that the code in *inputfile* is not suitable

for ARM/Thumb interworking. This is the default.

specifies that the content of *inputfile* is read-only /ropi

position-independent. The default is /noropi.

/pic is a synonym for /ropi. /nopic is a synonym for /noropi.

specifies that the content of inputfile is read-write /rwpi

position-independent. The default is /norwpi.

/pid is a synonym for /rwpi. /nopid is a synonym for /norwpi.

/swstackcheck specifies that the code in *inputfile* carries out

software stack-limit checking.

/noswstackcheck specifies that the code in *inputfile* does not carry

out software stack-limit checking. This is the

default.

/swstna specifies that the code in *inputfile* is compatible

> both with code which carries out stack-limit checking, and with code that does not carry out

stack-limit checking.

-bigend instructs the assembler to assemble code suitable for a big-endian ARM.

The default is -littleend.

instructs the assembler to assemble code suitable for a little-endian ARM. -<u>li</u>ttleend

-<u>c</u>heck<u>r</u>eglist

instructs the assembler to check RLIST, LDM, and STM register lists to ensure that all registers are provided in increasing register number order. A

warning is given if registers are not listed in order.

sets the target CPU. Some instructions produce either errors or warnings -cpu cpu

> if assembled for the wrong target CPU (see also the -unsafe assembler option). Valid values for *cpu* are architecture names such as 3, 4T, or 5TE, or part numbers such as ARM7TDMI<sup>®</sup>. See ARM Architecture Reference Manual for information about the architectures. The default is

ARM7TDMI.

-depend dependfile

instructs the assembler to save source file dependency lists to depend ile.

These are suitable for use with make utilities.

instructs the assembler to write source file dependency lists to stdout.

-md instructs the assembler to write source file dependency lists to inputfile.d.

-errors *errorfile* 

instructs the assembler to output error messages to errorfile.

-fpu *name* 

this option selects the target *floating-point unit* (FPU) architecture. If you specify this option it overrides any implicit FPU set by the -cpu option. Floating-point instructions produce either errors or warnings if assembled for the wrong target FPU.

The assembler sets a build attribute corresponding to *name* in the object file. The linker determines compatibility between object files, and selection of libraries, accordingly.

The assembler sets a build attribute corresponding to *name* in the object file. The linker determines compatibility between object files, and selection of libraries, accordingly.

Valid options are:

none Selects no floating-point option. This makes your assembled object file compatible with any other object file.

vfp This is a synonym for -fpu vfpv1.

vfpv1 Selects hardware vector floating-point unit conforming to architecture VFPv1.

vfpv2 Selects hardware vector floating-point unit conforming to architecture VFPv2.

fpa Selects hardware Floating Point Accelerator.

softvfp+vfp

Selects hardware Vector Floating Point unit.

To armasm, this is identical to -fpu vfpv1. See the *C* and *C*++ *Compilers* chapter in *ADS Compilers* and *Libraries Guide* for details of the effect on software library selection at link time.

softvfp Selects software floating-point library (FPLib) with pure-endian doubles. This is the default if no -fpu option is specified.

softfpa Selects software floating-point library with mixed-endian doubles.

instructs the assembler to generate DWARF2 debug tables. For backwards compatibility, the following command line option is permitted, but not required:

-dwarf2

-g

-<u>h</u>elp instructs the assembler to display a summary of the assembler command-line options.

#### -i{dir} [,dir]...

adds directories to the source file search path so that arguments to GET, INCLUDE, or INCBIN directives do not need to be fully qualified (see GET or *INCLUDE* on page 7-61).

-keep instructs the assembler to keep local labels in the symbol table of the object file, for use by the debugger (see *KEEP* on page 7-64).

#### -list[listingfile] [options]

instructs the assembler to output a detailed listing of the assembly language produced by the assembler to listingfile. If - is given as listingfile, listing is sent to stdout. If no listingfile is given, listing is sent to inputfile.lst.

Use the following command-line options to control the behavior of -list:

-noterse turns the terse flag off. When this option is on, lines skipped due to conditional assembly do not appear in the listing. If the terse option is off, these lines do appear in the listing. The default is on.

-width sets the listing page width. The default is 79 characters.

-length sets the listing page length. Length zero means an unpaged listing. The default is 66 lines.

-xref instructs the assembler to list cross-referencing information on symbols, including where they were defined and where they were used, both inside and outside macros. The default is off.

-maxcache n sets the maximum source cache size to n. The default is 8MB.

#### -memaccess attributes

Specifies memory access attributes of the target memory system. The default is to allow aligned loads and saves of bytes, halfwords and words. attributes modify the default. They can be any one of the following:

| +L41      | Allow unaligned LDRs.              |
|-----------|------------------------------------|
| -L22      | Disallow halfword loads.           |
| -S22      | Disallow halfword stores.          |
| -I 22-S22 | Disallow halfword loads and stores |

the first pass and reads them from memory on the second pass.

-nocache turns off source caching. By default the assembler caches source files on

-noesc instructs the assembler to ignore C-style escaped special characters, such as  $\n$  and  $\t$ .

-noregs instructs the assembler not to predefine register names. See *Predefined* register and coprocessor names on page 3-9 for a list of predefined register names.

-<u>now</u>arn turns off warning messages.

names the output object file. If this option is not specified, the assembler uses the second command-line argument that is not a valid command-line option as the name of the output file. If there is no such argument, the assembler creates an object filename of the form <code>inputfilename.o.</code>

-predefine "directive"

instructs the assembler to pre-execute one of the SET directives. You must enclose *directive* in quotes. See *SETA*, *SETL*, *and SETS* on page 7-7. The assembler executes a corresponding GBLL, GBLS, or GBLA directive to define the variable before setting its value.

The variable name is case-sensitive.

| Note |
|------|
|------|

The command line interface of your system might require you to enter special character combinations, such as \", to include strings in directive. Alternatively, you can use -via file to include a -predefine argument. The command line interface does not alter arguments from -via files.

-split\_ldm This option instructs the assembler to fault LDM and STM instructions if the maximum number of registers transferred exceeds:

- five, for all STMs, and for LDMs that do not load the PC
- four, for LDMs that load the PC.

Avoiding large multiple register transfers can reduce interrupt latency on ARM systems that:

- do not have a cache or a write buffer (for example, a cacheless ARM7TDMI)
- use zero wait-state, 32-bit memory.

| —— Note ———                                                        |
|--------------------------------------------------------------------|
| Avoiding large multiple register transfers increases code size and |
| decreases performance slightly                                     |

Avoiding large multiple register transfers has no significant benefit for cached systems or processors with a write buffer.

Avoiding large multiple register transfers also has no benefit for systems without zero wait-state memory, or for systems with slow peripheral devices. Interrupt latency in such systems is determined by the number of cycles required for the slowest memory or peripheral access. This is typically much greater than the latency introduced by multiple register transfers.

-unsafe

allows assembly of a file containing instructions that are not available on the specified architecture and processor. It changes corresponding error messages to warning messages. It also suppresses warnings about operator precedence (see *Binary operators* on page 3-28).

-via file

instructs the assembler to open *file* and read in command-line arguments to the assembler. For further information see the *Via File Syntax* appendix in *ADS Compilers and Libraries Guide*.

inputfile

specifies the input file for the assembler. Input files must be ARM or Thumb assembly language source files.

## 3.2 Format of source lines

The general form of source lines in an ARM assembly language module is:

{symbol} {instruction|directive|pseudo-instruction} {;comment}

All three sections of the source line are optional.

Instructions cannot start in the first column. They must be preceded by white space even if there is no preceding symbol.

You can write directives in all upper case, as in this manual. Alternatively, you can write directives in all lower case. You must not write a directive in mixed upper and lower case.

You can use blank lines to make your code more readable.

*symbo1* is usually a label (see *Labels* on page 3-15). In instructions and pseudo-instructions it is always a label. In some directives it is a symbol for a variable or a constant. The description of the directive makes this clear in each case.

symbol must begin in the first column and cannot contain any whitespace character such as a space or a tab (see *Symbol naming rules* on page 3-12).

# 3.3 Predefined register and coprocessor names

All register and coprocessor names are case-sensitive.

## 3.3.1 Predeclared register names

The following register names are predeclared:

- r0-r15 and R0-R15
- a1-a4 (argument, result, or scratch registers, synonyms for r0 to r3)
- v1-v8 (variable registers, r4 to r11)
- sb and SB (static base, r9)
- sl and SL (stack limit, r10)
- fp and FP (frame pointer, r11)
- ip and IP (intra-procedure-call scratch register, r12)
- sp and SP (stack pointer, r13)
- 1r and LR (link register, r14)
- pc and PC (program counter, r15).

## 3.3.2 Predeclared program status register names

The following program status register names are predeclared:

- cpsr and CPSR (current program status register)
- spsr and SPSR (saved program status register).

## 3.3.3 Predeclared floating-point register names

The following floating-point register names are predeclared:

- f0-f7 and F0-F7 (FPA registers)
- s0-s31 and S0-S31 (VFP single-precision registers)
- d0-d15 and D0-D15 (VFP double-precision registers).

## 3.3.4 Predeclared coprocessor names

The following coprocessor names and coprocessor register names are predeclared:

- p0-p15 (coprocessors 0-15)
- c0-c15 (coprocessor registers 0-15).

# 3.4 Built-in variables

Table 3-1 lists the built-in variables defined by the ARM assembler.

Table 3-1 Built-in variables

| $\{PC\}$ or .    | Address of current instruction.                                                                                                    |  |
|------------------|----------------------------------------------------------------------------------------------------|--|
| {VAR} or @       | Current value of the storage area location counter.                                                                                                    |  |
| {TRUE}           | Logical constant true.                                                                                                    |  |
| {FALSE}          | Logical constant false.                                                                                                    |  |
| {OPT}            | Value of the currently-set listing option. The OPT directive can be used to save the current listing option, force a change in it, or restore its original value.           |  |
| {CONFIG}         | Has the value 32 if the assembler is assembling ARM code, or 16 if it is assembling Thumb code.                                                                             |  |
| {ENDIAN}         | Has the value big if the assembler is in big-endian mode, or little if it is in little-endian mode.                                                                         |  |
| {CODESIZE}       | Is a synonym for {CONFIG}.                                                                                                    |  |
| {CPU}            | Holds the name of the selected cpu. The default is ARM7TDMI. If an architecture was specified in the command line -cpu option, {CPU} holds the value "Generic ARM".         |  |
| {FPU}            | Holds the name of the selected fpu. The default is SoftVFP.                                                                                                    |  |
| {ARCHITECTURE}   | Holds the name of the selected ARM architecture.                                                                                                    |  |
| {PCSTOREOFFSET}  | Is the offset between the address of the STR pc,[] or STM Rb,{, pc} instruction and the value of pc stored out. This varies depending on the CPU or architecture specified. |  |
| {ARMASM_VERSION} | Holds an integer that increases with each version. See also <i>Determining the armasm version at assembly time</i> on page 3-11                                             |  |
| ads\$version     | Has the same value as {ARMASM_VERSION}.                                                                                                    |  |
| {INTER}          | Has the value True if /inter is set. The default is False.                                                                                                    |  |
| {ROPI}           | Has the value True if /ropi is set. The default is False.                                                                                                    |  |
| {RWPI}           | Has the value True if /rwpi is set. The default is False.                                                                                                    |  |
| {SWST}           | Has the value True if /swst is set. The default is False.                                                                                                    |  |
| {NOSWST}         | Has the value True if /noswst is set. The default is False.                                                                                                    |  |

Built-in variables cannot be set using the SETA, SETL, or SETS directives. They can be used in expressions or conditions, for example:

IF {ARCHITECTURE} = "4T"

|ads\$version| must be all lower case. The other built-in variables can be upper-case, lower-case, or mixed.

## 3.4.1 Determining the armasm version at assembly time

The built-in variable {ARMASM\$VERSION} can be used to distinguish between versions of armasm from ADS1.0 onwards. However, previous versions of armasm did not have this built-in variable.

If you need to build both ADS and SDT versions of your code, you can test for the built-in variable |ads\$version|. Use code similar to the following:

```
IF :DEF: |ads$version|
   ; code for ADS
ELSE
   ; code for SDT
ENDIF
```

# 3.5 Symbols

You can use symbols to represent variables, addresses, and numeric constants. Symbols representing addresses are also called *labels*. See:

- *Variables* on page 3-13
- *Numeric constants* on page 3-13
- Labels on page 3-15
- Local labels on page 3-16.

## 3.5.1 Symbol naming rules

The following general rules apply to symbol names:

- You can use uppercase letters, lowercase letters, numeric characters, or the underscore character in symbol names.
- Do not use numeric characters for the first character of symbol names, except in local labels (see *Local labels* on page 3-16).
- Symbol names are case-sensitive.
- All characters in the symbol name are significant.
- Symbol names must be unique within their scope.
- Symbols must not use built-in variable names or predefined symbol names (see *Predefined register and coprocessor names* on page 3-9 and *Built-in variables* on page 3-10).
- Symbols must not use the same name as instruction mnemonics or directives. If
  you use the same name as an instruction mnemonic or directive, use double bars
  to delimit the symbol name. For example:

```
||ASSERT||
```

The bars are not part of the symbol.

If you need to use a wider range of characters in symbols, for example, when working with compilers, use single bars to delimit the symbol name. For example:

```
|.text|
```

The bars are not part of the symbol. You cannot use bars, semicolons, or newlines within the bars.

#### 3.5.2 Variables

The value of a variable can be changed as assembly proceeds. Variables are of three types:

- numeric
- logical
- string.

The type of a variable cannot be changed.

The range of possible values of a numeric variable is the same as the range of possible values of a numeric constant or numeric expression (see *Numeric constants* and *Numeric expressions* on page 3-20).

The possible values of a logical variable are {TRUE} or {FALSE} (see *Logical expressions* on page 3-23).

The range of possible values of a string variable is the same as the range of values of a string expression (see *String expressions* on page 3-19).

Use the GBLA, GBLL, GBLS, LCLA, LCLL, and LCLS directives to declare symbols representing variables, and assign values to them using the SETA, SETL, and SETS directives. See:

- GBLA, GBLL, and GBLS on page 7-4
- LCLA, LCLL, and LCLS on page 7-6
- SETA, SETL, and SETS on page 7-7.

#### 3.5.3 Numeric constants

Numeric constants are 32-bit integers. You can set them using unsigned numbers in the range 0 to  $2^{32} - 1$ , or signed numbers in the range  $-2^{31}$  to  $2^{31} - 1$ . However, the assembler makes no distinction between -n and  $2^{32} - n$ . Relational operators such as >= use the unsigned interpretation. This means that 0 > -1 is {FALSE}.

Use the EQU directive to define constants (see *EQU* on page 7-57). You cannot change the value of a numeric constant after you define it.

See also *Numeric expressions* on page 3-20 and *Numeric literals* on page 3-21.

## 3.5.4 Assembly time substitution of variables

You can use a string variable for a whole line of assembly language, or any part of a line. Use the variable with a \$ prefix in the places where the value is to be substituted for the variable. The dollar character instructs the assembler to substitute the string into the source code line before checking the syntax of the line.

Numeric and logical variables can also be substituted. The current value of the variable is converted to a hexadecimal string (or T or F for logical variables) before substitution.

Use a dot to mark the end of the variable name if the following character would be permissible in a symbol name (see *Symbol naming rules* on page 3-12). You must set the contents of the variable before you can use it.

If you need a \$ that you do not want to be substituted, use \$\$. This is converted to a single \$.

You can include a variable with a \$ prefix in a string. Substitution occurs in the same way as anywhere else.

Substitution does not occur within vertical bars, except that vertical bars within double quotes do not affect substitution.

## **Examples**

```
; straightforward substitution
        GBLS
                add4ff
add4ff SETS
                "ADD r4,r4,#0xFF"
                                      ; set up add4ff
        $add4ff.00
                                      : invoke add4ff
        ; this produces
        ADD r4,r4,#0xFF00
    ; elaborate substitution
            GBLS
                    s1
            GBLS
                    s2
            GBLS
                    fixup
            GBLA
                    count
count
            SETA
                    14
            SETS
                    "a$$b$count" ; s1 now has value a$b0000000E
s1
s2
                    "abc"
            SETS
fixup
            SETS
                    "|xy$s2.z|" ; fixup now has value |xyabcz|
|C$$code|
            MOV
                    r4,#16
                                 ; but the label here is C$$code
```

#### 3.5.5 Labels

Labels are symbols representing the addresses in memory of instructions or data. They can be program-relative, register-relative, or absolute.

## **Program-relative labels**

These represent the program counter, plus or minus a numeric constant. Use them as targets for branch instructions, or to access small items of data embedded in code sections. You can define program-relative labels using a label on an instruction or on one of the data definition directives. See:

- *DCB* on page 7-18
- DCD and DCDU on page 7-19
- DCFD and DCFDU on page 7-21
- DCFS and DCFSU on page 7-22
- *DCI* on page 7-23
- DCQ and DCQU on page 7-24
- *DCW and DCWU* on page 7-25.

## **Register-relative labels**

These represent a named register plus a numeric constant. They are most often used to access data in data sections. You can define them with a storage map. You can use the EQU directive to define additional register-relative labels, based on labels defined in storage maps. See:

- *MAP* on page 7-15
- SPACE on page 7-17
- DCDO on page 7-20
- *EQU* on page 7-57.

#### **Absolute addresses**

These are numeric constants. They are integers in the range 0 to  $2^{32}$ –1. They address the memory directly.

#### 3.5.6 Local labels

A local label is a number in the range 0-99, optionally followed by a name. The same number can be used for more than one local label in an ELF section.

Local labels are typically used for loops and conditional code within a routine, or for small subroutines that are only used locally. They are particularly useful in macros (see *MACRO and MEND* on page 7-27).

Use the ROUT directive to limit the scope of local labels (see *ROUT* on page 7-68). A reference to a local label refers to a matching label within the same scope. If there is no matching label within the scope in either direction, the assembler generates an error message and the assembly fails.

You can use the same number for more than one local label even within the same scope. By default, the assembler links a local label reference to:

- the most recent local label of the same number, if there is one within the scope
- the next following local label of the same number, if there is not a preceding one within the scope.

Use the optional parameters to modify this search pattern if required.

## **Syntax**

The syntax of a local label is:

n{routname}

The syntax of a reference to a local label is:

%{F|B}{A|T}n{routname}

#### where:

n is the number of the local label.routname is the name of the current scope.

% introduces the reference.

F instructs the assembler to search forwards only.

B instructs the assembler to search backwards only.

A instructs the assembler to search all macro levels.

T instructs the assembler to look at this macro level only.

If neither F or B is specified, the assembler searches backwards first, then forwards.

If neither A or T is specified, the assembler searches all macros from the current level to the top level, but does not search lower level macros.

If *routname* is specified in either a label or a reference to a label, the assembler checks it against the name of the nearest preceding ROUT directive. If it does not match, the assembler generates an error message and the assembly fails.

# 3.6 Expressions, literals, and operators

This section contains the following subsections:

- String expressions on page 3-19
- String literals on page 3-19
- *Numeric expressions* on page 3-20
- Numeric literals on page 3-21
- Floating-point literals on page 3-22
- Register-relative and program-relative expressions on page 3-23
- Logical expressions on page 3-23
- Logical literals on page 3-23
- Operator precedence on page 3-24
- *Unary operators* on page 3-26
- *Binary operators* on page 3-28.

## 3.6.1 String expressions

String expressions consist of combinations of string literals, string variables, string manipulation operators, and parentheses. See:

- String literals
- *Variables* on page 3-13
- *Unary operators* on page 3-26
- String manipulation operators on page 3-28
- SETA, SETL, and SETS on page 7-7.

Characters that cannot be placed in string literals can be placed in string expressions using the :CHR: unary operator. Any ASCII character from 0 to 255 is allowed.

The value of a string expression cannot exceed 512 characters in length. It can be of zero length.

## Example

```
improb SETS "literal":CC:(strvar2:LEFT:4)
    ; sets the variable improb to the value "literal"
    ; with the left-most four characters of the
    ; contents of string variable strvar2 appended
```

## 3.6.2 String literals

String literals consist of a series of characters contained between double quote characters. The length of a string literal is restricted by the length of the input line (see *Format of source lines* on page 3-8).

To include a double quote character or a dollar character in a string, use two of the character.

C string escape sequences are also allowed, unless -noesc is specified (see *Command syntax* on page 3-2).

# **Examples**

```
abc SETS "this string contains only one "" double quote" def SETS "this string contains only one $$ dollar symbol"
```

## 3.6.3 Numeric expressions

Numeric expressions consist of combinations of numeric constants, numeric variables, ordinary numeric literals, binary operators, and parentheses. See:

- Numeric constants on page 3-13
- *Variables* on page 3-13
- *Numeric literals* on page 3-21
- Binary operators on page 3-28
- SETA, SETL, and SETS on page 7-7.

Numeric expressions can contain register-relative or program-relative expressions if the overall expression evaluates to a value that does not include a register or the program counter.

Numeric expressions evaluate to 32-bit integers. You can interpret them as unsigned numbers in the range 0 to  $2^{32} - 1$ , or signed numbers in the range  $-2^{31}$  to  $2^{31} - 1$ . However, the assembler makes no distinction between -n and  $2^{32} - n$ . Relational operators such as >= use the unsigned interpretation. This means that 0 > -1 is {FALSE}.

## **Example**

```
a SETA 256*256 ; 256*256 is a numeric expression MOV r1,#(a*22) ; (a*22) is a numeric expression
```

#### 3.6.4 Numeric literals

Numeric literals can take any of the following forms:

- decimal-digits
- 0xhexadecimal-digits
- &hexadecimal-digits
- n\_base-n-digits
- 'character'

#### where

decimal-digits is a sequence of characters using only the digits 0 to 9.

hexadecimal-digits is a sequence of characters using only the digits 0 to 9 and the

letters A to F or a to f.

n\_ is a single digit between 2 and 9 inclusive, followed by an

underscore character.

base-n-digits is a sequence of characters using only the digits 0 to (n-1)

character is any single character except a single quote. Use \' if you require

a single quote. In this case the value of the numeric literal is the

numeric code of the character.

You must not use any other characters. The sequence of characters must evaluate to an integer in the range 0 to  $2^{32} - 1$  (except in DCQ and DCQU directives, where the range is 0 to  $2^{64} - 1$ ).

## **Examples**

```
SETA
                 34906
addr
        DCD
                 0xA10E
        LDR
                 r4,=&1000000F
        DCD
                 2_11001010
c3
        SETA
                 8_74007
        DCQ
                 0x0123456789abcdef
                 r1,='A'
                                      ; pseudo-instruction loading 65 into r1
        LDR
                 r3,r2,#'\''
        ADD
                                      ; add 39 to contents of r2, result to r3
```

## 3.6.5 Floating-point literals

Floating-point literals can take any of the following forms:

- {-}digitsE{-}digits
- {-}{digits}.digits{E{-}digits}
- 0xhexdigits
- &hexdigits

digits

are sequences of characters using only the digits 0 to 9. You can write E in uppercase or lowercase. These forms correspond to normal floating-point notation.

hexdigits

are sequences of characters using only the digits 0 to 9 and the letters A to F or a to f. These forms correspond to the internal representation of the numbers in the computer. Use these forms to enter infinities and NaNs, or if you want to be sure of the exact bit patterns you are using.

The range for single-precision floating point values is:

- maximum 3.40282347e+38
- minimum 1.17549435e–38.

The range for double-precision floating point values is:

- maximum 1.79769313486231571e+308
- minimum 2.22507385850720138e–308.

## **Examples**

```
DCFD 1E308,-4E-100
DCFS 1.0
DCFD 3.725e15
LDFS 0x7FC00000 ; Quiet NaN
LDFD &FFF000000000000000000 ; Minus infinity
```

## 3.6.6 Register-relative and program-relative expressions

A register-relative expression evaluates to a named register plus or minus a numeric constant (see *MAP* on page 7-15).

A program-relative expression evaluates to the *program counter* (pc), plus or minus a numeric constant. It is normally a label combined with a numeric expression.

## Example

```
LDR r4,=data+4*n ; n is an assembly-time variable ; code MOV pc,lr data DCD value0 ; n-1 DCD directives DCD valuen ; data+4*n points here : more DCD directives
```

## 3.6.7 Logical expressions

Logical expressions consist of combinations of logical literals ({TRUE} or {FALSE}), logical variables, Boolean operators, relations, and parentheses (see *Boolean operators* on page 3-31).

Relations consist of combinations of variables, literals, constants, or expressions with appropriate relational operators (see *Relational operators* on page 3-30).

# 3.6.8 Logical literals

There are only two logical literals:

- {TRUE}
- {FALSE}.

## 3.6.9 Operator precedence

The assembler includes an extensive set of operators for use in expressions. Many of the operators resemble their counterparts in high-level languages such as C (see *Unary operators* on page 3-26 and *Binary operators* on page 3-28).

There is a strict order of precedence in their evaluation:

- 1. Expressions in parentheses are evaluated first.
- 2. Operators are applied in precedence order.
- 3. Adjacent unary operators are evaluated from right to left.
- 4. Binary operators of equal precedence are evaluated from left to right.

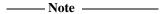

The order of precedence is not exactly the same as in C.

For example, (1 + 2 : SHR; 3) evaluates as (1 + (2 : SHR: 3)) = 1 in armasm. The equivalent expression in C evaluates as ((1 + 2) >> 3) = 0.

You are recommended to use brackets to make the precedence explicit.

Table 3-2 shows the order of precedence of operators in armasm, and a comparison with the order in C.

If your code contains an expression which would parse differently in C, armasm normally gives a warning:

A1466W: Operator precedence means that expression would evaluate differently in C

The warning is not given if you use the -unsafe command line option.

Table 3-2 Operator precedence in armasm

| armasm precedence   | equivalent C operators |
|---------------------|------------------------|
| unary operators     | unary operators        |
| * / :MOD:           | * / %                  |
| string manipulation | n/a                    |
| .CUICUDDODDOI.      |                        |

:SHL: :SHR: :ROR: :ROL: << >>

Table 3-2 Operator precedence in armasm (continued)

| armasm precedence    | equivalent C operators |
|----------------------|------------------------|
| + - :AND: :OR: :EOR: | + - &                  |
| = > >= < <= /= <>    | == > >= < <= !=        |
| :LAND: :LOR: :LEOR:  | &&                     |

Table 3-3 Operator precedence in C

| C precedence              |  |  |
|---------------------------|--|--|
| unary operators           |  |  |
| * / %                     |  |  |
| + - (as binary operators) |  |  |
| << >>                     |  |  |
| < <= > >=                 |  |  |
| == !=                     |  |  |
| &                         |  |  |
| ٨                         |  |  |
| I                         |  |  |
| &&                        |  |  |
| П                         |  |  |

The highest precedence operators are at the top of the list.

The highest precedence operators are evaluated first.

Operators of equal precedence are evaluated from left to right.

# 3.6.10 Unary operators

Unary operators have the highest precedence and are evaluated first. A unary operator precedes its operand. Adjacent operators are evaluated from right to left.

Table 3-4 lists the unary operators.

**Table 3-4 Unary operators** 

| Operator        | Usage                   | Description                                                                                                    |
|-----------------|-------------------------|----------------------------------------------------------------------------------------------------|
| ?               | ?A                      | Number of bytes of executable code generated by line defining symbol A.                                                                        |
| BASE            | :BASE:A                 | If A is a pc-relative or register-relative expression, BASE returns the number of its register component                                       |
|                 |                         | BASE is most useful in macros.                                                                                                    |
| INDEX           | :INDEX:A                | If A is a register-relative expression, INDEX returns the offset from that base register.                                                      |
|                 |                         | INDEX is most useful in macros.                                                                                                    |
| + and -         | +A                      | Unary plus. Unary minus. + and – can act on numeric and program-relative                                                                       |
|                 | -A                      | expressions.                                                                                                    |
| LEN             | :LEN:A                  | Length of string A.                                                                                                    |
| CHR             | :CHR:A                  | One-character string, ASCII code A.                                                                                                    |
| STR             | :STR:A                  | Hexadecimal string of A.                                                                                                    |
|                 |                         | STR returns an eight-digit hexadecimal string corresponding to a numeric expression, or the string "T" or "F" if used on a logical expression. |
| NOT             | :NOT:A                  | Bitwise complement of A.                                                                                                    |
| LNOT            | :LNOT:A                 | Logical complement of A.                                                                                                    |
| DEF             | :DEF:A                  | {TRUE} if A is defined, otherwise {FALSE}.                                                                                                    |
| SB_OFFSET_19_12 | :SB_OFFSET_19_12: label | Bits[19:12] of (label – sb). See Example of use of :SB_OFFSET_19_12: and :SB_OFFSET_11_0 on page 3-27                                          |
| SB_OFFSET_11_0  | :SB_OFFSET_11_0: label  | Least-significant 12 bytes of (7abe7 – sb).                                                                                                    |

# Example of use of :SB\_OFFSET\_19\_12: and :SB\_OFFSET\_11\_0

```
MyIndex EQU 0

AREA area1, CODE

LDR IP, [SB, #0]

LDR IP, [IP, #MyIndex]

ADD IP, IP, #:SB_OFFSET_19_12: label

LDR PC, [IP, #:SB_OFFSET_11_0: label]

AREA area2, DATA

label

IMPORT FunctionAddress

DCD FunctionAddress

END
```

These operators can only be used in ADD and LDR instructions. They can only be used in the way shown.

## 3.6.11 Binary operators

Binary operators are written between the pair of subexpressions they operate on.

Binary operators have lower precedence than unary operators. Binary operators appear in this section in order of precedence.

\_\_\_\_\_Note \_\_\_\_\_

The order of precedence is not the same as in C, see *Operator precedence* on page 3-24.

## **Multiplicative operators**

Multiplicative operators have the highest precedence of all binary operators. They act only on numeric expressions.

Table 3-5 shows the multiplicative operators.

**Table 3-5 Multiplicative operators** 

| Operator | Usage   | Explanation |
|----------|---------|-------------|
| *        | A∗B     | Multiply    |
| /        | A/B     | Divide      |
| MOD      | A:MOD:B | A modulo B  |

# String manipulation operators

Table 3-6 shows the string manipulation operators.

In the two slicing operators LEFT and RIGHT:

- A must be a string
- B must be a numeric expression.

In CC, A and B must both be strings.

**Table 3-6 String manipulation operators** 

| Operator | Usage     | Explanation                      |
|----------|-----------|----------------------------------|
| LEFT     | A:LEFT:B  | The left-most B characters of A  |
| RIGHT    | A:RIGHT:B | The right-most B characters of A |
| СС       | A:CC:B    | B concatenated onto the end of A |

## Shift operators

Shift operators act on numeric expressions, shifting or rotating the first operand by the amount specified by the second.

Table 3-7 shows the shift operators.

**Table 3-7 Shift operators** 

| Operator | Usage   | Explanation              |  |
|----------|---------|--------------------------|--|
| ROL      | A:ROL:B | Rotate A left by B bits  |  |
| ROR      | A:ROR:B | Rotate A right by B bits |  |
| SHL      | A:SHL:B | Shift A left by B bits   |  |
| SHR      | A:SHR:B | Shift A right by B bits  |  |

\_\_\_\_\_Note \_\_\_\_\_

SHR is a logical shift and does not propagate the sign bit.

## Addition, subtraction, and logical operators

Addition and subtraction operators act on numeric expressions.

Logical operators act on numeric expressions. The operation is performed *bitwise*, that is, independently on each bit of the operands to produce the result.

Table 3-8 shows addition, subtraction, and logical operators.

Table 3-8 Addition, subtraction, and logical operators

## **Relational operators**

Table 3-9 shows the relational operators. These act on two operands of the same type to produce a logical value.

The operands can be one of:

- numeric
- program-relative
- register-relative
- strings.

Strings are sorted using ASCII ordering. String A is less than string B if it is a leading substring of string B, or if the left-most character in which the two strings differ is less in string A than in string B.

Arithmetic values are unsigned, so the value of 0>-1 is {FALSE}.

**Table 3-9 Relational operators** 

| Operator | Usage                                   | Explanation                  |
|----------|-----------------------------------------|------------------------------|
| =        | A=B                                     | A equal to B                 |
| >        | A>B                                     | A greater than B             |
| >=       | A>=B                                    | A greater than or equal to B |
| <        | A <b< td=""><td>A less than B</td></b<> | A less than B                |
| <=       | A<=B                                    | A less than or equal to B    |
| /=       | A/=B                                    | A not equal to B             |
|          | A<>B                                    | A not equal to B             |

# **Boolean operators**

These are the operators with the lowest precedence. They perform the standard logical operations on their operands.

In all three cases both A and B must be expressions that evaluate to either  $\{TRUE\}$  or  $\{FALSE\}$ .

Table 3-10 shows the Boolean operators.

**Table 3-10 Boolean operators** 

| Operator | Usage    | Explanation                     |
|----------|----------|---------------------------------|
| LAND     | A:LAND:B | Logical AND of A and B          |
| LOR      | A:LOR:B  | Logical OR of A and B           |
| LEOR     | A:LEOR:B | Logical Exclusive OR of A and B |

Assembler Reference

# Chapter 4 ARM Instruction Reference

This chapter describes the ARM instructions that are supported by the ARM assembler. It contains the following sections:

- Conditional execution on page 4-4
- *ARM memory access instructions* on page 4-6
- *ARM general data processing instructions* on page 4-23
- *ARM multiply instructions* on page 4-39
- *ARM saturating arithmetic instructions* on page 4-54
- *ARM branch instructions* on page 4-56
- ARM coprocessor instructions on page 4-61
- *Miscellaneous ARM instructions* on page 4-70
- *ARM pseudo-instructions* on page 4-76.

See to Table 4-1 on page 4-2 to locate individual instructions. Pseudo-instructions are listed on page 4-76.

**Table 4-1 Location of ARM instructions** 

| Mnemonic          | Brief description                         | Page      | <b>Architecture</b> <sup>a</sup> |
|-------------------|-------------------------------------------|-----------|----------------------------------|
| ADC, ADD          | Add with carry, Add                       | page 4-27 | All                              |
| AND               | Logical AND                               | page 4-30 | All                              |
| В                 | Branch                                    | page 4-57 | All                              |
| BIC               | Bit clear                                 | page 4-30 | All                              |
| ВКРТ              | Breakpoint                                | page 4-74 | 5                                |
| BL                | Branch with link                          | page 4-57 | All                              |
| BLX               | Branch, link and exchange                 | page 4-59 | 5T <sup>b</sup>                  |
| BX                | Branch and exchange                       | page 4-58 | 4T <sup>b</sup>                  |
| CDP, CDP2         | Coprocessor data operation                | page 4-62 | 2, 5                             |
| CLZ               | Count leading zeroes                      | page 4-38 | 5                                |
| CMN, CMP          | Compare negative, Compare                 | page 4-34 | All                              |
| EOR               | Exclusive OR                              | page 4-30 | All                              |
| LDC, LDC2         | Load coprocessor                          | page 4-66 | 2, 5                             |
| LDM               | Load multiple registers                   | page 4-18 | All                              |
| LDR               | Load register                             | page 4-6  | All                              |
| MAR               | Move from registers to 40-bit accumulator | page 4-75 | XScale <sup>c</sup>              |
| MCR, MCR2, MCRR   | Move from register(s) to coprocessor      | page 4-63 | 2, 5, 5E <sup>d</sup>            |
| MIA, MIAPH, MIAxy | Multiply with internal 40-bit accumulate  | page 4-52 | XScale                           |
| MLA               | Multiply accumulate                       | page 4-40 | 2                                |
| MOV               | Move                                      | page 4-32 | All                              |
| MRA               | Move from 40-bit accumulator to registers | page 4-75 | XScale                           |
| MRC, MRC2         | Move from coprocessor to register         | page 4-64 | 2, 5                             |
| MRRC              | Move from coprocessor to 2 registers      | page 4-65 | 5E <sup>d</sup>                  |
| MRS               | Move from PSR to register                 | page 4-72 | 3                                |
| MSR               | Move from register to PSR                 | page 4-73 | 3                                |

Table 4-1 Location of ARM instructions (continued)

| Mnemonic                 | Brief description                                   | Page      | Architecture <sup>a</sup> |
|--------------------------|-----------------------------------------------------|-----------|---------------------------|
| MUL                      | Multiply                                            | page 4-40 | 2                         |
| MVN                      | Move not                                            | page 4-32 | All                       |
| ORR                      | Logical OR                                          | page 4-30 | All                       |
| PLD                      | Cache preload                                       | page 4-20 | 5E <sup>d</sup>           |
| QADD, QDADD, QDSUB, QSUB | Saturating arithmetic                               | page 4-54 | 5ExPe                     |
| RSB, RSC, SBC            | Reverse sub, Reverse sub with carry, Sub with carry | page 4-27 | All                       |
| SMLAL                    | Signed multiply-accumulate (64 <= 32 x 32 + 64)     | page 4-42 | Mf                        |
| SMLALxy                  | Signed multiply-accumulate (64 <= 16 x 16 + 64)     | page 4-50 | 5ExPe                     |
| SMLAWy                   | Signed multiply-accumulate (32 <= 32 x 16 + 32)     | page 4-48 | 5ExPe                     |
| SMLAxy                   | Signed multiply-accumulate (32 <= 16 x 16 + 32)     | page 4-45 | 5ExPe                     |
| SMULL                    | Signed multiply (64 <= 32 x 32)                     | page 4-42 | $\mathbf{M}^{\mathrm{f}}$ |
| SMULWy                   | Signed multiply (32 <= 32 x 16)                     | page 4-47 | 5ExPe                     |
| SMULxy                   | Signed multiply (32 <= 16 x 16)                     | page 4-44 | 5ExPe                     |
| STC, STC2                | Store coprocessor                                   | page 4-66 | 2, 5ExPe                  |
| STM                      | Store multiple registers                            | page 4-18 | All                       |
| STR                      | Store register                                      | page 4-6  | All                       |
| SUB                      | Subtract                                            | page 4-27 | All                       |
| SWI                      | Software interrupt                                  | page 4-71 | All                       |
| SWP                      | Swap registers and memory                           | page 4-22 | 3                         |
| TEQ, TST                 | Test equivalence, Test                              | page 4-36 | All                       |
| UMLAL, UMULL             | Unsigned MLA, MUL (64 <= 32 x 32 (+ 64))            | page 4-42 | M <sup>f</sup>            |

a. n: available in ARM architecture version n and above

b. nT: available in T variants of ARM architecture version n and above

c. XScale: XScale coprocessor instructions

d. nE: available in E variants of ARM architecture version n and above, except ExP variants

e. nE: available in all E variants of ARM architecture version n and above, including ExP variants

f. M: available in ARM architecture version 3M, and 4 and above, except xM versions

## 4.1 Conditional execution

Almost all ARM instructions can include an optional condition code. This is shown in syntax descriptions as {cond}. An instruction with a condition code is only executed if the condition code flags in the CPSR meet the specified condition. The condition codes that you can use are shown in Table 4-2.

Table 4-2 ARM condition codes

| Suffix | Flags                         | Meaning                       |
|--------|-------------------------------|-------------------------------|
| EQ     | Z set                         | Equal                         |
| NE     | Z clear                       | Not equal                     |
| CS/HS  | C set                         | Higher or same (unsigned >= ) |
| CC/L0  | C clear                       | Lower (unsigned < )           |
| MI     | N set                         | Negative                      |
| PL     | N clear                       | Positive or zero              |
| VS     | V set                         | Overflow                      |
| VC     | V clear                       | No overflow                   |
| HI     | C set and Z clear             | Higher (unsigned <= )         |
| LS     | C clear or Z set              | Lower or same (unsigned <= )  |
| GE     | N and V the same              | Signed >=                     |
| LT     | N and V different             | Signed <                      |
| GT     | Z clear, and N and V the same | Signed >                      |
| LE     | Z set, or N and V different   | Signed <=                     |
| AL     | Any                           | Always (usually omitted)      |

Almost all ARM data processing instructions can optionally update the condition code flags according to the result. To make an instruction update the flags, include the S suffix as shown in the syntax description for the instruction.

Some instructions (CMP, CMN, TST and TEQ) do not require the S suffix. Their only function is to update the flags. They always update the flags.

Flags are preserved until updated. A conditional instruction which is not executed has no effect on the flags.

Some instructions update a subset of the flags. The other flags are unchanged by these instructions. Details are specified in the descriptions of the instructions.

You can execute an instruction conditionally, based upon the flags set in another instruction, either:

- immediately after the instruction which updated the flags
- after any number of intervening instructions that have not updated the flags.

For further information, see *Conditional execution* on page 2-20.

## 4.1.1 The Q flag

The Q flag only exists in E variants of ARM architecture v5 and above. It is used to detect saturation in special saturating arithmetic instructions (see *QADD*, *QSUB*, *QDADD*, *and QDSUB* on page 4-54), or overflow in certain multiply instructions (see *SMLAxy* on page 4-45 and *SMLAWy* on page 4-48).

The Q flag is a sticky flag. Although these instructions can set the flag, they cannot clear it. You can execute a series of such instructions, and then test the flag to find out whether saturation or overflow occurred at any point in the series, without needing to check the flag after each instruction.

To clear the Q flag, use an MSR instruction (see MSR on page 4-73).

The state of the Q flag cannot be tested directly by the condition codes. To read the state of the Q flag, use an MRS instruction (see *MRS* on page 4-72).

# 4.2 ARM memory access instructions

This section contains the following subsections:

- *LDR and STR, words and unsigned bytes* on page 4-7 Load register and store register, 32-bit word or 8-bit unsigned byte.
- LDR and STR, halfwords and signed bytes on page 4-12
   Load register, signed 8-bit bytes and signed and unsigned 16-bit halfwords.
   Store register, 16-bit halfwords.
- LDR and STR, doublewords on page 4-15
   Load two consecutive registers and store two consecutive registers.
- LDM and STM on page 4-18
   Load and store multiple registers.
- *PLD* on page 4-20 Cache preload.
- SWP on page 4-22
   Swap data between registers and memory.

There is also an LDR pseudo-instruction (see *LDR ARM pseudo-instruction* on page 4-80). This pseudo-instruction sometimes assembles to an LDR instruction, and sometimes to a MOV or MVN instruction.

## 4.2.1 LDR and STR, words and unsigned bytes

Load register and store register, 32-bit word or 8-bit unsigned byte. Byte loads are zero-extended to 32 bits.

## **Syntax**

Both LDR and STR have four possible forms:

- zero offset
- pre-indexed offset
- program-relative
- post-indexed offset.

The syntax of the four forms, in the same order, are:

```
op{cond}{B}{T} Rd, [Rn]
op{cond}{B} Rd, [Rn, FlexOffset]{!}
op{cond}{B} Rd, label
op{cond}{B}{T} Rd, [Rn], FlexOffset
```

where:

op is either LDR (Load Register)or STR (Store Register).

cond is an optional condition code (see *Conditional execution* on page 4-4).

B is an optional suffix. If B is present, the least significant byte of Rd is

transferred. If op is LDR, the other bytes of Rd are cleared.

Otherwise, a 32-bit word is transferred.

T is an optional suffix. If T is present, the memory system treats the access as though the processor was in User mode, even if it is in a privileged mode (see *Processor mode* on page 2-4). T has no effect in User mode.

You cannot use T with a pre-indexed offset.

*Rd* is the ARM register to load or save.

Rn is the register on which the memory address is based.

Rn must not be the same as Rd, if the instruction:

- is pre-indexed with writeback (the ! suffix)
- is post-indexed
- uses the T suffix.

FlexOffset is a flexible offset applied to the value in Rn (see Flexible offset syntax on

page 4-9).

label is a program-relative expression. See Register-relative and

program-relative expressions on page 3-23 for more information.

*label* must be within ±4KB of the current instruction.

is an optional suffix. If ! is present, the address including the offset is

written back into Rn. You cannot use the ! suffix if Rn is r15.

#### Zero offset

The value in Rn is used as the address for the transfer.

#### Pre-indexed offset

The offset is applied to the value in *Rn* before the data transfer takes place. The result is used as the memory address for the transfer. If the ! suffix is used, the result is written back into *Rn*. *Rn* must not be r15 if the !suffix is used.

## **Program-relative**

This is an alternative version of the pre-indexed form. The assembler calculates the offset from the PC for you, and generates a pre-indexed instruction with the PC as Rn.

You cannot use the! suffix.

#### Post-indexed offset

The value in *Rn* is used as the memory address for the transfer. The offset is applied to the value in *Rn* after the data transfer takes place. The result is written back into *Rn*. *Rn* must not be r15.

## Flexible offset syntax

Both pre-indexed and post-indexed offsets can be either of the following:

#expr

{-}Rm{, shift}

where:

- is an optional minus sign. If - is present, the offset is subtracted from *Rn*.

Otherwise, the offset is added to Rn.

expr is an expression evaluating to an integer in the range -4095 to +4095.

This is often a numeric constant (see examples below).

Rm is a register containing a value to be used as the offset. Rm must not be r15.

shift is an optional shift to be applied to Rm. It can be any one of:

ASR *n* arithmetic shift right *n* bits.  $1 \le n \le 32$ .

LSL *n* logical shift left *n* bits.  $0 \le n \le 31$ .

LSR *n* logical shift right *n* bits.  $1 \le n \le 32$ .

ROR *n* rotate right *n* bits.  $1 \le n \le 31$ .

RRX rotate right one bit, with extend.

## Address alignment for word transfers

In most circumstances, you must ensure that addresses for 32-bit transfers are 32-bit word-aligned.

If your system has a system coprocessor (cp15), you can enable alignment checking. Non word-aligned 32-bit transfers cause an alignment exception if alignment checking is enabled.

If your system does not have a system coprocessor (cp15), or alignment checking is disabled:

- For STR, the specified address is rounded down to a multiple of four.
- For LDR:
  - 1. The specified address is rounded down to a multiple of four.
  - 2. Four bytes of data are loaded from the resulting address.
  - 3. The loaded data is rotated right by one, two or three bytes according to bits [1:0] of the address.

For a little-endian memory system, this causes the addressed byte to occupy the least significant byte of the register.

For a big-endian memory system, it causes the addressed byte to occupy:

- bits[31:24] if bit[0] of the address is 0
- bits[15:8] if bit[0] of the address is 1.

## Loading to r15

A load to r15 (the program counter) causes a branch to the instruction at the address loaded.

Bits[1:0] of the value loaded:

- are ignored in ARM architecture v3 and below
- must be zero in ARM architecture v4.

In ARM architecture v5 and above:

- bits[1:0] of a value loaded to r15 must not have the value 0b10
- if bit[0] of a value loaded to r15 is set, the processor changes to Thumb state.

You cannot use the B or T suffixes when loading to r15.

## Saving from r15

In general, avoid saving from r15 if possible.

If you do save from r15, the value saved is the address of the current instruction, plus an implementation-defined constant. The constant is always the same for a particular processor.

If your assembled code might be used on different processors, you can find out what the constant is at runtime using code like the following:

```
SUB R1, PC, #4; R1 = address of following STR instruction STR PC, [R0]; Store address of STR instruction + offset, LDR R0, [R0]; then reload it SUB R0, R0, R1; Calculate the offset as the difference
```

If your code is to be assembled for a particular processor, the value of the constant is available in armasm as {PCSTOREOFFSET}.

#### **Architectures**

These instructions are available in all versions of the ARM architecture.

In T variants of ARM architecture v5 and above, a load to r15 causes a change to executing Thumb instructions if bit[0] of the value loaded is set.

## **Examples**

```
LDR
       r8,[r10]
                            : loads r8 from the address in r10.
LDRNE
       r2,[r5,#960]!
                            ; (conditionally) loads r2 from a word
                            ; 960 bytes above the address in r5, and
                            ; increments r5 by 960.
STR
       r2,[r9,#consta-struc] ; consta-struc is an expression evaluating
                                ; to a constant in the range 0-4095.
STRB
        r0,[r3,-r8,ASR #2]; stores the least significant byte from
                            ; r0 to a byte at an address equal to
                            ; contents(r3) minus contents(r8)/4.
                            : r3 and r8 are not altered.
                            ; stores a word from r5 to the address
STR
       r5,[r7],#-8
                            ; in r7, and then decrements r7 by 8.
LDR
       r0, localdata
                            ; loads a word located at label localdata
```

## 4.2.2 LDR and STR, halfwords and signed bytes

Load register, signed 8-bit bytes and signed and unsigned 16-bit halfwords.

Store register, 16-bit halfwords.

Signed loads are sign-extended to 32 bits. Unsigned halfword loads are zero-extended to 32 bits.

## **Syntax**

These instructions have four possible forms:

- zero offset
- pre-indexed offset
- program-relative
- post-indexed offset.

The syntax of the four forms, in the same order, are:

```
op{cond}type Rd, [Rn]
op{cond}type Rd, [Rn, Offset]{!}
op{cond}type Rd, label
op{cond}type Rd, [Rn], Offset
where:
op is either LDR or STR.
```

is an optional condition code (see *Conditional execution* on page 4-4).

type must be one of:

SH for Signed Halfword (LDR only)

H for unsigned Halfword
SB for Signed Byte (LDR only).

*Rd* is the ARM register to load or save.

Rn is the register on which the memory address is based.

Rn must not be the same as Rd, if the instruction is either:

- pre-indexed with writeback
- post-indexed.

label is a program-relative expression. See Register-relative and

program-relative expressions on page 3-23 for more information. label

must be within  $\pm 255$  bytes of the current instruction.

offset is an offset applied to the value in Rn (see Offset syntax).

! is an optional suffix. If ! is present, the address including the offset is

written back into Rn. You cannot use the! suffix if Rn is r15.

#### Zero offset

The value in Rn is used as the address for the transfer.

#### Pre-indexed offset

The offset is applied to the value in *Rn* before the transfer takes place. The result is used as the memory address for the transfer. If the ! suffix is used, the result is written back into *Rn*.

## **Program-relative**

This is an alternative version of the pre-indexed form. The assembler calculates the offset from the PC for you, and generates a pre-indexed instruction with the PC as Rn.

You cannot use the! suffix.

#### Post-indexed offset

The value in *Rn* is used as the memory address for the transfer. The offset is applied to the value in *Rn* after the transfer takes place. The result is written back into *Rn*.

## Offset syntax

Both pre-indexed and post-indexed offsets can be either of the following:

#expr

 $\{-\}Rm$ 

where:

is an optional minus sign. If - is present, the offset is subtracted from Rn.

Otherwise, the offset is added to Rn.

expr is an expression evaluating to an integer in the range -255 to +255. This

is often a numeric constant (see examples below).

Rm is a register containing a value to be used as the offset.

The offset syntax is the same for *LDR* and *STR*, doublewords on page 4-15.

## Address alignment for halfword transfers

The address must be even for halfword transfers.

If your system has a system coprocessor (cp15), you can enable alignment checking. Non halfword-aligned 16-bit transfers cause an alignment exception if alignment checking is enabled.

If your system does not have a system coprocessor (cp15), or alignment checking is disabled:

- a non halfword-aligned 16-bit load corrupts Rd
- a non halfword-aligned 16-bit save corrupts two bytes at [address] and [address-1].

## Loading to r15

You cannot load halfwords or bytes to r15.

#### **Architectures**

These instructions are available in ARM architecture v4 and above.

#### **Examples**

```
LDREQSH r11,[r6] ; (conditionally) loads r11 with a 16-bit halfword ; from the address in r6. Sign extends to 32 bits.

LDRH r1,[r0,#22] ; load r1 with a 16 bit halfword from 22 bytes ; above the address in r0. Zero extend to 32 bits.

STRH r4,[r0,r1]! ; store the least significant halfword from r4 ; to two bytes at an address equal to contents(r0) ; plus contents(r1). Write address back into r0.

LDRSB r6,constf ; load a byte located at label constf. Sign extend.
```

## Incorrect example

```
LDRSB r1,[r6],r3,LSL#4 ; This format is only available for word and ; unsigned byte transfers.
```

## 4.2.3 LDR and STR, doublewords

Load two consecutive registers and store two consecutive registers, 64-bit doubleword.

## **Syntax**

These instructions have four possible forms:

- zero offset
- pre-indexed offset
- program-relative
- post-indexed offset.

The syntax of the four forms are, in the same order:

```
op{cond}D Rd, [Rn]
op{cond}D Rd, [Rn, Offset]{!}
op{cond}D Rd, label
op{cond}D Rd, [Rn], Offset
.
```

where:

ļ

op is either LDR or STR.

cond is an optional condition code (see *Conditional execution* on page 4-4).

Rd is one of the ARM registers to load or save. Theother one is R(d+1). Rd

must be an even numbered register, and not r14.

Rn is the register on which the memory address is based.

Rn must not be the same as Rd or R(d+1), unless the instruction is either:

- zero offset
- pre-indexed without writeback.

offset is an offset applied to the value in Rn (see Offset syntax on page 4-16).

label is a program-relative expression. See Register-relative and

program-relative expressions on page 3-23 for more information.

*label* must be within  $\pm 252$  bytes of the current instruction.

is an optional suffix. If ! is present, the final address including the offset

is written back into Rn.

#### Zero offset

The value in Rn is used as the address for the transfer.

#### Pre-indexed offset

The offset is applied to the value in *Rn* before the transfers take place. The result is used as the memory address for the transfers. If the ! suffix is used, the address is written back into *Rn*.

## **Program-relative**

This is an alternative version of the pre-indexed form. The assembler calculates the offset from the PC for you, and generates a pre-indexed instruction with the PC as Rn.

You cannot use the! suffix.

#### Post-indexed offset

The value in *Rn* is used as the memory address for the transfer. The offset is applied to the value in *Rn* after the transfer takes place. The result is written back into *Rn*.

## Offset syntax

Both pre-indexed and post-indexed offsets can be either of the following:

#expr

{-}Rm

where:

is an optional minus sign. If - is present, the offset is subtracted from *Rn*.

Otherwise, the offset is added to Rn.

expr is an expression evaluating to an integer in the range -255 to +255. This

is often a numeric constant (see examples below).

Rm is a register containing a value to be used as the offset. For loads, Rm must

not be the same as Rd or R(d+1).

This is the same offset syntax as for *LDR* and *STR*, halfwords and signed bytes on page 4-12.

## Address alignment

The address must be a multiple of eight for doubleword transfers.

If your system has a system coprocessor, you can enable alignment checking. Non doubleword-aligned 64-bit transfers cause an alignment exception if alignment checking is enabled.

#### **Architectures**

These instructions are available in E variants of ARM architecture v5 and above.

# **Examples**

```
LDRD r6,[r11]
LDRMID r4,[r7],r2
STRD r4,[r9,#24]
STRD r0,[r9,-r2]!
LDREQD r8,abc4
```

## **Incorrect examples**

#### 4.2.4 LDM and STM

Load and store multiple registers. Any combination of registers r0 to r15 can be transferred.

## **Syntax**

op{cond}mode Rn{!}, reglist{^}

where:

Rn

op is either LDM or STM.

is an optional condition code (see *Conditional execution* on page 4-4).

mode is any one of the following:

IA increment address after each transfer

IB increment address before each transfer

DA decrement address after each transfer

DB decrement address before each transfer

FD full descending stack

FD full descending stack
ED empty descending stack
FA full ascending stack
EA empty ascending stack.

is the *base register*, the ARMregister containing the initial address for the transfer. *Rn* must not be r15.

is an optional suffix. If ! is present, the final address is written back into *Rn*.

reglist is a list of registers to be loaded or stored, enclosed in braces. It can contain register ranges. It must be comma separated if it contains more than one register or register range (see *Examples* on page 4-19).

is an optional suffix. You must not use it in User mode or System mode. It has two purposes:

- If op is LDM and reglist contains the pc (r15), in addition to the normal multiple register transfer, the SPSR is copied into the CPSR. This is for returning from exception handlers. Use this only from exception modes.
- Otherwise, data is transferred into or out of the User mode registers instead of the current mode registers.

## Non word-aligned addresses

These instructions ignore bits [1:0] of the address. (On a system with a system coprocessor, if alignment checking is enabled, nonzero values in these bits cause an alignment exception.)

## Loading to r15

A load to r15 (the program counter) causes a branch to the instruction at the address loaded. In T variants of ARM architecture v5 and above, a load to r15 causes a change to executing Thumb instructions if bit 0 of the value loaded is set.

## Loading or storing the base register, with writeback

If Rn is in reglist, and writeback is specified with the! suffix:

- if op is STM and Rn is the lowest-numbered register in reglist, the initial value of Rn is stored
- otherwise, the loaded or stored value of *Rn* is unpredictable.

#### **Architectures**

These instructions are available in all versions of the ARM architecture.

In T variants of ARM architecture v5 and above, a load to r15 causes a change to executing Thumb instructions if bit 0 of the value loaded is set.

# **Examples**

```
LDMIA r8,{r0,r2,r9}
STMDB r1!,{r3-r6,r11,r12}
STMFD r13!,{r0,r4-r7,LR} ; Push registers including the ; stack pointer
LDMFD r13!,{r0,r4-r7,PC} ; Pop the same registers and ; return from subroutine
```

## **Incorrect examples**

```
STMIA r5!,{r5,r4,r9}; value stored for r5 unpredictable LDMDA r2, {}; must be at least one register in list
```

#### 4.2.5 PLD

Cache preload.

## **Syntax**

PLD [Rn{, FlexOffset}]

where:

Rn is the register on which the memory address is based.

FlexOffset is an optional flexible offset applied to the valuein Rn.

FlexOffset can be either of the following:

#expr

{-}Rm{, shift}

where:

- is an optional minus sign. If - is present, the offset is subtracted

from Rn. Otherwise, the offset is added to Rn.

expr is an expression evaluating to an integer in the range -4095 to

+4095. This is often a numeric constant.

*Rm* is a register containing a value to be used as the offset.

shift is an optional shift to be applied to Rm. It can be any one of:

ASR *n* arithmetic shift right *n* bits.  $1 \le n \le 32$ .

LSL *n* logical shift left *n* bits.  $0 \le n \le 31$ .

LSR *n* logical shift right *n* bits.  $1 \le n \le 32$ .

ROR *n* rotate right *n* bits.  $1 \le n \le 31$ .

RRX rotate right one bit, with extend.

This is the same offset syntax as for *LDR* and *STR*, words and unsigned bytes on page 4-7.

## Usage

Use PLD to hint to the memory system that there is likely to be a load from the specified address within the next few instructions. The memory system can use this to speed up later memory accesses.

## Alignment

There are no alignment restrictions on the address. If a system control coprocessor (cp15) is present then it will not generate an alignment exception for any PLD instruction.

## **Architectures**

This instruction is available in E variants of ARM architecture v5 and above.

# **Examples**

```
PLD [r2]
PLD [r15,#280]
PLD [r9,#-2481]
PLD [r0,#av*4] ; av * 4 must evaluate, at assembly time, to ; an integer in the range -4095 to +4095
PLD [r0,r2]
PLD [r5,r8,LSL 2]
```

#### 4.2.6 SWP

Swap data between registers and memory.

Use SWP to implement semaphores.

## **Syntax**

 $SWP\{cond\}\{B\}\ Rd,\ Rm,\ [Rn]$ 

where:

cond is an optional condition code (see *Conditional execution* on page 4-4).

B is an optional suffix. If B ispresent, a byte is swapped. Otherwise, a 32-bit

word is swapped.

Rd is an ARM register. Data from memory is loaded into Rd.

Rm is an ARM register. The contents of Rm is saved to memory.

Rm can be the same register as Rd. In this case, the contents of the register

is swapped with the contents of the memory location.

*Rn* is an ARM register. The contents of *Rn* specify the address in memory

with which data is to be swapped. Rn must be a different register from

both Rd and Rm.

## Non word-aligned addresses

Non word-aligned addresses are handled in exactly the same way as an LDR and an STR instruction (see *Address alignment for word transfers* on page 4-10).

#### **Architectures**

These instructions are available in ARM architecture versions 2a and 3 and above.

# 4.3 ARM general data processing instructions

This section contains the following subsections:

- Flexible second operand on page 4-24
- ADD, SUB, RSB, ADC, SBC, and RSC on page 4-27
   Add, subtract, and reverse subtract, each with or without carry
- AND, ORR, EOR, and BIC on page 4-30
   Logical AND, OR, Exclusive OR and Bit Clear
- MOV and MVN on page 4-32
   Move and Move Not
- *CMP and CMN* on page 4-34 Compare and Compare Negative
- TST and TEQ on page 4-36
   Test and Test Equivalence
- *CLZ* on page 4-38 Count Leading Zeroes.

## 4.3.1 Flexible second operand

Most ARM general data processing instructions have a flexible second operand. This is shown as *Operand2* in the descriptions of the syntax of each instruction.

## **Syntax**

*Operand2* has two possible forms:

#immed 8r

Rm{, shift}

where:

immed 8r

is an expression evaluating to a numeric constant. The constant must correspond to an 8-bit pattern rotated by an even number of bits within a 32-bit word (but see *Instruction substitution* on page 4-26).

Rm

is the ARM register holding the data for the second operand. The bit pattern in the register can be shifted or rotated in various ways.

shift

is an optional shift to be applied to Rm. It can be any one of:

ASR n arithmetic shift right n bits.  $1 \le n \le 32$ . LSL n logical shift left n bits.  $0 \le n \le 31$ . LSR n logical shift right n bits.  $1 \le n \le 32$ .

ROR *n* rotate right *n* bits.  $1 \le n \le 31$ .

RRX rotate right one bit, with extend.

type Rs where:

type is one of ASR, LSL, LSR, ROR.

*Rs* is an ARM register supplying the shift amount.

Only the least significant byte is used.

----- Note -

The result of the shift operation is used as *Operand2* in the instruction, but *Rm* itself is not altered.

#### **ASR**

Arithmetic shift right by n bits divides the value contained in Rm by  $2^n$ , if the contents are regarded as a two's complement signed integer. The original bit[31] is copied into the left-hand n bits of the register.

#### LSR and LSL

Logical shift right by n bits divides the value contained in Rm by  $2^n$ , if the contents are regarded as an unsigned integer. The left-hand n bits of the register are set to 0.

Logical shift left by n bits multiplies the value contained in Rm by  $2^n$ , if the contents are regarded as an unsigned integer. Overflow may occur without warning. The right-hand n bits of the register are set to 0.

#### ROR

Rotate right by *n* bits moves the right-hand n bits of the register into the left-hand *n* bits of the result. At the same time, all other bits are moved right by *n* bits (see Figure 4-1).

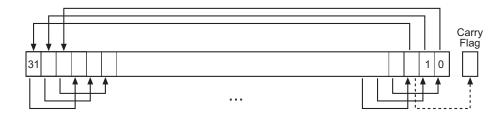

Figure 4-1 ROR

#### RRX

Rotate right with extend shifts the contents of Rm right by one bit. The carry flag is copied into bit[31] of Rm (see Figure 4-2).

The old value of bit[0] of Rm is shifted out to the carry flag if the S suffix is specified (see *The carry flag* on page 4-26).

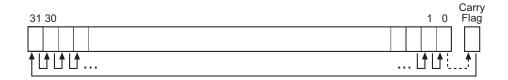

Figure 4-2 RRX

## The carry flag

The carry flag is updated to the last bit shifted out of Rm, if the instruction is any one of the following:

- MOV, MVN, AND, ORR, EOR or BIC, if you use the S suffix
- TEQ or TST, for which no S suffix is required.

#### Instruction substitution

Certain pairs of instructions (ADD and SUB, ADC and SBC, AND and BIC, MOV and MVN, CMP and CMN) are equivalent except for the negation or logical inversion of *immed\_8r*.

If a value of *immed\_8r* cannot be expressed as a rotated 8-bit pattern, but its logical inverse or negation could be, the assembler substitutes the other instruction of the pair and inverts or negates *immed\_8r*.

Be aware of this when comparing disassembly listings with source code.

## **Examples**

```
ADD r3,r7,#1020 ; immed_8r. 1020 is 0xFF rotated right by 30 bits.
AND r0,r5,r2 ; r2 contains the data for Operand2.
SUB r11,r12,r3,ASR #5 ; Operand2 is the contents of r3 divided by 32.
MOVS r4,r4, LSR #32 ; Updates the C flag to r4 bit 31. Clears r4 to 0.
```

#### **Incorrect examples**

```
ADD r3,r7,#1023 ; 1023 (0x3FF) is not a rotated 8-bit pattern.

SUB r11,r12,r3,LSL #32 ; #32 is out of range for LSL.

MOVS r4,r4,RRX #3 ; Do not specify a shift amount for RRX. RRX is ; always a one-bit shift.
```

## 4.3.2 ADD, SUB, RSB, ADC, SBC, and RSC

Add, subtract, and reverse subtract, each with or without carry.

## **Syntax**

op{cond}{S} Rd, Rn, Operand2

where:

op is one of ADD, SUB, RSB, ADC, SBC, or RSC.

is an optional condition code (see *Conditional execution* on page 4-4).

S is an optional suffix. If S is specified, the condition code flags are updated

on the result of the operation (see *Conditional execution* on page 4-4).

*Rd* is the ARM register for the result.

*Rn* is the ARM register holding the first operand.

Operand2 is a flexible second operand. See Flexible second operand on page 4-24

for details of the options.

## **Usage**

The ADD instruction adds the values in *Rn* and *Operand2*.

The SUB instruction subtracts the value of Operand2 from the value in Rn.

The RSB (Reverse SuBtract) instruction subtracts the value in *Rn* from the value of *Operand2*. This is useful because of the wide range of options for *Operand2*.

ADC, SBC, and RSC are used to synthesize multiword arithmetic (see *Multiword arithmetic examples* on page 4-28).

The ADC (ADd with Carry) instruction adds the values in *Rn* and *0perand2*, together with the carry flag.

The SBC (SuBtract with Carry) instruction subtracts the value of *Operand2* from the value in *Rn*. If the carry flag is clear, the result is reduced by one.

The RSC (Reverse Subtract with Carry) instruction subtracts the value in *Rn* from the value of *Operand2*. If the carry flag is clear, the result is reduced by one.

In certain circumstances, the assembler can substitute one instruction for another. Be aware of this when reading disassembly listings. See *Instruction substitution* on page 4-26 for details.

## **Condition flags**

If S is specified, these instructions update the N, Z, C and V flags according to the result.

#### Use of r15

If you use r15 as Rn, the value used is the address of the instruction plus 8.

If you use r15 as Rd:

- Execution branches to the address corresponding to the result.
- If you use the S suffix, the SPSR of the current mode is copied to the CPSR. You can use this to return from exceptions (see the *Handling Processor Exceptions* chapter in *ADS Developer Guide*).

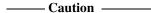

Do not use the S suffix when using r15 as Rd in User mode or System mode. The effect of such an instruction is unpredictable, but the assembler cannot warn you at assembly time.

You cannot use r15 for *Rd* or any operand in any data processing instruction that has a register-controlled shift (see *Flexible second operand* on page 4-24).

#### **Architectures**

These instructions are available in all versions of the ARM architecture.

# **Examples**

```
ADD r2,r1,r3
SUBS r8,r6,#240 ; sets the flags on the result
RSB r4,r4,#1280 ; subtracts contents of r4 from 1280
ADCHI r11,r0,r3 ; only executed if C flag set and Z
; flag clear
RSCLES r0,r5,r0,LSL r4 ; conditional, flags set
```

## Incorrect example

```
RSCLES r0,r15,r0,LSL r4 ; r15 not allowed with register ; controlled shift
```

## Multiword arithmetic examples

These two instructions add a 64-bit integer contained in r2 and r3 to another 64-bit integer contained in r0 and r1, and place the result in r4 and r5.

```
ADDS r4,r0,r2; adding the least significant words ADC r5,r1,r3; adding the most significant words
```

These instructions subtract one 96-bit integer from another:

```
SUBS r3,r6,r9
SBCS r4,r7,r10
SBC r5,r8,r11
```

For clarity, the above examples use consecutive registers for multiword values. There is no requirement to do this. The following, for example, is perfectly valid:

| SUBS | r6,r6,r9  |
|------|-----------|
| SBCS | r9,r2,r1  |
| SBC  | r2,r8,r11 |

## 4.3.3 AND, ORR, EOR, and BIC

Logical AND, OR, Exclusive OR and Bit Clear.

## **Syntax**

op{cond}{S} Rd, Rn, Operand2

where:

op is one of AND, ORR, EOR, or BIC.

cond is an optional condition code (see *Conditional execution* on page 4-4).

S is an optional suffix. If S is specified, the condition code flags are updated

on the result of the operation (see *Conditional execution* on page 4-4).

*Rd* is the ARM register for the result.

Rn is the ARM register holding the first operand.

Operand2 is a flexible second operand. See Flexible second operand on page 4-24

for details of the options.

## **Usage**

The AND, EOR, and ORR instructions perform bitwise AND, Exclusive OR, and OR operations on the values in *Rn* and *Operand2*.

The BIC (BIt Clear) instruction performs an AND operation on the bits in *Rn* with the complements of the corresponding bits in the value of *Operand2*.

In certain circumstances, the assembler can substitute BIC for AND, or AND for BIC. Be aware of this when reading disassembly listings. See *Instruction substitution* on page 4-26 for details.

## **Condition flags**

If S is specified, these instructions:

- update the N and Z flags according to the result
- can update the C flag during the calculation of *Operand2* (see *Flexible second operand* on page 4-24)
- do not affect the V flag.

#### Use of r15

If you use r15 as Rn, the value used is the address of the instruction plus 8.

If you use r15 as Rd:

- Execution branches to the address corresponding to the result.
- If you use the S suffix, the SPSR of the current mode is copied to the CPSR. You can use this to return from exceptions (see the *Handling Processor Exceptions* chapter in *ADS Developer Guide*).

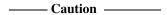

Do not use the S suffix when using r15 as Rd in User mode or System mode. The effect of such an instruction is unpredictable, but the assembler cannot warn you at assembly time.

You cannot use r15 for *Rd* or any operand in any data processing instruction that has a register-controlled shift (see *Flexible second operand* on page 4-24).

#### **Architectures**

These instructions are available in all versions of the ARM architecture.

# **Examples**

```
AND r9,r2,#0xFF00
ORREQ r2,r0,r5
EORS r0,r0,r3,ROR r6
BICNES r8,r10,r0,RRX
```

## Incorrect example

```
EORS r0,r15,r3,ROR r6 ; r15 not allowed with register ; controlled shift
```

#### 4.3.4 MOV and MVN

Move and Move Not.

## **Syntax**

MOV{cond}{S} Rd, Operand2 MVN{cond}{S} Rd, Operand2

where:

cond is an optional condition code (see *Conditional execution* on page 4-4).

s is an optional suffix. If S isspecified, the condition code flags are updated

on the result of the operation (see *Conditional execution* on page 4-4).

*Rd* is the ARM register for the result.

Operand2 is a flexible second operand. See Flexible second operand on page 4-24

for details of the options.

## Usage

The MOV instruction copies the value of Operand2 into Rd.

The MVN instruction takes the value of *Operand2*, performs a bitwise logical NOT operation on the value, and places the result into *Rd*.

In certain circumstances, the assembler can substitute MVN for MOV, or MOV for MVN. Be aware of this when reading disassembly listings. See *Instruction substitution* on page 4-26 for details.

# **Condition flags**

If S is specified, these instructions:

- update the N and Z flags according to the result
- can update the C flag during the calculation of *Operand2* (see *Flexible second operand* on page 4-24)
- do not affect the V flag.

#### Use of r15

If you use r15 as Rn, the value used is the address of the instruction plus 8.

If you use r15 as Rd:

- Execution branches to the address corresponding to the result.
- If you use the S suffix, the SPSR of the current mode is copied to the CPSR. You can use this to return from exceptions (see the *Handling Processor Exceptions* chapter in *ADS Developer Guide*).

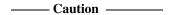

Do not use the S suffix when using r15 as Rd in User mode or System mode. The effect of such an instruction is unpredictable, but the assembler cannot warn you at assembly time.

You cannot use r15 for *Rd* or any operand in any data processing instruction that has a register-controlled shift (see *Flexible second operand* on page 4-24).

#### **Architectures**

These instructions are available in all versions of the ARM architecture.

# **Examples**

```
MOV r5,r2
MVNNE r11,#0xF000000B
MOVS r0,r0,ASR r3
```

## Incorrect examples

```
MVN r15,r3,ASR r0 ; r15 not allowed with register ; controlled shift
```

#### 4.3.5 CMP and CMN

Compare and Compare Negative.

## **Syntax**

CMP{cond} Rn, Operand2

CMN{cond} Rn, Operand2

where:

cond is an optional condition code (see *Conditional execution* on page 4-4).

Rn is the ARM register holding the first operand.

Operand2 is a flexible second operand. See Flexible second operand on page 4-24

for details of theoptions.

## Usage

These instructions compare the value in a register with *Operand2*. They update the condition flags on the result, but do not place the result in any register.

The CMP instruction subtracts the value of *Operand2* from the value in *Rn*. This is the same as a SUBS instruction, except that the result is discarded.

The CMN instruction adds the value of *Operand2* to the value in *Rn*. This is the same as an ADDS instruction, except that the result is discarded.

In certain circumstances, the assembler can substitute CMN for CMP, or CMP for CMN. Be aware of this when reading disassembly listings. See *Instruction substitution* on page 4-26 for details.

## **Condition flags**

These instructions update the N, Z, C and V flags according to the result.

#### Use of r15

If you use r15 as Rn, the value used is the address of the instruction plus 8.

You cannot use r15 for any operand in any data processing instruction that has a register-controlled shift (see *Flexible second operand* on page 4-24).

### **Architectures**

These instructions are available in all versions of the ARM architecture.

# **Examples**

CMP r2,r9 CMN r0,#6400 CMPGT r13,r7,LSL #2

# Incorrect example

CMP r2,r15,ASR r0 ; r15 not allowed with register

; controlled shift

#### 4.3.6 TST and TEQ

Test and Test Equivalence.

## **Syntax**

TST{cond} Rn, Operand2

TEQ{cond} Rn, Operand2

where:

cond is an optional condition code (see *Conditional execution* on page 4-4).

Rn is the ARM register holding the first operand.

Operand2 is a flexible second operand. See Flexible second operand on page 4-24

for details of theoptions.

#### Usage

These instructions test the value in a register against *Operand2*. They update the condition flags on the result, but do not place the result in any register.

The TST instruction performs a bitwise AND operation on the value in *Rn* and the value of *Operand2*. This is the same as a ANDS instruction, except that the result is discarded.

The TEQ instruction performs a bitwise Exclusive OR operation on the value in *Rn* and the value of *Operand2*. This is the same as a EORS instruction, except that the result is discarded.

## Condition flags

These instructions:

- update the N and Z flags according to the result
- can update the C flag during the calculation of *Operand2* (see *Flexible second operand* on page 4-24)
- do not affect the V flag.

#### Use of r15

If you use r15 as Rn, the value used is the address of the instruction plus 8.

You cannot use r15 for any operand in any data processing instruction that has a register-controlled shift (see *Flexible second operand* on page 4-24).

### **Architectures**

These instructions are available in all versions of the ARM architecture.

# **Examples**

TST r0,#0x3F8
TEQEQ r10,r9
TSTNE r1,r5,ASR r1

## Incorrect example

TEQ r15,r1,ROR r0 ; r15 not allowed with register

; controlled shift

#### 4.3.7 CLZ

Count Leading Zeroes.

## **Syntax**

CLZ{cond} Rd, Rm

where:

is an optional condition code (see *Conditional execution* on page 4-4).

*Rd* is the ARM register for the result. *Rd* mustnot be r15.

Rm is the operand register.

## **Usage**

The CLZ instruction counts the number of leading zeroes in the value in *Rm* and returns the result in *Rd*. The result value is 32 if no bits are set in the source register, and zero if bit 31 is set.

## **Condition flags**

This instruction does not affect the flags.

#### **Architectures**

This instruction is available in ARM architecture versions 5 and above.

### **Examples**

CLZ r4,r9 CLZNE r2,r3

# 4.4 ARM multiply instructions

This section contains the following subsections:

- MUL and MLA on page 4-40
   Multiply and multiply-accumulate (32-bit by 32-bit, bottom 32-bit result).
- UMULL, UMLAL, SMULL and SMLAL on page 4-42
   Unsigned and signed long multiply and multiply accumulate (32-bit by 32-bit, 64-bit accumulate or result).
- *SMULxy* on page 4-44 Signed multiply (16-bit by 16-bit, 32-bit result).
- *SMLAxy* on page 4-45 Signed multiply-accumulate (16-bit by 16-bit, 32-bit accumulate).
- SMULWy on page 4-47
   Signed multiply (32-bit by 16-bit, top 32-bit result).
- *SMLAWy* on page 4-48
  Signed multiply-accumulate (32-bit by 16-bit, top 32-bit accumulate).
- *SMLALxy* on page 4-50 Signed multiply-accumulate (16-bit by 16-bit, 64-bit accumulate).
- MIA, MIAPH, and MIAxy on page 4-52

XScale coprocessor 0 instructions.

Multiply with internal accumulate (32-bit by 32-bit, 40-bit accumulate). Multiply with internal accumulate, packed halfwords (16-bit by 16-bit twice, 40-bit accumulate). Multiply with internal accumulate (16-bit by 16-bit, 40-bit accumulate).

#### 4.4.1 MUL and MLA

Multiply and multiply-accumulate (32-bit by 32-bit, bottom 32-bit result).

## **Syntax**

MUL{cond}{S} Rd, Rm, Rs

MLA{cond}{S} Rd, Rm, Rs, Rn

where:

Rd

cond is an optional condition code (see *Conditional execution* on page 4-4).

S is an optional suffix. If S isspecified, the condition code flags are updated on the result of the operation (see *Conditional execution* on page 4-4).

is the ARM register for the result.

Rm, Rs, Rn are ARM registers holding the operands.

r15 cannot be used for any of Rd, Rm, Rs, or Rn.

Rd cannot be the same as Rm.

## Usage

The MUL instruction multiplies the values from Rm and Rs, and places the least significant 32 bits of the result in Rd.

The MLA instruction multiplies the values from *Rm* and *Rs*, adds the value from *Rn*, and places the least significant 32 bits of the result in *Rd*.

## **Condition flags**

If S is specified, these instructions:

- update the N and Z flags according to the result
- do not affect the V flag
- corrupt the C flag in ARM architecture v4 and earlier
- do not affect the C flag in ARM architecture v5 and later.

#### **Architectures**

These instructions are available in ARM architecture v2 and above.

# **Examples**

MUL r10,r2,r5 MLA r10,r2,r1,r5 MULS r0,r2,r2 MULLT r2,r3,r2 MLAVCS r8,r6,r3,r8

# **Incorrect examples**

MUL r15,r0,r3 ; use of r15 not allowed MLA r1,r1,r6 ; Rd cannot be the same as Rm

#### 4.4.2 UMULL, UMLAL, SMULL and SMLAL

Unsigned and signed long multiply and multiply accumulate (32-bit by 32-bit, 64-bit accumulate or result).

### **Syntax**

Op{cond}{S} RdLo, RdHi, Rm, Rs

where:

*Op* is one of UMULL, UMLAL, SMULL, or SMLAL.

is an optional condition code (see *Conditional execution* on page 4-4).

S is an optional suffix. If S is specified, the condition code flags are updated

on the result of the operation (see *Conditional execution* on page 4-4).

RdLo, RdHi are ARM registers for the result. For UMLAL and SMLAL they also hold the

accumulating value.

Rm, Rs are ARM registers holding the operands.

r15 cannot be used for any of RdHi, RdLo, Rm, or Rs.

RdLo, RdHi, and Rm must all be different registers.

#### Usage

The UMULL instruction interprets the values from *Rm* and *Rs* as unsigned integers. It multiplies these integers and places the least significant 32 bits of the result in *RdLo*, and the most significant 32 bits of the result in *RdHi*.

The UMLAL instruction interprets the values from *Rm* and *Rs* as unsigned integers. It multiplies these integers, and adds the 64-bit result to the 64-bit unsigned integer contained in *RdHi* and *RdLo*.

The SMULL instruction interprets the values from *Rm* and *Rs* as two's complement signed integers. It multiplies these integers and places the least significant 32 bits of the result in *RdLo*, and the most significant 32 bits of the result in *RdHi*.

The SMLAL instruction interprets the values from *Rm* and *Rs* as two's complement signed integers. It multiplies these integers, and adds the 64-bit result to the 64-bit signed integer contained in *RdHi* and *RdLo*.

## **Condition flags**

If S is specified, these instructions:

- update the N and Z flags according to the result
- corrupt the C and V flags in ARM architecture v4 and earlier
- do not affect the C or V flags in ARM architecture v5 and later.

#### **Architectures**

These instructions are available in ARM architecture v3M, and ARM architecture v4 and above except xM variants.

### **Examples**

```
UMULL r0,r4,r5,r6
UMLALS r4,r5,r3,r8
SMLALLES r8,r9,r7,r6
SMULLNE r0,r1,r9,r0; Rs can be the same as other
; registers
```

## Incorrect examples

```
UMULL r1,r15,r10,r2 ; use of r15 not allowed SMULLLE r0,r1,r0,r5 ; RdLo, RdHi and Rm must all be ; different registers
```

### 4.4.3 **SMULxy**

Signed multiply (16-bit by 16-bit, 32-bit result).

## **Syntax**

 $SMUL < x > < y > \{cond\} Rd, Rm, Rs$ 

where:

is either B or T. B means use the bottom end (bits [15:0]) of Rm, T means use

the top end (bits [31:16]) of Rm.

<y> is either B or T. B means use the bottom end (bits [15:0]) of Rs, T means

use the top end (bits [31:16]) of Rs.

cond is an optional condition code (see *Conditional execution* on page 4-4).

*Rd* is the ARM register for the result.

Rm, Rs are the ARM registers holding the values to be multiplied.

r15 cannot be used for any of Rd, Rm, or Rs.

Any combination of Rd, Rm, and Rs can use the same registers.

#### Usage

The SMULxy instruction multiplies the 16-bit signed integers from the selected halves of *Rm* and *Rs*, and places the 32-bit result in *Rd*.

## **Condition flags**

This instruction does not affect any flags.

#### **Architectures**

This instruction is available in all E variants of ARM architecture v5 and above.

### Example

SMULTBEQ r8, r7, r9

#### Incorrect examples

SMULBT r15,r2,r0 ; use of r15 not allowed SMULTTS r0,r6,r2 ; use of S suffix not allowed

#### 4.4.4 SMLAxy

Signed multiply-accumulate (16-bit by 16-bit, 32-bit accumulate).

## **Syntax**

 $SMLA < x > < y > \{cond\} Rd, Rm, Rs, Rn$ 

where:

is either B or T. B means use the bottom end (bits [15:0]) of Rm, T means use

the top end (bits [31:16]) of Rm.

<y> is either B or T. B means use the bottom end (bits [15:0]) of Rs, T means

use the top end (bits [31:16]) of Rs.

cond is an optional condition code (see *Conditional execution* on page 4-4).

*Rd* is the ARM register for the result.

Rm, Rs are the ARM registers holding the values to be multiplied.

Rn is the ARM register holding the value to be added.

r15 cannot be used for any of Rd, Rm, Rs, or Rn.

Any combination of Rd, Rm, Rs, and Rn can use the same registers.

#### Usage

The SMLAxy instruction multiplies the 16-bit signed integers from the selected halves of *Rm* and *Rs*, adds the 32-bit result to the 32-bit value in *Rn*, and places the result in *Rd*.

## **Condition flags**

This instruction does not affect the N, Z, C, or V flags.

If overflow occurs in the accumulation, it sets the Q flag. To read the state of the Q flag, use an MRS instruction (see *MRS* on page 4-72).

This instruction never clears the Q flag. To clear the Q flag, use an MSR instruction (see *MSR* on page 4-73).

### **Architectures**

This instruction is available in all E variants of ARM architecture v5 and above.

# **Examples**

SMLABBNE r8,r1,r0,r8 SMLABBNE r0,r2,r1,r10 SMLABT r0,r0,r3,r5

# **Incorrect examples**

SMLATB r0,r7,r8,r15; use of r15 not allowed SMLATTS r0,r6,r2; use of S suffix not allowed

### 4.4.5 SMULWy

Signed multiply (32-bit by 16-bit, top 32-bit result).

## **Syntax**

SMULW<y>{cond} Rd, Rm, Rs

where:

<y> is either B or T. B means use the bottom end (bits [15:0]) of Rs, T means use

the top end (bits [31:16]) of *Rs*.

cond is an optional condition code (see *Conditional execution* on page 4-4).

*Rd* is the ARM register for the result.

Rm, Rs are the ARM registers holding the operands.

r15 cannot be used for any of Rd, Rm, or Rs.

Any combination of Rd, Rm, and Rs can use the same registers.

## Usage

The SMULWy instruction multiplies the signed integer from the selected half of *Rs* by the signed integer from *Rm*, and places the upper 32-bits of the 48-bit result in *Rd*.

# **Condition flags**

This instruction does not affect any flags.

#### **Architectures**

This instruction is available in all E variants of ARM architecture v5 and above.

### **Examples**

```
SMULWB r2,r4,r7
SMULWTVS r0,r0,r9
```

### **Incorrect examples**

SMULWT r15,r9,r3; use of r15 not allowed SMULWBS r0,r4,r5; use of S suffix not allowed

#### 4.4.6 **SMLAWy**

Signed multiply-accumulate (32-bit by 16-bit, top 32-bit accumulate).

## **Syntax**

SMLAW<y>{cond} Rd, Rm, Rs, Rn

where:

<y> is either B or T. B means use the bottom end (bits [15:0]) of Rs, T means use

the top end (bits [31:16]) of Rs.

is an optional condition code (see *Conditional execution* on page 4-4).

*Rd* is the ARM register for the result.

Rm, Rs are the ARM registers holding the values to be multiplied.

Rn is the ARM register holding the value to be added.

r15 cannot be used for any of Rd, Rm, Rs, or Rn.

Any combination of Rd, Rm, Rs, and Rn can use the same registers.

## Usage

The SMLAWy instruction multiplies the signed integer from the selected half of *Rs* by the signed integer from *Rm*, adds the 32-bit result to the 32-bit value in *Rn*, and places the result in *Rd*.

# **Condition flags**

This instruction does not affect the N, Z, C or V flags.

If overflow occurs in the accumulation, it sets the Q flag. To read the state of the Q flag, use an MRS instruction (see *MRS* on page 4-72).

| ——Note |  |
|--------|--|
|        |  |

This instruction never clears the Q flag. To clear the Q flag, use an MSR instruction (see *MSR* on page 4-73).

#### **Architectures**

This instruction is available in all E variants of ARM architecture v5 and above.

# **Examples**

SMLAWB r2,r4,r7,r1 SMLAWTVS r0,r0,r9,r2

# **Incorrect examples**

SMLAWT r15,r9,r3,r1 ; use of r15 not allowed SMLAWBS r0,r4,r5,r1 ; use of S suffix not allowed

#### 4.4.7 SMLALxy

Signed multiply-accumulate (16-bit by 16-bit, 64-bit accumulate).

## **Syntax**

SMLAL<x><y>{cond} RdLo, RdHi, Rm, Rs

where:

is either B or T. B means use the bottom end (bits [15:0]) of Rm, T means use

the top end (bits [31:16]) of Rm.

<y> is either B or T. B means use the bottom end (bits [15:0]) of Rs, T means

use the top end (bits [31:16]) of Rs.

cond is an optional condition code (see *Conditional execution* on page 4-4).

RdHi, RdLo are the ARM registers for the result. They also hold the add-in value.

Rm, Rs are the ARM registers holding the values to be multiplied.

r15 cannot be used for any of RdHi, RdLo, Rm, or Rs.

Any combination of RdHi, RdLo, Rm, or Rs can use the same registers.

#### Usage

The SMLALxy instruction multiplies the signed integer from the selected half of *Rs* by the signed integer from the selected half of *Rm*, and adds the 32-bit result to the 64-bit value in *RdHi* and *RdLo*.

# Condition flags

This instruction does not affect any flags.

| <br>Note |  |
|----------|--|
|          |  |

This instruction cannot raise an exception. If overflow occurs on this instruction, the result wraps round without any warning.

#### **Architectures**

This instruction is available in all E variants of ARM architecture v5 and above.

# **Examples**

SMLALTB r2,r3,r7,r1 SMLALBTVS r0,r1,r9,r2

# **Incorrect examples**

SMLALTT r8,r9,r3,r15 ; use of r15 not allowed SMLALBBS r0,r1,r5,r2 ; use of S suffix not allowed

#### 4.4.8 MIA, MIAPH, and MIAxy

XScale coprocessor 0 instructions.

Multiply with internal accumulate (32-bit by 32-bit, 40-bit accumulate).

Multiply with internal accumulate, packed halfwords (16-bit by 16-bit twice, 40-bit accumulate).

Multiply with internal accumulate (16-bit by 16-bit, 40-bit accumulate).

## **Syntax**

MIA{cond} Acc, Rm, Rs
MIAPH{cond} Acc, Rm, Rs
MIA<x><y>{cond} Acc, Rm, Rs

where:

is an optional condition code (see *Conditional execution* on page 4-4).

Acc is the internal accumulator. The standard name is accx, where x is an

integer in the range 0-n. The value of n depends on the processor. It is 0

in current processors.

Rm, Rs are the ARM registers holding the values to be multiplied.

is either B or T. B means use the bottom end (bits [15:0]) of Rm, T means

use the top end (bits [31:16]) of Rm.

<y> is either B or T. B means use the bottom end (bits [15:0]) of Rs, T means

use the top end (bits [31:16]) of Rs.

r15 cannot be used for either Rm or Rs.

## **Usage**

The MIA instruction multiplies the signed integers from Rs and Rm, and adds the result to the 40-bit value in Acc.

The MIAPH instruction multiplies the signed integers from the lower halves of Rs and Rm, multiplies the signed integers from the upper halves of Rs and Rm, and adds the two 32-bit results to the 40-bit value in Acc.

The MIAxy instruction multiplies the signed integer from the selected half of *Rs* by the signed integer from the selected half of *Rm*, and adds the 32-bit result to the 40-bit value in *Acc*.

# **Condition flags**

These instructions do not affect any flags.

| ——Note |  |
|--------|--|
| 11010  |  |

These instructions cannot raise an exception. If overflow occurs on these instructions, the result wraps round without any warning.

#### **Architectures**

These instructions are only available in XScale.

## **Examples**

```
MIA
        acc0, r5, r0
MIALE
        acc0, r1, r9
MIAPH
        acc0, r0, r7
MIAPHNE acc0, r11, r10
MIABB
        acc0, r8, r9
MIABT
        acc0, r8, r8
MIATB
        acc0, r5, r3
MIATT
        acc0, r0, r6
MIABTGT acc0, r2, r5
```

## 4.5 ARM saturating arithmetic instructions

These operations are *saturating* (SAT). This means that if overflow occurs:

- the Q flag is set
- if the full result would be less than  $-2^{31}$ , the result returned is  $-2^{31}$
- if the full result would be greater than  $2^{31}-1$ , the result returned is  $2^{31}-1$ .

The Q flag can also be set by two other instructions (see *SMLAxy* on page 4-45 and *SMLAWy* on page 4-48), but these instructions do not saturate.

### 4.5.1 QADD, QSUB, QDADD, and QDSUB

Saturating Add, Saturating Subtract, Saturating Double and Add, Saturating Double and Subtract.

### **Syntax**

op{cond} Rd, Rm, Rn

where:

op is one of QADD, QSUB, QDADD, or QDSUB.

cond is an optional condition code (see *Conditional execution* on page 4-4).

*Rd* is the ARM register for the result.

*Rm*, *Rn* are the ARM registers holding the operands.

r15 cannot be used for any of Rd, Rm, or Rn.

## Usage

The QADD instruction adds the values in Rm and Rn.

The QSUB instruction subtracts the value in Rn from the value in Rm.

The QDADD instruction calculates SAT(Rm + SAT(Rn \* 2)). Saturation can occur on the doubling operation, on the addition, or on both. If saturation occurs on the doubling but not on the addition, the Q flag is set but the final result is unsaturated.

The QDSUB instruction calculates SAT(Rm - SAT(Rm \* 2)). Saturation can occur on the doubling operation, on the subtraction, or on both. If saturation occurs on the doubling but not on the subtraction, the Q flag is set but the final result is unsaturated.

All values are treated as two's complement signed integers by these instructions.

## **Condition flags**

These instructions do not affect the N, Z, C, and V flags. If saturation occurs, they set the Q flag. To read the state of the Q flag, use an MRS instruction (see *MRS* on page 4-72).

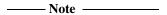

These instructions never clear the Q flag, even if saturation does not occur. To clear the Q flag, use an MSR instruction (see *MSR* on page 4-73).

#### **Architectures**

These instructions are available in E variants of ARM architecture v5 and above.

## **Examples**

```
QADD r0,r1,r9
QDSUBLT r9,r0,r1
```

# **Examples**

```
QSUBS r3,r4,r2; use of S suffix not allowed QDADD r11,r15,r0; use of r15 not allowed
```

# 4.6 ARM branch instructions

This section contains the following subsections:

- B and BL on page 4-57
   Branch, and Branch with Link
- *BX* on page 4-58

  Branch and exchange instruction set.
- *BLX* on page 4-59

  Branch with Link and exchange instruction set.

### 4.6.1 B and BL

Branch, and Branch with Link.

## **Syntax**

where:

B{cond} label
BL{cond} label

is an optional condition code (see *Conditional execution* on page 4-4).

label is a program-relative expression. See Register-relative and

program-relative expressions on page 3-23 for more information.

#### Usage

The B instruction causes a branchto label.

The BL instruction copies the address of the next instruction into r14 (lr, the link register), and causes a branch to *label*.

Machine-level B and BL instructions have a range of ±32Mb from the address of the current instruction. However, you can use these instructions even if *label* is out of range. Often you do not know where *label* is placed by the linker. When necessary, the ARM linker adds code to allow longer branches (see *The ARM linker* chapter in *ADS Linker and Utilities Guide*). The added code is called a *veneer*.

#### **Architectures**

These instructions are available in all versions of the ARM architecture.

### **Examples**

B loopA BLE ng+8 BL subC BLLT rtX

#### 4.6.2 BX

Branch, and optionally exchange instruction set.

## **Syntax**

BX{cond} Rm

where:

is an optional condition code (see *Conditional execution* on page 4-4).

*Rm* is an ARM register containing the address to branchto.

Bit 0 of Rm is not used as part of the address.

If bit 0 of Rm is set, the instruction sets the T flag in the CPSR, and the

code at the destination is interpreted as Thumb code.

If bit 0 of Rm is clear, bit 1 must not be set.

## **Usage**

The BX instruction causes a branch to the address held in Rm, and changes instruction set to Thumb if bit 0 of Rm is set.

#### **Architectures**

This instruction is available in all T variants of the ARM architecture, and ARM architecture v5 and above.

## **Examples**

BX r7 BXVS r0

#### 4.6.3 BLX

Branch with Link, and optionally exchange instruction set. This instruction has two alternative forms:

- an unconditional branch with link to a program-relative address
- a conditional branch with link to an absolute address held in a register.

## Syntax

BLX{cond} Rm
BLX label

where:

cond is an optional condition code

is an optional condition code (see *Conditional execution* on page 4-4).

Rm is an ARM register containing the address to branchto.

Bit 0 of Rm is not used as part of the address.

If bit 0 of Rm is set, the instruction sets the T flag in the CPSR, and the

code at the destination is interpreted as Thumb code.

If bit 0 of Rm is clear, bit 1 must not be set.

label is a program-relative expression. See Register-relative and

program-relative expressions on page 3-23 for more information.

----- Note ------

BLX label cannot be conditional. BLX label always causes a change to

Thumb state.

## Usage

The BLX instruction:

- copies the address of the next instruction into r14 (lr, the link register)
- causes a branch to label, or to the address held in Rm
- changes instruction set to Thumb if either:
  - bit 0 of Rm is set
  - the BLX *label* form is used.

The machine-level BLX *label* instruction cannot branch to an address outside ±32Mb of the current instruction. When necessary, the ARM linker adds code to allow longer branches (see *The ARM linker* chapter in *ADS Linker and Utilities Guide*). The added code is called a *veneer*.

### **Architectures**

This instruction is available in all T variants of ARM architecture v5 and above.

# **Examples**

BLX r2 BLXNE r0 BLX thumbsub

# Incorrect example

BLXMI thumbsub ; BLX label cannot be conditional

# 4.7 ARM coprocessor instructions

This section does not describe Vector Floating-point instructions (see Chapter 6 *Vector Floating-point Programming*).

It contains the following sections:

- CDP, CDP2 on page 4-62
   Coprocessor data operations
- MCR, MCR2, MCRR on page 4-63
   Move to coprocessor from ARM registers, possibly with coprocessor operations
- MRC, MRC2 on page 4-64
   Move to ARM register from coprocessor, possibly with coprocessor operations
- MRRC on page 4-65
   Move to two ARM registers from coprocessor, possibly with coprocessor operations
- LDC, STC on page 4-66
   Transfer data between memory and coprocessor.

### 4.7.1 CDP, CDP2

Coprocessor data operations.

## **Syntax**

CDP{cond} coproc, opcode1, CRd, CRn, CRm{, opcode2}

CDP2 coproc, opcode1, CRd, CRn, CRm{, opcode2}

where:

cond is an optional condition code (see *Conditional execution* on

page 4-4).

coproc is the name of the coprocessor the instruction is for. The standard

name is pn, where n is an integer in the range 0-15.

opcode1 is a coprocessor-specific opcode.

CRd, CRn, CRm are coprocessor registers.

opcode2 is an optional coprocessor-specific opcode.

## **Usage**

The use of these instructions depends on the coprocessor. See the coprocessor documentation for details.

|         | Note   |                |
|---------|--------|----------------|
| CDP2 is | always | unconditional. |

#### **Architectures**

CDP is available in ARM architecture versions 2 and above.

CDP2 is available in ARM architecture versions 5 and above.

#### 4.7.2 MCR, MCR2, MCRR

Move to coprocessor from ARM registers. Depending on the coprocessor, you might be able to specify various operations in addition.

## **Syntax**

MCR{cond} coproc, opcode1, Rd, CRn, CRm{, opcode2}

MCR2 coproc, opcode1, Rd, CRn, CRm{, opcode2}

MCRR{cond} coproc, opcode1, Rd, Rn, CRm

where:

is an optional condition code (see *Conditional execution* on page 4-4).

coproc is the name of the coprocessor the instruction is for. The standard name is

pn, where n is an integer in the range 0-15.

opcode1 is a coprocessor-specific opcode.

Rd, Rn are ARM source registers. They must not be r15.

CRn, CRm are coprocessor registers.

opcode2 is an optional coprocessor-specific opcode.

## Usage

The use of these instructions depends on the coprocessor. See the coprocessor documentation for details.

MCR2 is always unconditional.

#### **Architectures**

MCR is available in ARM architecture versions 2 and above.

MCR2 is available in ARM architecture versions 5 and above.

MCRR is available in E variants of ARM architecture v5 and above, excluding xP variants.

### 4.7.3 MRC, MRC2

Move to ARM register from coprocessor. Depending on the coprocessor, you might be able to specify various operations in addition.

## **Syntax**

MRC{cond} coproc, opcode1, Rd, CRn, CRm{, opcode2}
MRC2 coproc, opcode1, Rd, CRn, CRm{, opcode2}

where:

is an optional condition code (see *Conditional execution* on page 4-4).

coproc is the name of the coprocessor the instruction is for. The standard name is

pn, where n is an integer in the range 0-15.

opcode1 is a coprocessor-specific opcode.

Rd is the ARM destination register. If Rd is r15, only the flags field is

affected.

CRn, CRm are coprocessor registers.

opcode2 is an optional coprocessor-specific opcode.

#### Usage

The use of these instructions depends on the coprocessor. See the coprocessor documentation for details.

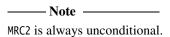

#### **Architectures**

MRC is available in ARM architecture versions 2 and above.

MRC2 is available in ARM architecture versions 5 and above.

#### 4.7.4 MRRC

Move to two ARM registers from coprocessor. Depending on the coprocessor, you might be able to specify various operations in addition.

## **Syntax**

MRRC{cond} coproc, opcode, Rd, Rn, CRm

where:

is an optional condition code (see *Conditional execution* on page 4-4).

coproc is the name of the coprocessor the instruction is for. The standard name is

pn, where n is an integer in the range 0-15.

opcode is a coprocessor-specific opcode.

Rd, Rn are ARM destination registers. You cannot use r15 for Rd or Rn.

*CRm* is the coprocessor source register.

#### Usage

The use of this instruction depends on the coprocessor. See the coprocessor documentation for details.

### **Architectures**

MRRC is available in E variants of ARM architecture v5 and above, excluding xP variants.

#### 4.7.5 LDC, STC

Transfer data between memory and coprocessor.

### **Syntax**

These instructions have three possible forms:

- zero offset
- pre-indexed offset
- post-indexed offset.

The syntax of the three forms, in the same order, are:

```
op{cond}{L} coproc, CRd, [Rn]
op{cond}{L} coproc, CRd, [Rn, #{-}offset]{!}
op{cond}{L} coproc, CRd, [Rn], #{-}offset
where:
op
              is either LDC or STC.
cond
              is an optional condition code (see Conditional execution on page 4-4).
L
              is an optional suffix specifying a long transfer.
              is the name of the coprocessor the instruction isfor. The standard name is
coproc
              pn, where n is an integer in the range 0-15.
CRd
              is the coprocessor register to load or save.
              is the register on which the memory address is based. If r15 is specified,
Rn
              the value used is the address of the current instruction plus eight.
              is an optional minus sign. If - is present, the offset is subtracted from Rn.
              Otherwise, the offset is added to Rn.
offset
              is an expression evaluating to a multiple of 4, in the range 0-1020.
              is an optional suffix. If ! is present, the address including the offset is
              written back into Rn.
```

### Usage

The use of this instruction depends on the coprocessor. See the coprocessor documentation for details.

## **Architectures**

LDC and STC are available in ARM architecture versions 2 and above.

### 4.7.6 LDC2, STC2

Transfer data between memory and coprocessor, alternative instructions.

## **Syntax**

These instructions have three possible forms:

- zero offset
- pre-indexed offset
- post-indexed offset.

The syntax of the three forms, in the same order, are:

```
op coproc, CRd, [Rn]
op coproc, CRd, [Rn, #{-}offset]{!}
op coproc, CRd, [Rn], #{-}offset
where:
op
              is either LDC2 or STC2.
              is the name of the coprocessor the instruction isfor. The standard name is
coproc
              pn, where n is an integer in the range 0-15.
CRd
              is the coprocessor register to load or save.
Rn
              is the register on which the memory address is based. If r15 is specified,
              the value used is the address of the current instruction plus eight.
              is an optional minus sign. If - is present, the offset is subtracted from Rn.
              Otherwise, the offset is added to Rn.
offset
              is an expression evaluating to a multiple of 4, in the range 0-1020.
              is an optional suffix. If ! is present, the address including the offset is
              written back into Rn.
```

## Usage

The use of this instruction depends on the coprocessor. See the coprocessor documentation for details.

| Note          |                           |
|---------------|---------------------------|
| LDC2 and STC2 | are always unconditional. |

## **Architectures**

LDC2 and STC2 are available in ARM architecture versions 5 and above.

## 4.8 Miscellaneous ARM instructions

This section contains the following subsections:

- *SWI* on page 4-71 Software interrupt
- MRS on page 4-72
   Move the contents of the CPSR or SPSR to a general-purpose register
- MSR on page 4-73
   Load specified fields of the CPSR or SPSR with an immediate constant, or from the contents of a general-purpose register
- BKPT on page 4-74
   Breakpoint
- *MAR*, *MRA* on page 4-75

XScale coprocessor 0 instructions.

Transfer between two general-purpose registers and a 40-bit internal accumulator.

#### 4.8.1 SWI

Software interrupt.

## **Syntax**

SWI{cond} immed\_24

where:

is an optional condition code (see *Conditional execution* on page 4-4).

immed\_24 is an expression evaluating to an integer in therange 0-2<sup>24</sup>–1 (a 24-bit

integer).

## Usage

The SWI instruction causes a SWI exception. This means that the processor mode changes to Supervisor, the CPSR is saved to the Supervisor mode SPSR, and execution branches to the SWI vector (see the *Handling Processor Exceptions* chapter in *ADS Developer Guide*).

## **Condition flags**

This instruction does not affect the flags.

#### **Architectures**

This instruction is available in all versions of the ARM architecture.

## Example

SWI 0x123456

#### 4.8.2 MRS

Move the contents of the CPSR or SPSR to a general-purpose register.

# **Syntax**

MRS{cond} Rd, psr

where:

is an optional condition code (see *Conditional execution* on page 4-4).

Rd is the destination register. Rd mustnot be r15.

psr is either CPSR or SPSR.

#### Usage

Use MRS in combination with MSR as part of a read-modify-write sequence for updating a PSR, for example to change processor mode, or to clear the Q flag.

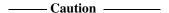

You must not attempt to access the SPSR when the processor is in User or System mode. This is your responsibility. The assembler cannot warn you about this as it does not know what processor mode code will be executed in.

# **Condition flags**

This instruction does not affect the flags.

#### **Architectures**

This instruction is available in ARM architecture versions 3 and above.

#### Example

MSR r3, SPSR

#### 4.8.3 MSR

Load specified fields of the CPSR or SPSR with an immediate constant, or from the contents of a general-purpose register.

## **Syntax**

MSR{cond} <psr>\_<fields>, #immed\_8r

MSR{cond} <psr>\_<fields>, Rm

where:

cond is an optional condition code (see *Conditional execution* on page 4-4).

<psr> is either CPSR or SPSR.

<fields> specifies the field or fields to be moved. <fields> canbe one or more of:

c control field mask byte (PSR[7:0])
x extension field mask byte (PSR[15:8])
s status field mask byte (PSR[23:16)
f flags field mask byte (PSR[31:24]).

is an expression evaluating to a numeric constant. The constant must correspond to an 8-bit pattern rotated by an even number of bits within a

32-bit word.

Rm is the source register.

#### Usage

immed\_8r

See MRS on page 4-72.

## **Condition flags**

This instruction updates the flags explicitly if the f field is specified.

#### **Architectures**

This instruction is available in ARM architecture versions 3 and above.

#### Example

MSR CPSR\_f, r5

#### 4.8.4 BKPT

Breakpoint.

#### **Syntax**

BKPT immed\_16

where:

immed\_16

is an expression evaluating to an integer in therange 0-65535 (a 16-bit integer). *immed\_16* is ignored by ARM hardware, but can be used by a debugger to store additional information about the breakpoint.

## Usage

The BKPT instruction causes the processor to enter Debug mode. Debug tools can use this to investigate system state when the instruction at a particular address is reached.

#### **Architectures**

This instruction is available in ARM architecture versions 5 and above.

# **Examples**

BKPT 0xF02C BKPT 640

#### 4.8.5 MAR, MRA

XScale coprocessor 0 instructions.

Transfer between two general-purpose registers and a 40-bit internal accumulator.

# **Syntax**

```
MAR{cond} Acc, RdLo, RdHi
MRA{cond} RdLo, RdHi, Acc
```

where:

is an optional condition code (see *Conditional execution* on page 4-4).

Acc is the internal accumulator. The standard name is accx, where x is an

integer in the range 0-n. The value of n depends on the processor. It is 0

for current processors.

RdLo, RdHi are general-purpose registers.

## **Usage**

The MAR instruction copies the contents of *RdLo* to bits[31:0] of *Acc*, and the least significant byte of *RdHi* to bits[39:32] of *Acc*.

The MRA instruction:

- copies bits[31:0] of Acc to RdLo
- copies bits[39:32] of Acc to RdHi
- sign extends the value by copying bit[39] of Acc to bits[31:8] of RdHi.

#### **Architectures**

These instructions are only available in XScale.

```
MAR acc0,r0,r1
MRA r4,r5,acc0
MARNE acc0,r9,r2
MRAGT r4,r8,acc0
```

# 4.9 ARM pseudo-instructions

The ARM assembler supports a number of pseudo-instructions that are translated into the appropriate combination of ARM or Thumb instructions at assembly time.

The pseudo-instructions available in ARM state are described in the following sections:

- *ADR ARM pseudo-instruction* on page 4-77 Load a program-relative or register-relative address (short range)
- ADRL ARM pseudo-instruction on page 4-78
   Load a program-relative or register-relative address into a register (medium range)
- *LDR ARM pseudo-instruction* on page 4-80 Load a register with a 32-bit constant value or an address (unlimited range)
- NOP ARM pseudo-instruction on page 4-82
   NOP generates the preferred ARM no-operation code.

#### 4.9.1 ADR ARM pseudo-instruction

Load a program-relative or register-relative address into a register.

## **Syntax**

ADR{cond} register, expr

where:

expr

cond is an optional condition code.

register is the register to load.

is a program-relative or register-relative expression that evaluates to:

- a non word-aligned address within  $\pm 255$  bytes
- a word-aligned address within ±1020 bytes.

More distant addresses can be used if the alignment is 16 bytes or more.

The address can be either before or after the address of the instruction or the base register (see *Register-relative and program-relative expressions* on page 3-23).

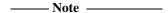

For program-relative expressions, the given range is relative to a point two words after the address of the current instruction.

#### Usage

ADR always assembles to one instruction. The assembler attempts to produce a single ADD or SUB instruction to load the address. If the address cannot be constructed in a single instruction, an error is generated and the assembly fails.

ADR produces position-independent code, because the address is program-relative or register-relative.

Use the ADRL pseudo-instruction to assemble a wider range of effective addresses.

If *expr* is program-relative, it must evaluate to an address in the same code section as the ADR pseudo-instruction.

```
start MOV r0,#10
ADR r4,start ; => SUB r4,pc,#0xc
```

#### 4.9.2 ADRL ARM pseudo-instruction

Load a program-relative or register-relative address into a register. It is similar to the ADR pseudo-instruction. ADRL can load a wider range of addresses than ADR because it generates two data processing instructions.

\_\_\_\_\_Note \_\_\_\_\_

ADRL is not available when assembling Thumb instructions. Use it only in ARM code.

## **Syntax**

ADR{cond}L register,expr

where:

cond is an optional condition code.

register is the register to load.

expr is a program-relative or register-relative expression that evaluates to:

- a non word-aligned address within 64KB
- a word-aligned address within 256KB.

More distant addresses can be used if the alignment is 16 bytes or more.

The address can be either before or after the address of the instruction or the base register (see *Register-relative and program-relative expressions* on page 3-23).

\_\_\_\_\_ Note \_\_\_\_\_

For program-relative expressions, the given range is relative to a point two words after the address of the current instruction.

## Usage

ADRL always assembles to two instructions. Even if the address can be reached in a single instruction, a second, redundant instruction is produced.

If the assembler cannot construct the address in two instructions, it generates an error message and the assembly fails. See *LDR ARM pseudo-instruction* on page 4-80 for information on loading a wider range of addresses (see also *Loading constants into registers* on page 2-25).

ADRL produces position-independent code, because the address is program-relative or register-relative.

If *expr* is program-relative, it must evaluate to an address in the same code section as the ADRL pseudo-instruction. Otherwise, it might be out of range after linking.

# **Example**

start MOV r0,#10

ADRL r4,start + 60000 ; => ADD r4,pc,#0xe800

; ADD r4,r4,#0x254

#### 4.9.3 LDR ARM pseudo-instruction

Load a register with either:

- a 32-bit constant value
- an address.

\_\_\_\_\_Note \_\_\_\_\_

This section describes the LDR *pseudo*-instruction only. See *ARM memory access instructions* on page 4-6 for information on the LDR *instruction*.

## **Syntax**

LDR{cond} register,=[expr | label-expr]

where:

cond is an optional condition code.

register is the register to be loaded.

expr evaluates to a numeric constant:

- the assembler generates a MOV or MVN instruction, if the value of *expr* is within range
- if the value of expr is not within range of a MOV or MVN instruction, the assembler places the constant in a literal pool and generates a program-relative LDR instruction that reads the constant from the literal pool.

label-expr

is a program-relative or external expression. The assembler places the value of *label-expr* in a literal pool and generates a program-relative LDR instruction that loads the value from the literal pool.

If *label-expr* is an external expression, or is not contained in the current section, the assembler places a linker relocation directive in the object file. The linker generates the address at link time.

#### Usage

The LDR pseudo-instruction is used for two main purposes:

- To generate literal constants when an immediate value cannot be moved into a register because it is out of range of the MOV and MVN instructions
- To load a program-relative or external address into a register. The address remains
  valid regardless of where the linker places the ELF section containing the LDR.

```
——Note ———
An address loaded in this way is fixed at link time, so the code is not
```

The offset from the PC to the value in the literal pool must be less than 4KB. You are responsible for ensuring that there is a literal pool within range. See *LTORG* on page 7-14 for more information.

See *Loading constants into registers* on page 2-25 for a more detailed explanation of how to use LDR, and for more information on MOV and MVN.

#### Example

position-independent.

# 4.9.4 NOP ARM pseudo-instruction

NOP generates the preferred ARM no-operation code.

The following instruction might be used, but this is not guaranteed:

MOV r0, r0

# **Syntax**

NOP

# Usage

NOP cannot be used conditionally. Not executing a no-operation is the same as executing it, so conditional execution is not required.

ALU status flags are unaltered by NOP.

# Chapter 5 **Thumb Instruction Reference**

This chapter describes the Thumb instructions that are provided by the ARM assembler and the inline assemblers in the ARM C and C++ compilers. It contains the following sections:

- Thumb memory access instructions on page 5-4
- Thumb arithmetic instructions on page 5-15
- Thumb general data processing instructions on page 5-22
- Thumb branch instructions on page 5-31
- Thumb software interrupt and breakpoint instructions on page 5-37
- *Thumb pseudo-instructions* on page 5-39.

See Table 5-1 on page 5-2 to locate individual directives or pseudo-instructions.

Table 5-1 Location of Thumb instructions and pseudo-instructions

| Instruction mnemonic | Brief description                                   | Page      | Architecture <sup>a</sup> |
|----------------------|-----------------------------------------------------|-----------|---------------------------|
| ADC                  | Add with carry                                      | page 5-21 | 4T                        |
| ADD                  | Add                                                 | page 5-15 | 4T                        |
| ADR                  | Load address (pseudo-instruction)                   | page 5-40 | -                         |
| AND                  | Logical AND                                         | page 5-23 | 4T                        |
| ASR                  | Arithmetic shift right                              | page 5-24 | 4T                        |
| В                    | Branch                                              | page 5-32 | 4T                        |
| BIC                  | Bit clear                                           | page 5-23 | 4T                        |
| ВКРТ                 | Breakpoint                                          | page 5-38 | 5T                        |
| BL                   | Branch with link                                    | page 5-34 | 4T                        |
| BLX                  | Branch with link and exchange instruction sets      | page 5-36 | 5T                        |
| BX                   | Branch and exchange instruction sets                | page 5-35 | 4T                        |
| CMN, CMP             | Compare negative, Compare                           | page 5-26 | 4T                        |
| EOR                  | Logical exclusive OR                                | page 5-23 | 4T                        |
| LDMIA                | Load multiple registers, increment after            | page 5-13 | 4T                        |
| LDR                  | Load register, immediate offset                     | page 5-5  | 4T                        |
| LDR                  | Load register, register offset                      | page 5-7  | 4T                        |
| LDR                  | Load register, pc or sp relative                    | page 5-9  | 4T                        |
| LDR                  | Load register (pseudo-instruction)                  | page 5-41 | -                         |
| LSL, LSR             | Logical shift left, Logical shift right             | page 5-24 | 4T                        |
| MOV                  | Move                                                | page 5-28 | 4T                        |
| MUL                  | Multiply                                            | page 5-21 | 4T                        |
| MVN, NEG             | Move NOT, Negate                                    | page 5-28 | 4T                        |
| NOP                  | No operation (pseudo-instruction)                   | page 5-43 | -                         |
| ORR                  | Logical OR                                          | page 5-23 | 4T                        |
| POP, PUSH            | Pop registers from stack, Push registers onto stack | page 5-11 | 4T                        |

Table 5-1 Location of Thumb instructions and pseudo-instructions (continued)

| Instruction mnemonic | Brief description                         | Page      | Architecture <sup>a</sup> |
|----------------------|-------------------------------------------|-----------|---------------------------|
| ROR                  | Rotate right                              | page 5-24 | 4T                        |
| SBC                  | Subtract with carry                       | page 5-21 | 4T                        |
| STMIA                | Store multiple registers, increment after | page 5-13 | 4T                        |
| STR                  | Store register, immediate offset          | page 5-5  | 4T                        |
| STR                  | Store register, register offset           | page 5-7  | 4T                        |
| STR                  | Store register, pc or sp relative         | page 5-9  | 4T                        |
| SUB                  | Subtract                                  | page 5-15 | 4T                        |
| SWI                  | Software interrupt                        | page 5-37 | 4T                        |
| TST                  | Test bits                                 | page 5-30 | 4T                        |

a. nT: available in T variants of ARM architecture version n and above

# 5.1 Thumb memory access instructions

This section contains the following subsections:

LDR and STR, immediate offset on page 5-5
 Load Register and Store Register. Address in memory specified as an immediate offset from a value in a register.

LDR and STR, register offset on page 5-7
 Load Register and Store Register. Address in memory specified as a register-based offset from a value in a register.

LDR and STR, pc or sp relative on page 5-9
 Load Register and Store Register. Address in memory specified as an immediate offset from a value in the pc or the sp.

PUSH and POP on page 5-11
 Push low registers, and optionally the LR, onto the stack.
 Pop low registers, and optionally the pc, off the stack.

LDMIA and STMIA on page 5-13
 Load and store multiple registers.

#### 5.1.1 LDR and STR, immediate offset

Load Register and Store Register. Address in memory specified as an immediate offset from a value in a register.

## **Syntax**

```
op Rd, [Rn, #immed_5x4]

opH Rd, [Rn, #immed_5x2]

opB Rd, [Rn, #immed_5x1]

where:
```

op is either:

LDR Load register
STR Store register.

H is a parameter specifying an unsigned halfword transfer.

B is a parameter specifying an unsigned byte transfer.

Rd is the register to be loaded or stored. Rd mustbe in the range r0-r7.

Rn is the register containing the base address. Rn must be in the range r0-r7.

immed\_5xN is the offset. It is an expression evaluating (at assembly time) to a multiple

of N in the range 0-31N.

#### Usage

STR instructions store a word, halfword, or byte to memory.

LDR instructions load a word, halfword, or byte from memory.

The address is found by adding the offset to the base address from Rn.

Immediate offset halfword and byte loads are unsigned. The data is loaded into the least significant word or byte of *Rd*, and the rest of *Rd* is filled with zeroes.

## Address alignment for word and halfword transfers

The address must be divisible by 4 for word transfers, and by 2 for halfword transfers.

If your system has a system coprocessor (cp15), you can enable alignment checking. Non-aligned transfers cause an alignment exception if alignment checking is enabled.

If your system does not have a system coprocessor (cp15), or alignment checking is disabled:

- A non-aligned load corrupts Rd.
- A non-aligned save corrupts two or four bytes in memory. The corrupted location in memory is [address AND NOT 0x1] for halfword saves, and [address AND NOT 0x3] for word saves.

#### **Architectures**

These instructions are available in all T variants of the ARM architecture.

## **Examples**

```
LDR r3,[r5,#0]
STRB r0,[r3,#31]
STRH r7,[r3,#16]
LDRB r2,[r4,#label-{PC}]
```

## Incorrect examples

# 5.1.2 LDR and STR, register offset

Load Register and Store Register. Address in memory specified as a register-based offset from a value in a register.

## **Syntax**

op Rd, [Rn, Rm]

where:

op is one of the following:

LDR Load register, 4-byte word
STR Store register, 4-byte word

LDRH Load register, 2-byte unsigned halfword
LDRSH Load register, 2-byte signed halfword

STRH Store register, 2-byte halfword LDRB Load register, unsigned byte LDRSB Load register, signed byte

STRB Store register, byte.

Note

There is no distinction between signed and unsigned storeinstructions.

Rd is the register to be loaded or stored. Rd must be in the range r0-r7.

Rn is the register containing the base address. Rn must be in the range r0-r7.

Rm is the register containing the offset. Rm must be in the range r0-r7.

#### Usage

STR instructions store a word, halfword, or byte from *Rd* to memory.

LDR instructions load a word, halfword, or byte from memory to Rd.

The address is found by adding the offset to the base address from *Rn*.

Register offset halfword and byte loads can be signed or unsigned. The data is loaded into the least significant word or byte of *Rd*, and the rest of *Rd* is filled with zeroes for an unsigned load, or with copies of the sign bit for a signed load.

## Address alignment for word and halfword transfers

The address must be divisible by 4 for word transfers, and by 2 for halfword transfers.

If your system has a system coprocessor (cp15), you can enable alignment checking. Non-aligned transfers cause an alignment exception if alignment checking is enabled.

If your system does not have a system coprocessor (cp15), or alignment checking is disabled:

- A non-aligned load corrupts Rd.
- A non-aligned save corrupts memory. The corrupted location in memory is the halfword at [address AND NOT 0x1] for halfword saves, and the word at [address AND NOT b11] for word saves.

#### **Architectures**

These instructions are available in all T variants of the ARM architecture.

## **Examples**

```
LDR r2,[r1,r5]
LDRSH r0,[r0,r6]
STRB r1,[r7,r0]
```

## Incorrect examples

```
LDR r13,[r5,r3]; high registers not allowed STRSH r7,[r3,r1]; no signed store instruction
```

## 5.1.3 LDR and STR, pc or sp relative

Load Register and Store Register. Address in memory specified as an immediate offset from a value in the pc or the sp.

\_\_\_\_\_Note \_\_\_\_\_

There is no pc-relative STR instruction.

## **Syntax**

LDR Rd, [pc, #immed\_8x4]

LDR Rd, label

LDR Rd, [sp, #immed\_8x4]

STR Rd, [sp, #immed\_8x4]

where:

Rd is the register to be loaded or stored. Rd must be in the range r0 to r7.

is the offset. It is an expression evaluating (at assembly time) to a multiple

of 4 in the range 0 to 1020.

label is a program-relative expression. See Register-relative and

program-relative expressions on page 3-23 for more information.

*label* must be *after* the current instruction, and within 1KB of it.

## Usage

STR instructions store a word to memory.

LDR instructions load a word from memory.

The address is found by adding the offset to the base address from pc or sp. Bit[1] of the pc is ignored. This ensures that the address is word-aligned.

## Address alignment for word and halfword transfers

The address must be a multiple of 4.

If your system has a system coprocessor (cp15), you can enable alignment checking. Non-aligned transfers cause an alignment exception if alignment checking is enabled.

If your system does not have a system coprocessor (cp15), or alignment checking is disabled:

- A non-aligned load corrupts Rd.
- A non-aligned save corrupts four bytes in memory. The corrupted location in memory is [address AND NOT b11].

#### **Architectures**

These instructions are available in all T variants of the ARM architecture.

## **Examples**

```
LDR r2,[pc,#1016]
LDR r5,localdata
LDR r0,[sp,#920]
STR r1,[sp,#20]
```

#### Incorrect examples

```
LDR
        r13,[pc,#8]
                      ; Rd must be in range r0-r7
STR
        r7,[pc,#64]
                      ; there is no pc-relative STR instruction
STRH
        r0,[sp,#16]
                      ; there are no pc- or sp-relative
                      ; halfword or byte transfers
                      ; immediate must be a multiple of four
LDR
        r2,[pc,#81]
LDR
        r1,[pc,#-24]; immediate must not be negative
STR
        r1,[sp,#1024]; maximum immediate value is 1020
```

#### 5.1.4 PUSH and POP

Push low registers, and optionally the lr, onto the stack.

Pop low registers, and optionally the pc, off the stack.

## **Syntax**

```
PUSH {reglist}

POP {reglist, lr}

POP {reglist, pc}

where:

reglist is a comma-separated list of low registers or low-registerranges.

Note

The braces in the syntax description are part of the instruction format.

They do not indicate that the register list is optional.

There must be at least one register in the list.
```

## **Usage**

Thumb stacks are full, descending stacks. The stack grows downwards, and the sp points to the last entry on the stack.

Registers are stored on the stack in numerical order, with the lowest numbered register at the lowest address.

## POP {reglist, pc}

This instruction causes a branch to the address popped off the stack into the pc. This is usually a return from a subroutine, where the lr was pushed onto the stack at the start of the subroutine.

In ARM architecture version 5T and above:

- if bits[1:0] of the value loaded to the pc are b00, the processor changes to ARM state
- bits[1:0] must not have the value b10.

In ARM architecture version 4T and earlier, bits[1:0] of the value loaded to the pc are ignored, so POP cannot be used to change state.

## **Condition flags**

These instructions do not affect the flags.

#### **Architectures**

These instructions are available in all T variants of the ARM architecture.

## **Examples**

```
PUSH {r0,r3,r5}
PUSH {r1,r4-r7} ; pushes r1, r4, r5, r6, and r7
PUSH {r0,LR}
POP {r2,r5}
POP {r0-r7,pc} ; pop and return from subroutine
```

### Incorrect examples

```
PUSH {r3,r5-r8} ; high registers not allowed
PUSH {} ; must be at least one register in list
PUSH {r1-r4,pc} ; cannot push the pc
POP {r1-r4,LR} ; cannot pop the LR
```

#### 5.1.5 LDMIA and STMIA

Load and store multiple registers.

## **Syntax**

op Rn!, {reglist}

where:

op is either:

LDMIA Load multiple, increment after STMIA Store multiple, increment after.

Rn is the register containing the base address. Rn must be in the range r0-r7.

reglist is a comma-separated list of low registers or low-register ranges.

\_\_\_\_ Note \_\_\_\_\_

The braces in the syntax description are part of the instruction format. They do not indicate that the register list is optional.

There must be at least one register in the list.

# Usage

Registers are loaded stored and in numerical order, with the lowest numbered register at the address initially in Rn.

The value in Rn is incremented by 4 times the number of registers in reglist.

If Rn is in reglist:

- for an LDMIA instruction, the final value of Rn is the value loaded, not the incremented address
- for an STMIA instruction, the value stored for Rn is:
  - the initial value of Rn if Rn is the lowest-numbered register in reglist
  - unpredictable otherwise.

#### **Architectures**

These instructions are available in all T variants of the ARM architecture.

# **Examples**

```
LDMIA r3!, {r0,r4}
LDMIA r5!, {r0-r7}
STMIA r0!, {r6,r7}
STMIA r3!, {r3,r5,r7}
```

## **Incorrect examples**

# 5.2 Thumb arithmetic instructions

This section contains the following subsections:

- ADD and SUB, low registers on page 5-16
   Add and subtract.
- ADD, high or low registers on page 5-18
   Add values in registers, one or both of them in the range r8 to r15.
- ADD and SUB, sp on page 5-19
   Increment or decrement sp by an immediate constant.
- ADD, pc or sp relative on page 5-20
   Add an immediate constant to the value from sp or pc, and place the result into a low register.
- ADC, SBC, and MUL on page 5-21
   Add with carry, Subtract with carry, and Multiply.

## 5.2.1 ADD and SUB, low registers

Add and subtract. There are three forms of these instructions that operate on low registers. You can:

- add or subtract the contents of two registers, and place the result in a third register
- add a small integer to, or subtract it from, the value in a register, and place the result in a different register
- add a larger integer to, or subtract it from, the value in a register, and return the result to the same register.

## **Syntax**

op Rd, Rn, Rm

op Rd, Rn, #expr3

op Rd, #expr8

where:

op is either ADD or SUB.

*Rd* is the destination register. It is also used forthe first operand in *op* 

*Rd*, #expr8 instructions.

Rn is a register containing the first operand.

*Rm* is a register containing the second operand.

expr3 is an expression evaluating (at assembly time) to an integer in the range

-7 to +7.

expr8 is an expression evaluating (at assembly time) to an integer in the range

-255 to +255.

## Usage

op Rd, Rm performs an Rn + Rm or an Rn - Rm operation, and places the result in Rd.

op Rd, Rn, #expr3 performs an Rn + expr3 or an Rn - expr3 operation, and places the result in Rd.

op Rd, #expr8 performs an Rd + expr8 or an Rd - expr8 operation, and places the result in Rd.

An ADD instruction with a negative value for *expr3* or *expr8* assembles to the corresponding SUB instruction with a positive constant. A SUB instruction with a negative value for *expr3* or *expr8* assembles to the corresponding ADD instruction with a positive constant.Be aware of this when looking at disassembly listings.

#### Restrictions

Rd, Rn, and Rm must all be low registers (that is, in the range r0 to r7).

## **Condition flags**

These instructions update the N, Z, C, and V flags.

#### **Architectures**

These instructions are available in all T variants of the ARM architecture.

## **Examples**

```
ADD r3,r1,r5
SUB r0,r4,#5
ADD r7,#201
ADD r1,vc+4 ; vc + 4 must evaluate at assembly time to ; an integer in the range -255 to +255
```

## Incorrect examples

```
ADD r9,r2,r6 ; high registers not allowed SUB r4,r5,#201 ; immediate value out of range SUB r3,#-99 ; negative immediate values not allowed
```

## 5.2.2 ADD, high or low registers

Add values in registers, returning the result to the first operand register.

## **Syntax**

ADD Rd, Rm

where:

*Rd* is the destination register. It is also used forthe first operand.

*Rm* is a register containing the second operand.

#### Usage

This instruction adds the values in Rd and Rm, and places the result in Rd.

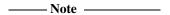

An ADD Rd, Rm instruction where both Rd and Rm are low registers assembles to an ADD Rd, Rd, Rm instruction (see ADD and SUB, low registers on page 5-16).

Be aware of this when looking at disassembly listings.

# **Condition flags**

The N, Z, C, and V condition flags are:

- updated if both Rd and Rm are low registers
- unaffected otherwise.

#### **Architectures**

This instruction is available in all T variants of the ARM architecture.

```
ADD r12,r4
ADD r10,r11
ADD r0,r8
ADD r2,r4 ; equivalent to ADD r2,r2,r4. Does affect flags.
```

#### 5.2.3 ADD and SUB, sp

Increment or decrement sp by an immediate constant.

## **Syntax**

```
ADD sp, #expr
SUB sp, #expr
where:
```

expr

is an expression that evaluates (at assembly time) to a multiple of 4 in the range –508 to +508.

## Usage

This instruction adds the value of expr to the value from Rp, and places the result in Rd.

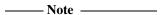

An ADD instruction with a negative value for *expr* assembles to the corresponding SUB instruction with a positive constant. A SUB instruction with a negative value for *expr* assembles to the corresponding ADD instruction with a positive constant.

Be aware of this when looking at disassembly listings.

# **Condition flags**

This instruction does not affect the flags.

#### **Architectures**

This instruction is available in all T variants of the ARM architecture.

```
ADD sp,#312
SUB sp,#96
SUB sp,#abc+8  ; abc + 8 must evaluate at assembly time to ; a multiple of 4 in the range -508 to +508
```

#### 5.2.4 ADD, pc or sp relative

Add an immediate constant to the value from sp or pc, and place the result into a low register.

## **Syntax**

ADD Rd, Rp, #expr

where:

Rd is the destination register. Rd must be in the range r0-r7.

*Rp* is either sp or pc.

expr is an expression that evaluates (at assembly time) to a multiple of 4 in the

range 0-1020.

#### Usage

This instruction adds the value of expr to the value from Rp, and places the result in Rd.

\_\_\_\_\_Note \_\_\_\_\_

If Rp is the pc, the value used is:

(the address of the current instruction + 4) AND &FFFFFFC.

## **Condition flags**

This instruction does not affect the flags.

#### **Architectures**

This instruction is available in all T variants of the ARM architecture.

```
ADD r6,sp,#64
ADD r2,pc,#980
ADD r0,pc,#lit-{PC} ; lit - {PC} must evaluate, at assembly ; time, to a multiple of 4 in the range ; 0 to 1020
```

#### 5.2.5 ADC, SBC, and MUL

Add with carry, Subtract with carry, and Multiply.

## **Syntax**

op Rd, Rm

where:

op is one of ADC, SBC, or MUL.

*Rd* is the destination register. It also contains the first operand.

*Rm* is a register containing the second operand.

#### Usage

ADC adds the values in *Rd* and *Rm*, together with the carry flag, and places the result in *Rd*. Use this to synthesize multiword addition.

SBC subtracts the value in *Rm* from the value in *Rd*, taking account of the carry flag, and places the result in *Rd*. Use this to synthesize multiword subtraction.

MUL multiplies the values in Rd and Rm, and places the result in Rd.

#### Restrictions

Rd, and Rm, must be low registers (that is, in the range r0 to r7).

## **Condition flags**

ADC and SBC update the N, Z, C, and V flags.

MUL updates the N and Z flags.

In ARM architecture version 4 and earlier, MUL corrupts the C and V flags. In ARM architecture version 5 and later, MUL has no effect on the C and V flags.

#### **Architectures**

These instructions are available in all T variants of the ARM architecture.

#### Example

ADC r2,r4

# 5.3 Thumb general data processing instructions

This section contains the following subsections:

- *AND*, *ORR*, *EOR*, *and BIC* on page 5-23 Bitwise logical operations.
- *ASR, LSL, LSR, and ROR* on page 5-24 Shift and rotate operations.
- CMP and CMN on page 5-26
   Compare and Compare Negative.
- MOV, MVN, and NEG on page 5-28 Move, Move NOT, and Negate.
- TST on page 5-30 Test bits.

## 5.3.1 AND, ORR, EOR, and BIC

Bitwise logical operations.

## **Syntax**

op Rd, Rm

where:

op is one of AND, ORR, EOR, or BIC.

Rd is the destination register. It also contains the first operand. Rd must be in

the range r0-r7.

Rm is the register containing the second operand. Rm must be in the range

r0-r7.

#### Usage

These instructions perform a bitwise logical operation on the contents of *Rd* and *Rm*, and place the result in *Rd*. The operations are as follows:

- the AND instruction performs a logical AND operation
- the ORR instruction performs a logical OR operation
- the EOR instruction performs a logical Exclusive OR operation
- the BIC instruction performs an Rd AND NOT Rm operation.

# **Condition flags**

These instructions update the N and Z flags according to the result. The C and V flags are not affected.

#### **Architectures**

These instructions are available in all T variants of the ARM architecture.

#### **Example**

AND r2,r4

#### 5.3.2 ASR, LSL, LSR, and ROR

Shift and rotate operations. These instructions can use a value contained in a register, or an immediate shift value.

## **Syntax**

op Rd, Rs
op Rd, Rm, #expr

where:

Rs

op is one of:

ASR Arithmetic Shift Right. Register contents are treated two's complement signed integers. The sign bit is copied into vacated bits.

LSL Logical Shift Left. Vacated bits are cleared.

LSR Logical Shift Right. Vacated bits are cleared.

ROR Rotate Right. Bits moved out of the right-hand end of the register are rotated back into the left-hand end.

Note ROR can only be used with a register-controlled shift.

Rd is the destination register. It is also the source register for register-controlled shifts. Rd must be in the range r0-r7.

is the register containing the shift value for register-controlled shifts. Rm must be in the range r0-r7.

Rm is the source register for immediate shifts. Rm must be in the range r0-r7.

expr is the immediate shift value. It is an expression evaluating (at assembly time) to an integer in the range:

- 0-31 if *op* is LSL
- 1-32 otherwise.

## Register-controlled shift

These instructions take the value from *Rd*, apply the shift to it, and place the result back into *Rd*.

Only the least significant byte of Rs is used for the shift value.

For all these instructions except ROR:

- if the shift is 32, Rd is cleared, and the last bit shifted out remains in the C flag
- if the shift is greater than 32, Rd and the C flag are cleared.

#### Immediate shift

These instructions take the value from Rm, apply the shift to it, and place the result into Rd.

## **Condition flags**

These instructions update the N and Z flags according to the result. The V flag is not affected.

The C flag:

- is unaffected if the shift value is zero
- otherwise, contains the last bit shifted out of the source register.

#### **Architectures**

These instructions are available in all T variants of the ARM architecture.

# **Examples**

```
ASR r3,r5
LSR r0,r2,#6
LSR r5,r5,av ; av must evaluate, at assembly time, to an ; integer in the range 1-32.
LSL r0,r4,#0 ; same as MOV r0,r4 except that C and V ; flags are not affected
```

#### Incorrect examples

```
ROR r2,r7,#3 ; ROR cannot use immediate shift value LSL r9,r1 ; high registers not allowed LSL r0,r7,#32 ; immediate shift out of range ASR r0,r7,#0 ; immediate shift out of range
```

#### 5.3.3 CMP and CMN

Compare and Compare Negative.

## **Syntax**

CMP Rn, #expr

CMP Rn, Rm

CMN Rn, Rm

where:

*Rn* is the register containing the first operand.

expr is an expression that evaluates (at assembly time) to an integer in the range

0-255.

*Rm* is a register containing the second operand.

## **Usage**

These instructions update the condition flags, but do not place a result in a register.

The CMP instruction subtracts the value of expr, or the value in Rm, from the value in Rn.

The CMN instruction adds the values in Rm and Rn.

#### Restrictions

In CMP Rn, #expr, and CMN instructions, Rn and Rm must be in the range r0 to r7.

In CMP Rn, Rm instructions, Rn and Rm can be any register r0 to r15.

## **Condition flags**

These instructions update the N, Z, C, and V flags according to the result.

#### **Architectures**

These instructions are available in all T variants of the architecture.

# **Examples**

CMP r2,#255

CMP r7,r12 ; high register IS allowed with CMP Rn,Rm

CMN r1,r5

# **Incorrect examples**

CMP r2,#508 ; immediate value out of range

CMP r9,#24 ; high register not allowed with #expr CMN r0,r10 ; high register not allowed with CMN

## 5.3.4 MOV, MVN, and NEG

Move, Move NOT, and Negate.

## **Syntax**

MOV Rd, #expr

MOV Rd, Rm

MVN Rd, Rm

NEG Rd, Rm

where:

*Rd* is the destination register.

expr is an expression that evaluates (at assembly time) to an integer in the range

0-255.

Rm is the source register.

## **Usage**

The MOV instruction places #expr, or the value from Rm, in Rd.

The MVN instruction takes the value in Rm, performs a bitwise logical NOT operation on the value, and places the result in Rd.

The NEG instruction takes the value in Rm, multiplies it by -1, and places the result in Rd.

#### Restrictions

In MOV Rd, #expr, MVN, and NEG instructions, Rd and Rm must be in the range r0 to r7.

In MOV Rd, Rm instructions, Rd and Rm can be any register r0 to r15, but see Condition flags on page 5-29.

## **Condition flags**

MOV *Rd*,#*expr* and MVN instructions update the N and Z flags. They have no effect on the C or V flags.

NEG instructions update the N, Z, C, and V flags.

MOV Rd, Rm behaves as follows:

- if either Rd or Rm is a high register (r8-r15), the flags are unaffected
- if both Rd and Rm are low registers (r0-r7), the N and Z flags are updated, and C and V flags are cleared.

```
_____Note _____
```

You can use LSL, with a shift of zero, to move between low registers *without* clearing the C and V flags (see *ASR*, *LSL*, *LSR*, *and ROR* on page 5-24).

#### **Architectures**

These instructions are available in all T variants of the ARM architecture.

## **Examples**

```
MOV r3,#0
MOV r0,r12 ; does not update flags
MVN r7,r1
NEG r2,r2
```

## **Incorrect examples**

```
MOV r2,#256 ; immediate value out of range
MOV r8,#3 ; cannot move immediate to high register
MVN r8,r2 ; high registers not allowed with MVN or NEG
NEG r0,#3 ; immediate value not allowed with MVN or NEG
```

#### 5.3.5 TST

Test bits.

## **Syntax**

TST Rn, Rm

where:

Rn is the register containing the first operand.

*Rm* is the register containing the second operand.

## Usage

This instruction performs a bitwise logical AND operation on the values in Rm and Rn. It updates the condition flags, but does not place a result in a register.

#### Restrictions

Rn and Rm must be in the range r0-r7.

# **Condition flags**

This instruction updates the N and Z flags according to the result. The C and V flags are unaffected.

#### **Architectures**

This instruction is available in all T variants of the ARM architecture.

## **Example**

TST r2,r4

# 5.4 Thumb branch instructions

This section contains the following subsections:

- *B* on page 5-32 Branch.
- *BL* on page 5-34 Branch with Link.
- BX on page 5-35
   Branch and exchange instruction set.
- BLX on page 5-36
  Branch with Link and exchange instruction set.

#### 5.4.1 B

Branch. This is the only instruction in the Thumb instruction set that can be conditional.

# **Syntax**

B{cond} label

where:

cond

is an optional condition code (see Table 5-2 on page 5-33).

label

is a program-relative expression. This is usually alabel within the same piece of code. See *Register-relative and program-relative expressions* on page 3-23 for more information.

label must be within:

- –252 to +258 bytes of the current instruction, if *cond* is used
- ±2KB if the instruction is unconditional.

## **Usage**

The B instruction causes a branch to label, if cond is satisfied, or if cond is not used.

| ——Note |  |
|--------|--|
|        |  |

*label* must be within the specified limits. The ARM linker cannot add code to generate longer branches.

#### **Architectures**

This instruction is available in all T variants of the ARM architecture.

## **Examples**

B dloop BEQ sectB

Table 5-2 Condition codes for Thumb B instruction

| Suffix | Flags                         | Meaning                       |
|--------|-------------------------------|-------------------------------|
| EQ     | Z set                         | Equal                         |
| NE     | Z clear                       | Not equal                     |
| CS/HS  | C set                         | Higher or same (unsigned >= ) |
| CC/L0  | C clear                       | Lower (unsigned < )           |
| MI     | N set                         | Negative                      |
| PL     | N clear                       | Positive or zero              |
| VS     | V set                         | Overflow                      |
| VC     | V clear                       | No overflow                   |
| HI     | C set and Z clear             | Higher (unsigned <= )         |
| LS     | C clear or Z set              | Lower or same (unsigned <= )  |
| GE     | N and V the same              | Signed >=                     |
| LT     | N and V different             | Signed <                      |
| GT     | Z clear, and N and V the same | Signed >                      |
| LE     | Z set, or N and V different   | Signed <=                     |

#### 5.4.2 BL

Long branch with Link.

## **Syntax**

BL label

where:

label is a program-relative expression. See Register-relative and

program-relative expressions on page 3-23 for more information.

## **Usage**

The BL instruction copies the addressof the next instruction into r14 (lr, the link register), and causes a branch to *label*.

The machine-level instruction cannot branch to an address outside ±4Mb of the current instruction. When necessary, the ARM linker inserts code (a *veneer*) to allow longer branches (see *The ARM linker* chapter in *ADS Linker and Utilities Guide*).

#### **Architectures**

This instruction is available in all T variants of the ARM architecture.

## Example

BL extract

#### 5.4.3 BX

Branch, and optionally exchange instruction set.

## **Syntax**

BX Rm

where:

Rm

is an ARM register containing the address to branchto.

Bit 0 of Rm is not used as part of the address.

If bit 0 of Rm is clear:

- bit 1 must also be clear
- the instruction clears the T flag in the CPSR, and the code at the destination is interpreted as ARM code.

# Usage

The BX instruction causes a branch to the address held in Rm, and changes instruction set to Thumb if bit 0 of Rm is set.

#### **Architectures**

This instruction is available in all T variants of the ARM architecture.

# **Examples**

BX r5

#### 5.4.4 BLX

Branch with Link, and optionally exchange instruction set.

## **Syntax**

BLX Rm

BLX label

where:

Rm

is an ARM register containing the address to branchto.

Bit 0 of Rm is not used as part of the address. If bit 0 of Rm is clear:

- Bit 1 must also be clear.
- The instruction clears the T flag in the CPSR. Code at the destination is interpreted as ARM code.

1abe1

is a program-relative expression. See *Register-relative and program-relative expressions* on page 3-23 for more information.

BLX *label* always causes a change to ARM state.

## **Usage**

The BLX instruction:

- copies the address of the next instruction into r14 (lr, the link register)
- causes a branch to *label*, or to the address held in *Rm*
- changes instruction set to ARM if either:
  - bit 0 of Rm is clear
  - the BLX label form is used.

The machine-level instruction cannot branch to an address outside ±4Mb of the current instruction. When necessary, the ARM linker inserts code (a *veneer*) to allow longer branches (see *The ARM linker* chapter in *ADS Linker and Utilities Guide*).

#### **Architectures**

This instruction is available in all T variants of ARM architecture version 5 and above.

## **Examples**

BLX r6 BLX armsub

# 5.5 Thumb software interrupt and breakpoint instructions

This section contains the following subsections:

- SWI
- *BKPT* on page 5-38.

#### 5.5.1 SWI

Software interrupt.

## **Syntax**

SWI immed\_8

where:

is a numeric expression evaluating to an integer the range 0-255.

## **Usage**

The SWI instruction causes a SWI exception. This means that the processor state changes to ARM, the processor mode changes to Supervisor, the CPSR is saved to the Supervisor Mode SPSR, and execution branches to the SWI vector (see the *Handling Processor Exceptions* chapter in *ADS Developer Guide*).

*immed\_8* is ignored by the processor. However, it is present in bits[7:0] of the instruction opcode. It can be retrieved by the exception handler to determine what service is being requested.

# Condition flags

This instruction does not affect the flags.

#### **Architectures**

This instruction is available in all T variants of the ARM architecture.

# **Example**

SWI 12

#### 5.5.2 BKPT

Breakpoint.

## **Syntax**

BKPT immed\_8

where:

immed\_8 is an expression evaluating to an integer in therange 0-255.

## Usage

The BKPT instruction causes the processor to enter Debug mode. Debug tools can use this to investigate system state when the instruction at a particular address is reached.

*immed\_8* is ignored by the processor. However, it is present in bits[7:0] of the instruction opcode. It can be used by a debugger to store additional information about the breakpoint.

#### **Architectures**

This instruction is available in T variants of ARM architecture version 5 and above.

# **Examples**

BKPT 67 BKPT 2\_10110

# 5.6 Thumb pseudo-instructions

The ARM assembler supports a number of Thumb pseudo-instructions that are translated into the appropriate Thumb instructions at assembly time.

The pseudo-instructions that are available in Thumb state are in the following sections:

- *ADR Thumb pseudo-instruction* on page 5-40
- LDR Thumb pseudo-instruction on page 5-41
- *NOP Thumb pseudo-instruction* on page 5-43.

## 5.6.1 ADR Thumb pseudo-instruction

The ADR pseudo-instruction loads a program-relative address into a register.

## **Syntax**

```
ADR register, expr

where:

register is the register to load.

expr is a program-relative expression. The offset mustbe positive and less than 1KB. expr must be defined locally, it cannot be imported.
```

# **Usage**

In Thumb state, ADR can generate word-aligned addresses only. Use the ALIGN directive to ensure that *expr* is aligned (see *ALIGN* on page 7-50).

*expr* must evaluate to an address in the same code section as the ADR pseudo-instruction. There is no guarantee that the address will be within range after linking if it resides in another ELF section.

# Example

#### 5.6.2 LDR Thumb pseudo-instruction

The LDR pseudo-instruction loads a low register with either:

- a 32-bit constant value
- an address.

—— Note ———

This section describes the LDR *pseudo*-instruction only. See *Thumb memory access instructions* on page 5-4 for information on the LDR *instruction*.

## **Syntax**

LDR register, =[expr | label-exp]

where:

register

is the register to be loaded. LDR canaccess the low registers (r0-r7) only.

expr evaluates to a numeric constant:

- if the value of *expr* is within range of a MOV instruction, the assembler generates the instruction
- if the value of *expr* is *not* within range of a MOV instruction, the assembler places the constant in a literal pool and generates a program-relative LDR instruction that reads the constant from the literal pool.

label-exp

is a program-relative or external expression. The assembler places the value of *label-exp* in a literal pool and generates a program-relative LDR instruction that loads the value from the literal pool.

If *label-exp* is an external expression, or is not contained in the current section, the assembler places a linker relocation directive in the object file. The linker ensures that the correct address is generated at link time.

The offset from the pc to the value in the literal pool must be positive and less than 1KB. You are responsible for ensuring that there is a literal pool within range. See *LTORG* on page 7-14 for more information.

## **Usage**

The LDR pseudo-instruction is used for two main purposes:

• To generate literal constants when an immediate value cannot be moved into a register because it is out of range of the MOV instruction.

• To load a program-relative or external address into a register. The address remains valid regardless of where the linker places the ELF section containing the LDR.

# **Example**

LDR r1, =0xfff ; loads 0xfff into r1 LDR r2, =1abe1name ; loads the address of 1abe1name into r2

# 5.6.3 NOP Thumb pseudo-instruction

NOP generates the preferred Thumb no-operation instruction.

The following instruction might be used, but this is not guaranteed:

MOV r8, r8

# **Syntax**

The syntax for NOP is:

NOP

# **Condition flags**

ALU status flags are unaltered by NOP.

Thumb Instruction Reference

# Chapter 6 **Vector Floating-point Programming**

This chapter provides reference information about programming the Vector Floating-point coprocessor in Assembly language. It contains the following sections:

- The vector floating-point coprocessor on page 6-4
- Floating-point registers on page 6-5
- *Vector and scalar operations* on page 6-7
- *VFP and condition codes* on page 6-8
- *VFP system registers* on page 6-10
- Flush-to-zero mode on page 6-13
- *VFP instructions* on page 6-15
- *VFP pseudo-instruction* on page 6-36
- *VFP directives and vector notation* on page 6-37.

See Table 6-1 on page 6-2 for locations of descriptions of individual instructions.

Table 6-1 Location of descriptions of VFP instructions

| Mnemonic     | Brief description                                           | Page      | Operation | Architecture |
|--------------|-------------------------------------------------------------|-----------|-----------|--------------|
| FABS         | Absolute value                                              | page 6-16 | Vector    | All          |
| FADD         | Add                                                         | page 6-17 | Vector    | All          |
| FCMP         | Compare                                                     | page 6-18 | Scalar    | All          |
| FCPY         | Сору                                                        | page 6-16 | Vector    | All          |
| FCVTDS       | Convert single-precision to double-precision                | page 6-19 | Scalar    | All          |
| FCVTSD       | Convert double-precision to single-precision                | page 6-20 | Scalar    | All          |
| FDIV         | Divide                                                      | page 6-21 | Vector    | All          |
| FLD          | Load (see also FLD pseudo-instruction on page 6-36)         | page 6-22 | Scalar    | All          |
| FLDM         | Load multiple                                               | page 6-24 | -         | All          |
| FMAC         | Multiply-accumulate                                         | page 6-26 | Scalar    | All          |
| FMDHR, FMDLR | Transfer from one ARM register to half of double-precision  | page 6-28 | Scalar    | All          |
| FMDRR        | Transfer from two ARM registers to double-precision         | page 6-27 | Scalar    | VFPv2        |
| FMRDH, FMRDL | Transfer from half of double-precision to ARM register      | page 6-28 | Scalar    | All          |
| FMRRD        | Transfer from double-precision to two ARM registers         | page 6-27 | Scalar    | VFPv2        |
| FMRRS        | Transfer between two ARM registers and two single-precision | page 6-30 | Scalar    | VFPv2        |
| FMRS         | Transfer from single-precision to ARM register              | page 6-29 | Scalar    | All          |
| FMRX         | Transfer from VFP system register to ARM register           | page 6-31 | -         | All          |
| FMSC         | Multiply-subtract                                           | page 6-26 | Vector    | All          |
| FMSR         | Transfer from ARM register to single-precision              | page 6-29 | Scalar    | All          |
| FMSRR        | Transfer between two ARM registers and two single-precision | page 6-30 | Scalar    | VFPv2        |
| FMSTAT       | Transfer VFP status flags to ARM CPSR status flags          | page 6-31 | -         | All          |
| FMUL         | Multiply                                                    | page 6-32 | Vector    | All          |
| FMXR         | Transfer from ARM register to VFP system register           | page 6-31 | -         | All          |

Table 6-1 Location of descriptions of VFP instructions (continued)

| Mnemonic     | Brief description                                    | Page      | Operation | Architecture |
|--------------|------------------------------------------------------|-----------|-----------|--------------|
| FNEG         | Negate                                               | page 6-16 | Vector    | All          |
| FNMAC        | Negate-multiply-accumulate                           | page 6-26 | Vector    | All          |
| FNMSC        | Negate-multiply-subtract                             | page 6-26 | Vector    | All          |
| FNMUL        | Negate-multiply                                      | page 6-32 | Vector    | All          |
| FSIT0        | Convert signed integer to floating-point             | page 6-33 | Scalar    | All          |
| FSQRT        | Square Root                                          | page 6-34 | Vector    | All          |
| FST          | Store                                                | page 6-22 | Scalar    | All          |
| FSTM         | Store multiple                                       | page 6-24 | -         | All          |
| FSUB         | Subtract                                             | page 6-17 | Vector    | All          |
| FTOSI, FTOUI | Convert floating-point to signed or unsigned integer | page 6-35 | Scalar    | All          |
| FUITO        | Convert unsigned integer to floating-point           | page 6-33 | Scalar    | All          |

# 6.1 The vector floating-point coprocessor

The *Vector Floating-Point* (VFP) coprocessor, together with associated support code, provides single-precision and double-precision floating-point arithmetic, as defined by *ANSI/IEEE Std. 754-1985 IEEE Standard for Binary Floating-Point Arithmetic*. This document is referred to as the IEEE 754 standard in this chapter. There is a summary of the standard in the floating-point chapter in *ADS Compilers and Libraries Guide*.

Short vectors of up to eight single-precision or four double-precision numbers are handled particularly efficiently. Most arithmetic instructions can be used on these vectors, allowing single-instruction, multiple-data (SIMD) parallelism. In addition, the floating-point load and store instructions have multiple register forms, allowing vectors to be transferred to and from memory efficiently.

For further details of the vector floating-point coprocessor, see *ARM Architecture Reference Manual*.

#### 6.1.1 VFP architectures

There are two versions of the VFP architecture. VFPv2 has all the instructions that VFPv1 has, and four additional instructions.

The additional instructions allow you to transfer two 32-bit words between ARM registers and VFP registers with one instruction.

# 6.2 Floating-point registers

The Vector Floating-point coprocessor has 32 single-precision registers, s0 to s31. Each register can contain either a single-precision floating-point value, or a 32-bit integer.

These 32 registers are also treated as 16 double-precision registers, d0 to d15. dn occupies the same hardware as s(2n) and s(2n+1).

You can use:

- some registers for single-precision values at the same time as you are using others for double-precision values
- the same registers for single-precision values and double-precision values at different times.

Do not attempt to use corresponding single-precision and double-precision registers at the same time. No damage is caused but the results are meaningless.

## 6.2.1 Register banks

The VFP registers are arranged as four banks of:

- eight single-precision registers, s0 to s7, s8 to s15, s16 to s23, and s24 to s31
- four double-precision registers, d0 to d3, d4 to d7, d8 to d11, and d12 to d15
- any combination of single-precision and double-precision registers.

See Figure 6-1 for further clarification.

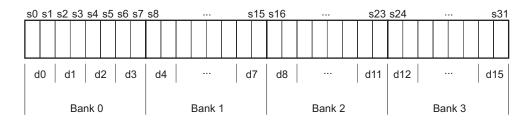

Figure 6-1 VFP register banks

#### 6.2.2 Vectors

A vector can use up to eight single-precision registers, or four double-precision registers, from the same bank. The number of registers used by a vector is controlled by the LEN bits in the FPSCR (see *FPSCR*, the floating-point status and control register on page 6-10).

A vector can start from any register. The first register used by a vector is specified in the register fields in the individual instructions.

## Vector wrap-around

If the vector extends beyond the end of a bank, it wraps around to the beginning of the same bank, for example:

- a vector of length 6 starting at s5 is {s5, s6, s7, s0, s1, s2}
- a vector of length 3 starting at s15 is {s15, s8, s9}
- a vector of length 4 starting at s22 is {s22, s23, s16, s17}
- a vector of length 2 starting at d7 is {d7, d4}
- a vector of length 3 starting at d10 is {d10, d11, d8}.

A vector cannot contain registers from more than one bank.

#### **Vector stride**

Vectors can occupy consecutive registers, as in the examples above, or they can occupy alternate registers. This is controlled by the STRIDE bits in the FPSCR (see *FPSCR*, *the floating-point status and control register* on page 6-10). For example:

- a vector of length 3, stride 2, starting at s1, is {s1, s3, s5}
- a vector of length 4, stride 2, starting at s6, is {s6, s0, s2, s4}
- a vector of length 2, stride 2, starting at d1, is {d1, d3}.

#### Restriction on vector length

A vector cannot use the same register twice. Allowing for vector wrap-around, this means that you cannot have:

- a single-precision vector with length > 4 and stride = 2
- a double-precision vector with length > 4 and stride = 1
- a double-precision vector with length > 2 and stride = 2.

# 6.3 Vector and scalar operations

You can use VFP arithmetic instructions to operate:

- on scalars
- on vectors
- on scalars and vectors together.

Use the LEN bits in the FPSCR to control the length of vectors (see *FPSCR*, the floating-point status and control register on page 6-10).

When LEN is 1 all operations are scalar.

## 6.3.1 Control of scalar, vector and mixed operations

When LEN is greater than 1, the behavior of arithmetic operations depends on which register bank the destination and operand registers are in (see *Register banks* on page 6-5).

The behavior of instructions of the following general forms:

```
Op Fd, Fn, Fm
Op Fd, Fm
```

is as follows:

- If Fd is in the first bank of registers, s0 to s7 or d0 to d3, the operation is scalar.
- If the Fm is in the first bank of registers, but Fd is not, the operation is mixed.
- If neither Fd nor Fm are in the first bank of registers, the operation is vector.

#### Scalar operations

Op acts on the value in Fm, and the value in Fn if present. The result is placed in Fd.

## Vector operations

*Op* acts on the values in the vector starting at *Fm*, together with the values in the vector starting at *Fn* if present. The results are placed in the vector starting at *Fd*.

#### Mixed scalar and vector operations

For single-operand instructions, *Op* acts on the single value in *Fm*. LEN copies of the result are placed in the vector starting at *Fd*.

For multiple-operand instructions, *Op* acts on the single value in *Fm*, together with the values in the vector starting at *Fn*. The results are placed in the vector starting at *Fd*.

## 6.4 VFP and condition codes

Mata

You can use a condition code to control the execution of any VFP instruction. The instruction is executed conditionally, according to the status flags in the CPSR, in exactly the same way as almost all other ARM instructions.

The only VFP instruction that can be used to update the status flags is FCMP. It does not update the flags in the CPSR directly, but updates a separate set of flags in the FPSCR (see *FPSCR*, *the floating-point status and control register* on page 6-10).

| —— Note ———                                                                       |
|-----------------------------------------------------------------------------------|
| To use these flags to control conditional instructions, including conditional VFP |
| · · · · · · · · · · · · · · · · · · ·                                             |

instructions, you must first copy them into the CPSR using an FMSTAT instruction (see *FMRX*, *FMXR*, *and FMSTAT* on page 6-31).

Following an FCMP instruction, the precise meanings of the flags are different from their meanings following an ARM data-processing instruction. This is because:

- floating-point values are never unsigned, so the unsigned conditions are not needed
- Not-a-Number (NaN) values have no ordering relationship with numbers or with each other, so additional conditions are needed to allow for unordered results.

The meanings of the condition code mnemonics are shown in Table 6-2.

Table 6-2 Condition codes

| Mnemonic | Meaning after ARM data processing instruction | Meaning after VFP FCMP instruction   |
|----------|-----------------------------------------------|--------------------------------------|
| EQ       | Equal                                         | Equal                                |
| NE       | Not equal                                     | Not equal, or unordered              |
| CS / HS  | Carry set / Unsigned higher or same           | Greater than or equal, or unordered  |
| CC / LO  | Carry clear / Unsigned lower                  | Less than                            |
| MI       | Negative                                      | Less than                            |
| PL       | Positive or zero                              | Greater than or equal, or unordered  |
| VS       | Overflow                                      | Unordered (at least one NaN operand) |
| VC       | No overflow                                   | Not unordered                        |

**Table 6-2 Condition codes (continued)** 

| Mnemonic | Meaning after ARM data processing instruction | Meaning after VFP FCMP instruction |
|----------|-----------------------------------------------|------------------------------------|
| HI       | Unsigned higher                               | Greater than, or unordered         |
| LS       | Unsigned lower or same                        | Less than or equal                 |
| GE       | Signed greater than or equal                  | Greater than or equal              |
| LT       | Signed less than                              | Less than, or unordered            |
| GT       | Signed greater than                           | Greater than                       |
| LE       | Signed less than or equal                     | Less than or equal, or unordered   |
| AL       | Always (normally omitted)                     | Always (normally omitted)          |

| ——Note |  |
|--------|--|
| 11010  |  |

The type of the instruction that last updated the flags in the CPSR determines the meaning of condition codes.

# 6.5 VFP system registers

Three VFP system registers are accessible to you in all implementations of VFP:

- FPSCR, the floating-point status and control register
- FPEXC, the floating-point exception register on page 6-12
- FPSID, the floating-point system ID register on page 6-12.

A particular implementation of VFP can have additional registers (see the technical reference manual for the VFP coprocessor you are using).

## 6.5.1 FPSCR, the floating-point status and control register

The FPSCR contains all the user-level VFP status and control bits:

bits[31:28] are the N, Z, C, and V flags. These are the VFP status flags. They cannot be used to control conditional execution until they have been copied into the status flags in the CPSR (see *VFP and condition codes* on page 6-8).

**bit[24]** is the flush-to-zero mode control bit:

**0** flush-to-zero mode is disabled.

1 flush-to-zero mode is enabled.

Flush-to-zero mode can allow greater performance, depending on your hardware and software, at the expense of loss of range (see *Flush-to-zero mode* on page 6-13).

\_\_\_\_\_ Note \_\_\_\_\_

Flush-to-zero mode must not be used when IEEE 754 compatibility is a requirement.

**bits**[23:22] control rounding mode as follows:

**0b00** Round to Nearest (RN) mode

**0b01** Round towards Plus infinity (RP) mode

**0b10** Round towards Minus infinity (RM) mode

**0b11** *Round towards Zero* (RZ) mode.

**bits**[21:20] STRIDE is the distance between successive values in a vector (see *Vectors* on page 6-6). Stride is controlled as follows:

**0b00** stride = 1

**0b11** stride = 2.

**bits[18:16]** LEN is the number of registers used by each vector (see *Vectors* on page 6-6). It is 1 + the value of bits[18:16]:

**0b000** LEN = 1

•

.

**0b111** LEN = 8.

**bits**[12:8] are the exception trap enable bits:

IXE inexact exception enableUFE underflow exception enable

**OFE** overflow exception enable

**DZE** division by zero exception enable **IOE** invalid operation exception enable.

This Guide does not cover the use of floating-point exception trapping. For information see the technical reference manual for the VFP coprocessor you are using.

**bits**[4:0] are the cumulative exception bits:

**IXC** inexact exception

UFC underflow exceptionOFC overflow exception

**DZC** division by zero exception

**IOC** invalid operation exception.

Cumulative exception bits are set when the corresponding exception occurs. They remain set until you clear them by writing directly to the FPSCR.

all other bits are unused in the basic VFP specification. They can be used in particular implementations (see the technical reference manual for the VFP coprocessor you are using). Do not modify these bits except in accordance with any use in a particular implementation.

To alter some bits without affecting other bits, use a read-modify-write procedure (see *Modifying individual bits of a VFP system register* on page 6-12).

#### 6.5.2 FPEXC, the floating-point exception register

You can only access the FPEXC in privileged modes. It contains the following bits:

bit[31] is the EX bit. You can read it in all VFP implementations. In some implementations you might also be able to write to it.

If the value is 0, the only significant state in the VFP system is the contents of the general purpose registers plus FPSCR and FPEXC.

If the value is 1, you need implementation-specific information to save state (see the technical reference manual for the VFP coprocessor you are using).

bit[30] is the EN bit. You can read and write it in all VFP implementations.

If the value is 1, the VFP coprocessor is enabled and operates normally.

If the value is 0, the VFP coprocessor is disabled. When the coprocessor is disabled, you can read or write the FPSID or FPEXC registers, but other VFP instructions are treated as undefined instructions.

bits[29:0] might be used by particular implementations of VFP. You can use all the

VFP functions described in this chapter without accessing these bits.

You must not alter these bits except in accordance with their use in a particular implementation (see the technical reference manual for the VFP coprocessor you are using).

To alter some bits without affecting other bits, use a read-modify-write procedure (see *Modifying individual bits of a VFP system register*).

# 6.5.3 FPSID, the floating-point system ID register

The FPSID is a read-only register. You can read it to find out which implementation of the VFP architecture your program is running on.

# 6.5.4 Modifying individual bits of a VFP system register

To alter some bits of a VFP system register without affecting other bits, use a read-modify-write procedure similar to the following example:

```
FMRX r10,FPSCR ; copy FPSCR into r10
BIC r10,r10,#0x00370000 ; clears STRIDE and LEN
ORR r10,r10,#0x00030000 ; sets STRIDE = 1, LEN = 4
FMXR FPSCR,r10 ; copy r10 back into FPSCR
```

See FMRX, FMXR, and FMSTAT on page 6-31.

#### 6.6 Flush-to-zero mode

Some implementations of VFP use support code to handle denormalized numbers. The performance of such systems, in calculations involving denormalized numbers, is much less than it is in normal calculations.

Flush-to-zero mode replaces denormalized numbers with +0. This does not comply with IEEE 754 arithmetic, but in some circumstances can improve performance considerably.

#### 6.6.1 When to use flush-to-zero mode

You should select flush-to-zero mode if all the following are true:

- IEEE 754 compliance is not a requirement for your system
- the algorithms you are using are such that they sometimes generate denormalized numbers
- your system uses support code to handle denormalized numbers
- the algorithms you are using do not depend for their accuracy on the preservation of denormalized numbers
- the algorithms you are using do not generate frequent exceptions as a result of replacing denormalized numbers with +0.

You can change between flush-to-zero and normal mode at any time, if different parts of your code have different requirements. Numbers already in registers are not affected by changing mode.

# 6.6.2 The effects of using flush-to-zero mode

With certain exceptions (see *Operations not affected by flush-to-zero mode* on page 6-14), flush-to-zero mode has the following effects on floating-point operations:

- A denormalized number is treated as +0 when used as an input to a floating point operation. The source register is not altered.
- If the result of a single-precision floating-point operation, before rounding, is in the range  $-2^{-126}$  to  $+2^{-126}$ , it is replaced by +0.
- If the result of a double-precision floating-point operation, before rounding, is in the range  $-2^{-1022}$  to  $+2^{-1022}$ , it is replaced by +0.

An inexact exception occurs whenever a denormalized number is used as an operand, or a result is flushed to zero. Underflow exceptions do not occur in flush-to-zero mode.

# 6.6.3 Operations not affected by flush-to-zero mode

The following operations can be carried out on denormalized numbers even in flush-to-zero mode, without flushing the results to zero:

- Copy, absolute value, and negate (see FABS, FCPY, and FNEG on page 6-16)
- Load and store (see *FLD and FST* on page 6-22)
- Load multiple and store multiple (see *FLDM and FSTM* on page 6-24)
- Transfer between floating-point registers and ARM general-purpose registers (see *FMDRR and FMRRD* on page 6-27 and *FMRRS and FMSRR* on page 6-30).

#### 6.7 VFP instructions

This section contains the following subsections:

- FABS, FCPY, and FNEG on page 6-16 Floating-point absolute value, copy, and negate.
- FADD and FSUB on page 6-17 Floating-point add and subtract.
- *FCMP* on page 6-18 Floating-point compare.
- FCVTDS on page 6-19
   Convert single-precision floating-point to double-precision.
- FCVTSD on page 6-20 Convert double-precision floating-point to single-precision.
- *FDIV* on page 6-21 Floating-point divide.
- FLD and FST on page 6-22 Floating-point load and store.
- *FLDM and FSTM* on page 6-24 Floating-point load multiple and store multiple.
- *FMAC, FNMAC, FMSC, and FNMSC* on page 6-26 Floating-point multiply accumulate instructions.
- FMDRR and FMRRD on page 6-27
   Transfer contents between ARM registers and a double-precision floating-point register.
- FMRRS and FMSRR on page 6-30
   Transfer contents between a single-precision floating-point register and an ARM register.
- FMRX, FMXR, and FMSTAT on page 6-31
   Transfer contents between an ARM register and a VFP system register.
- FMUL and FNMUL on page 6-32
   Floating-point multiply and negate-multiply.
- FSITO and FUITO on page 6-33

  Convert signed integer to floating-point and unsigned integer to floating-point
- Convert signed integer to floating-point and unsigned integer to floating-point.

   FSQRT on page 6-34
- Floating-point square root.

  FTOSI and FTOUI on page 6-35
- Convert floating-point to signed integer and floating-point to unsigned integer.

## 6.7.1 FABS, FCPY, and FNEG

Floating-point copy, absolute value, and negate.

These instructions can be scalar, vector, or mixed (see *Vector and scalar operations* on page 6-7).

## **Syntax**

<op><precision>{cond} Fd, Fm

where:

<op> must be one of FCPY, FABS, or FNEG.

<precision> must be either S for single-precision, or D for double-precision.

cond is an optional condition code (see VFP and condition codes on

page 6-8).

Fd is the VFP register for the result.

Fm is the VFP register holding the operand.

The precision of Fd and Fm must match the precision specified in crision>.

#### Usage

The FCPY instruction copies the contents of Fm into Fd.

The FABS instruction takes the contents of *Fm*, clears the sign bit, and places the result in *Fd*. This gives the absolute value.

The FNEG instruction takes the contents of *Fm*, changes the sign bit, and places the result in *Fd*. This gives the negation of the value.

If the operand is a NaN, the sign bit is determined in each case as above, but no exception is produced.

## **Exceptions**

None of these instructions can produce any exceptions.

## **Examples**

FABSD d3, d5 FNEGSMI s15, s15

#### 6.7.2 FADD and FSUB

Floating-point add and subtract.

FADD and FSUB can be scalar, vector, or mixed (see *Vector and scalar operations* on page 6-7).

#### **Syntax**

```
FADD<precision>{cond} Fd, Fn, Fm
FSUB<precision>{cond} Fd, Fn, Fm
```

where:

<precision> must be either S for single-precision,or D for double-precision.

cond is an optional condition code (see VFP and condition codes on page 6-8).

*Fd* is the VFP register for the result.

Fn is the VFP register holding the first operand.

is the VFP register holding the second operand.

The precision of Fd, Fn and Fm must match the precision specified in recision>.

## Usage

The FADD instruction adds the values in Fn and Fm and places the result in Fd.

The FSUB instruction subtracts the value in Fm from the value in Fn and places the result in Fd.

## **Exceptions**

FADD and FSUB instructions can produce Invalid Operation, Overflow, or Inexact exceptions.

# **Examples**

FSUBSEQ s2, s4, s17 FADDDGT d4, d0, d12 FSUBD d0, d0, d12

#### 6.7.3 FCMP

Floating-point compare.

FCMP is always scalar.

## **Syntax**

```
FCMP{E}<precision>{cond} Fd, Fm
FCMP{E}Z<precision>{cond} Fd
```

#### where:

E is an optional parameter. If E ispresent, an exception is raised if either

operand is any kind of NaN. Otherwise, an exception is raised only if

either operand is a signalling NaN.

Z is a parameter specifying comparison with zero.

<precision> must be either S for single-precision, or D for double-precision.

cond is an optional condition code (see VFP and condition codes on page 6-8).

*Fd* is the VFP register holding the first operand.

Fm is the VFP register holding the second operand. Omit Fm for a compare

with zero instruction.

The precision of Fd and Fm must match the precision specified in crecision>.

# Usage

The FCMP instruction subtracts the value in Fm from the value in Fd and sets the VFP condition flags on the result (see VFP and condition codes on page 6-8).

## **Exceptions**

FCMP instructions can produce Invalid Operation exceptions.

# **Examples**

FCMPS s3, s0 FCMPEDNE d5, d13 FCMPZSEQ s2

#### 6.7.4 FCVTDS

Convert single-precision floating-point to double-precision.

FCVTDS is always scalar.

# **Syntax**

```
FCVTDS{cond} Dd, Sm
```

where:

is an optional condition code (see *VFP and condition codes* on page 6-8).

Dd is a double-precision VFP register for the result.

Sm is a single-precision VFP register holding the operand.

# Usage

The FCVTDS instruction converts the single-precision value in *Sm* to double-precision and places the result in *Dd*.

#### **Exceptions**

FCVTDS instructions can produce Invalid Operation exceptions.

# **Examples**

FCVTDS d5, s7 FCVTDSGT d0, s4

#### 6.7.5 FCVTSD

Convert double-precision floating-point to single-precision.

FCVTSD is always scalar.

## **Syntax**

```
FCVTSD{cond} Sd, Dm
```

where:

is an optional condition code (see *VFP and condition codes* on page 6-8).

is a single-precision VFP register for the result.

Dm is a double-precision VFP register holding the operand.

## **Usage**

The FCVTSD instruction converts the double-precision value in *Dm* to single-precision and places the result in *Sd*.

#### **Exceptions**

FCVTSD instructions can produce Invalid Operation, Overflow, Underflow, or Inexact exceptions.

```
FCVTSD s3, d14
FCVTSDMI s0, d1
```

#### 6.7.6 FDIV

Floating-point divide. FDIV can be scalar, vector, or mixed (see *Vector and scalar operations* on page 6-7).

## **Syntax**

FDIV<precision>{cond} Fd, Fn, Fm

where:

<precision> must be either S for single-precision,or D for double-precision.

is an optional condition code (see *VFP and condition codes* on page 6-8).

is the VFP register for the result.

Fn is the VFP register holding the first operand.

is the VFP register holding the second operand.

The precision of Fd, Fn and Fm must match the precision specified in *precision>.* 

#### Usage

The FDIV instruction divides the value in Fn by the value in Fm and places the result in Fd.

#### **Exceptions**

FDIV operations can produce Division by Zero, Invalid Operation, Overflow, Underflow, or Inexact exceptions.

## **Examples**

#### 6.7.7 FLD and FST

Floating-point load and store.

#### **Syntax**

FLD<precision>{cond} Fd, [Rn{, #offset}]
FST<precision>{cond} Fd, [Rn{, #offset}]
FLD<precision>{cond} Fd, label
FST<precision>{cond} Fd, label

where:

<precision> must be either S for single-precision,or D for double-precision.

cond is an optional condition code (see VFP and condition codes on page 6-8).

Fd is the VFP register to be loaded or saved. The precision of Fd must match

the precision specified in <precision>.

*Rn* is the ARM register holding the base address for the transfer.

offset is an optional numeric expression. It must evaluate to a numeric constant

at assembly time. The value must be a multiple of 4, and lie in the range -1020 to +1020. The value is added to the base address to form the

address used for the transfer.

label is a program-relative expression. See Register-relative and

program-relative expressions on page 3-23 for more information.

*label* must be within  $\pm 1$ KB of the current instruction.

## Usage

The FLD instruction loads a floating-point register from memory. The FST instruction saves the contents of a floating-point register to memory.

One word is transferred if *<precision>* is S. Two words are transferred if *<precision>* is D.

There is also an FLD *pseudo*-instruction (see *FLD pseudo-instruction* on page 6-36).

```
FLDD d5, [r7, #-12]
FLDSNE s3, [r2, #72+count]
```

```
FSTS s2, [r5]
FLDD d2, [r15, #addr-{PC}]
FLDS s9, fpconst
```

#### 6.7.8 FLDM and FSTM

Floating-point load multiple and store multiple.

# **Syntax**

 ${\tt FLDM} < address mode > < precision > \{cond\} \ Rn, \{!\} \ VFP registers$ 

FSTM<addressmode><precision>{cond} Rn,{!} VFPregisters

|                                                                                 | where:                      |                                                                                                    |                                                                                                    |  |
|---------------------------------------------------------------------------------|-----------------------------|----------------------------------------------------------------------------------------------------|----------------------------------------------------------------------------------------------------|--|
|                                                                                 | <addressmode></addressmode> | must be one of:                                                                                                    |                                                                                                    |  |
|                                                                                 |                             | IA                                                                                                    | meaning Increment address After each transfer.                                                           |  |
|                                                                                 |                             | DB                                                                                                    | meaning Decrement address Before each transfer.                                                          |  |
|                                                                                 |                             | EA                                                                                                    | meaning Empty Ascending stack operation. This is the same as DB for loads, and the same as IA for saves. |  |
|                                                                                 |                             | FD                                                                                                    | meaning Full Descending stack operation. This is the same as IA for loads, and the same as DB for saves. |  |
| <pre><precision> must be one of:</precision></pre>                              |                             | one of:                                                                                                    |                                                                                                    |  |
|                                                                                 |                             | S                                                                                                    | for single-precision                                                                                     |  |
|                                                                                 |                             | D                                                                                                    | for double-precision                                                                                     |  |
|                                                                                 |                             | Χ                                                                                                    | for unspecified precision.                                                                               |  |
|                                                                                 | cond                        | is an optional condition code (see <i>VFP and condition codes</i> on page 6-8).                                                                                                    |                                                                                                    |  |
|                                                                                 | Rn                          | is the ARM register holding the base address for the transfer.                                                                                                    |                                                                                                    |  |
| ! is optional. ! specifies that the updated base ad written back to <i>Rn</i> . |                             | al. ! specifies that the updated base address must be ack to Rn.                                                                                                    |                                                                                                    |  |
|                                                                                 |                             | ——— Note ————                                                                                                    |                                                                                                    |  |
|                                                                                 |                             | If ! is not specified, <addressmode> must be IA.</addressmode>                                                                                                    |                                                                                                    |  |
|                                                                                 | VFPregisters                | is a list of consecutive floating-point registers enclosed in brace { and }. The list can be comma-separated, or in range format.  There must be at least one register in the list. |                                                                                                    |  |
|                                                                                 |                             |                                                                                                    |                                                                                                    |  |

#### Usage

The FLDM instruction loads several consecutive floating-point registers from memory.

The FSTM instruction saves the contents of several consecutive floating-point registers to memory.

If *precision>* is specified as D, *VFPregisters* must be a list of double-precision registers, and two words are transferred for each register in the list.

If *precision>* is specified as S, *VFPregisters* must be a list of single-precision registers, and one word is transferred for each register in the list.

## **Unspecified precision**

If *precision>* is specified as X, VFPregisters must be specified as double-precision registers. However, any or all of the specified double-precision registers can actually contain two single-precision values or integers.

The number of words transferred might be 2n or (2n + 1), where n is the number of double-precision registers in the list. This is implementation dependent. However, if writeback is specified, Rn is always adjusted by (2n + 1) words.

You must only use unspecified-precision loads and saves in matched pairs, to save and restore data. The format of the saved data is implementation-dependent.

## **Examples**

```
FLDMIAS r2, {s1-s5}
FSTMFDD r13!, {d3-d6}
FSTMIAS r0!, {s31}
```

The following instructions are equivalent:

```
FLDMIAS r7, {s3-s7}
FLDMIAS r7, {s3,s4,s5,s6,s7}
```

The following instructions must always be used as a matching pair:

```
FSTMFDX r13!, {d0-d3} FLDMFDX r13!, {d0-d3}
```

The following instruction is illegal, as the registers in the list are not consecutive:

```
FLDMIAD r13!, {d0,d2,d3}
```

#### 6.7.9 FMAC, FNMAC, FMSC, and FNMSC

Floating-point multiply-accumulate, negate-multiply-accumulate, multiply-subtract and negate-multiply-subtract. These instructions can be scalar, vector, or mixed (see *Vector and scalar operations* on page 6-7).

#### **Syntax**

```
<op><precision>{cond} Fd, Fn, Fm
```

where:

<op> must be one of FMAC, FNMAC, FMSC, or FNMSC.

<precision> must be either S for single-precision, or D for double-precision.

cond is an optional condition code (see VFP and condition codes on page 6-8).

Fd is the VFP register for the result.

Fn is the VFP register holding the first operand.

Fm is the VFP register holding the second operand.

The precision of Fd, Fn and Fm must match the precision specified in recision>.

#### Usage

The FMAC instruction calculates Fd + Fn \* Fm and places the result in Fd.

The FNMAC instruction calculates Fd - Fn \* Fm and places the result in Fd.

The FMSC instruction calculates -Fd + Fn \* Fm and places the result in Fd.

The FNMSC instruction calculates -Fd - Fn \* Fm and places the result in Fd.

## **Exceptions**

These operations can produce Invalid Operation, Overflow, Underflow, or Inexact exceptions.

# Examples

FMACD d8, d0, d8 FMACS s20, s24, s28 FNMSCSLE s6, s0, s26

#### 6.7.10 FMDRR and FMRRD

Transfer contents between two ARM registers and a double-precision floating-point register.

#### **Syntax**

FMDRR{cond} Dn, Rd, Rn FMRRD{cond} Rd, Rn, Dn

where:

is an optional condition code (see VFP and condition codes on page 6-8).

Dn is the VFP double-precision register.

Rd, Rn are ARM registers. Do not use r15.

#### Usage

FMDRR Dn, Rd, Rn transfers the contents of Rd into the low half of Dn, and the contents of Rn into the high half of Dn.

FMRRD Rd, Rn, Dn transfers the contents of the low half of Dn into Rd, and the contents of the high half of Dn into Rn.

# **Exceptions**

These instructions do not produce any exceptions.

#### **Architectures**

These instructions are available in VFPv2 and above.

## **Examples**

FMDRR d5, r3, r4 FMRRDPL r12, r2, d2

## 6.7.11 FMDHR, FMDLR, FMRDH, and FMRDL

Transfer contents between an ARM register and a half of a double-precision floating-point register.

#### **Syntax**

```
FMDHR{cond} Dn, Rd
FMDLR{cond} Dn, Rd
FMRDH{cond} Rd, Dn
FMRDL{cond} Rd, Dn
```

#### where:

is an optional condition code (see *VFP and condition codes* on page 6-8).

Dn is the VFP double-precision register.

*Rd* is the ARM register. *Rd* must not be r15.

# **Usage**

These instructions are used together as matched pairs:

Use FMDHR with FMDLR

FMDHR copy the contents of *Rd* into the high half of *Dn*FMDLR copy the contents of *Rd* into the low half of *Dn* 

Use FMRDH with FMRDL

FMRDH copy the contents of the high half of *Dn* into *Rd*FMRDL copy the contents of the low half of *Dn* into *Rd*.

# **Exceptions**

These instructions do not produce any exceptions.

```
FMDHR d5, r3
FMDLR d5, r12
FMRDH r5, d3
FMRDL r9, d3
FMDLRPL d2, r1
```

#### 6.7.12 FMRS and FMSR

Transfer contents between a single-precision floating-point register and an ARM register.

#### **Syntax**

FMRS{cond} Rd, Sn
FMSR{cond} Sn, Rd

where:

is an optional condition code (see *VFP and condition codes* on page 6-8).

Sn is the VFP single-precision register.

*Rd* is the ARM register. *Rd* mustnot be r15.

## Usage

The FMRS instruction transfers the contents of *Sn* into *Rd*.

The FMSR instruction transfers the contents of Rd into Sn.

# **Exceptions**

These instructions do not produce any exceptions.

# **Examples**

FMRS r2, s0 FMSRNE s30, r5

#### 6.7.13 FMRRS and FMSRR

Transfer contents between two single-precision floating-point registers and two ARM registers.

#### **Syntax**

```
FMRRS{cond} Rd, Rn, {Sn,Sm}
FMSRR{cond} {Sn,Sm}, Rd, Rn
```

where:

is an optional condition code (see *VFP and condition codes* on page 6-8).

Sn, Sm are two consecutive VFP single-precision registers.

*Rd*, *Rn* are the ARM registers. Do not use r15.

## **Usage**

The FMRRS instruction transfersthe contents of Sn into Rd, and the contents of Sm into Rn.

The FMSRR instruction transfers the contents of Rd into Sn, and the contents of Rn into Sm.

# **Exceptions**

These instructions do not produce any exceptions.

#### **Architectures**

These instructions are available in VFPv2 and above.

# **Examples**

```
FMRRS r2, r3, {s0,s1}
FMSRRNE {s27,s28}, r5, r2
```

## Incorrect examples

```
FMRRS r2, r3, \{s2,s4\} ; VFP registers must be consecutive FMSRR \{s5,s6\}, r15, r0 ; you must not use r15
```

## 6.7.14 FMRX, FMXR, and FMSTAT

Transfer contents between an ARM register and a VFP system register.

#### **Syntax**

FMRX{cond} Rd, VFPsysreg

FMXR{cond} VFPsysreg, Rd

FMSTAT{ cond}

where:

is an optional condition code (see *VFP and condition codes* on page 6-8).

VFPsysreg is the VFP system register, usually FPSCR, FPSID, or FPEXC (see

Floating-point registers on page 6-5).

*Rd* is the ARM register.

#### Usage

The FMRX instruction transfers the contents of *VFPsysreg* into *Rd*.

The FMXR instruction transfers the contents of *Rd* into *VFPsysreg*.

The FMSTAT instruction is a synonym for FMRX r15, FPSCR. It transfers the floating-point condition flags to the corresponding flags in the ARM CPSR (see *VFP and condition codes* on page 6-8).

------ Note ------

These instructions stall the ARM until all current VFP operations complete.

#### **Exceptions**

These instructions do not produce any exceptions.

#### **Examples**

FMSTAT FMSTATNE

FMXR FPSCR, r2 FMRX r3, FPSID

#### 6.7.15 FMUL and FNMUL

Floating-point multiply and negate-multiply. FMUL and FNMUL can be scalar, vector, or mixed (see *Vector and scalar operations* on page 6-7).

#### **Syntax**

FMUL<precision>{cond} Fd, Fn, Fm
FNMUL<precision>{cond} Fd, Fn, Fm

where:

<precision> must be either S for single-precision,or D for double-precision.

is an optional condition code (see *VFP and condition codes* on page 6-8).

*Fd* is the VFP register for the result.

Fn is the VFP register holding the first operand.

Fm is the VFP register holding the second operand.

The precision of Fd, Fn and Fm must match the precision specified in crision>.

# Usage

The FMUL instruction multiplies the values in Fn and Fm and places the result in Fd.

The FNMUL instruction multiplies the values in *Fn* and *Fm* and places the negation of the result in *Fd*.

## **Exceptions**

FMUL and FNMUL operations can produce Invalid Operation, Overflow, Underflow, or Inexact exceptions.

# **Examples**

FNMULS s10, s10, s14 FMULDLT d0, d7, d8

#### 6.7.16 FSITO and FUITO

Convert signed integer to floating-point and unsigned integer to floating-point.

FSIT0 and FUIT0 are always scalar.

## **Syntax**

```
FSITO<precision>{cond} Fd, Sm
FUITO<precision>{cond} Fd, Sm
```

where:

cision> must be either S for single-precision,or D for double-precision.

cond is an optional condition code (see VFP and condition codes on page 6-8).

is a VFP register for the result. The precision of Fd must match the

precision specified in <precision>.

Sm is a single-precision VFP register holding the integer operand.

#### Usage

The FSIT0 instruction converts the signed integer value in *Sm* to floating-point and places the result in *Fd*.

The FUITO instruction converts the unsigned integer value in *Sm* to floating-point and places the result in *Fd*.

#### **Exceptions**

FSITOS and FUITOS instructions can produce Inexact exceptions.

FSITOD and FUITOD instructions do not produce any exceptions.

```
FUITOD d3, s31; unsigned integer to double-precision FSITOD d5, s16; signed integer to double-precision FSITOSNE s2, s2; signed integer to single-precision
```

#### 6.7.17 FSQRT

Floating-point square root instruction. This instruction can be scalar, vector, or mixed (see *Vector and scalar operations* on page 6-7).

#### **Syntax**

FSQRT<precision>{cond} Fd, Fm

where:

<precision> must be either S for single-precision,or D for double-precision.

cond is an optional condition code (see VFP and condition codes on page 6-8).

is the VFP register for the result.

Fm is the VFP register holding the operand.

The precision of Fd and Fm must match the precision specified in crision>.

## **Usage**

The FSQRT instruction calculates the square root of the value of the contents of *Fm* and places the result in *Fd*.

#### **Exceptions**

FSQRT operations can produce Invalid Operation or Inexact exceptions.

## **Examples**

FSQRTS s4, s28 FSQRTD d14, d6 FSQRTSNE s15, s13

#### 6.7.18 FTOSI and FTOUI

Convert floating-point to signed integer and floating-point to unsigned integer.

FTOSI and FTOUI are always scalar.

## **Syntax**

```
FTOSI{Z}<precision>{cond} Sd, Fm
FTOUI{Z}<precision>{cond} Sd, Fm
```

#### where:

Z is an optional parameter specifying rounding towardszero. If specified, this overrides the rounding mode currently specified in the FPSCR. The

FPSCR is not altered.

<precision> must be either S for single-precision, or D for double-precision.

is an optional condition code (see *VFP and condition codes* on page 6-8).

is a single-precision VFP register for the integer result.

Fm is a VFP register holding the operand. The precision of Fm must match the

precision specified in <precision>.

#### Usage

The FT0SI instruction converts the floating-point value in Fm to a signed integer and places the result in Sd.

The FTOUI instruction converts the floating-point value in Fm to an unsigned integer and places the result in Sd.

# **Exceptions**

FTOSI and FTOUI instructions can produce Invalid Operation or Inexact exceptions.

| FTOSID  | s10, d2 |
|---------|---------|
| FTOUID  | s3, d1  |
| FTOSIZS | s3. s31 |

# 6.8 VFP pseudo-instruction

There is one VFP pseudo-instruction.

#### 6.8.1 FLD pseudo-instruction

The FLD pseudo-instruction loads a VFP floating-point register with a single-precision or double-precision floating-point constant.

\_\_\_\_\_Note \_\_\_\_\_

You can use FLD only if the command line option -fpu is set to vfp or softvfp+vfp.

This section describes the FLD *pseudo*-instruction only. See *FLD and FST* on page 6-22 for information on the FLD *instruction*.

#### **Syntax**

FLDcision>{cond} fp-register,=fp-literal

where:

<precision> can be S for single-precision,or D for double-precision.

cond is an optional condition code.

*fp-register* is the floating-point register to be loaded.

fp-literal is a single-precision or double-precision floating-point literal (see

Floating-point literals on page 3-22).

## Usage

The assembler places the constant in a literal pool and generates a program-relative FLD instruction to read the constant from the literal pool. One word in the literal pool is used to store a single-precision constant. Two words are used to store a double-precision constant.

The offset from pc to the constant must be less than 1KB. You are responsible for ensuring that there is a literal pool within range. See *LTORG* on page 7-14 for more information.

```
FLDD d1,=3.12E106 ; loads 3.12E106 into d1
FLDS s31,=3.12E-16 ; loads 3.12E-16 into s31
```

#### 6.9 VFP directives and vector notation

This section applies only to armasm. The inline assemblers in the C and C++ compilers do not accept these directives or vector notation.

You can make assertions about VFP vector lengths and strides in your code, and have them checked by the assembler. See:

- VFPASSERT SCALAR on page 6-38
- *VFPASSERT VECTOR* on page 6-39.

If you use VFPASSERT directives, you must specify vector details in all VFP data processing instructions. The vector notation is described below. If you do not use VFPASSERT directives you must not use this vector notation.

In VFP data processing instructions, specify vectors of VFP registers using angle brackets:

- sn is a single-precision scalar register n
- $sn \Leftrightarrow is a single-precision vector whose length and stride are given by the current vector length and stride, starting at register <math>n$
- sn < L > is a single-precision vector of length L, stride 1, starting at register n
- sn<L: S> is a single-precision vector of length L, stride S, starting at register n
- dn is a double-precision scalar register n
- dn > is a double-precision vector whose length and stride are given by the current vector length and stride, starting at register n
- dn < L > is a double-precision vector of length L, stride 1, starting at register n
- dn < L: S is a double-precision vector of length L, stride S, starting at register n.

You can use this vector notation with names defined using the DN and SN directives (see *DN and SN* on page 7-11).

You must not use this vector notation in the DN and SN directives themselves.

#### 6.9.1 VFPASSERT SCALAR

The VFPASSERT SCALAR directive informs the assembler that following VFP instructions are in scalar mode.

#### **Syntax**

VFPASSERT SCALAR

#### Usage

Use the VFPASSERT SCALAR directive to mark the end of any block of code where the VFP mode is VECTOR.

Place the VFPASSERT SCALAR directive immediately after the instruction where the change occurs. This is usually an FMXR instruction, but might be a BL instruction.

If a function expects the VFP to be in vector mode on exit, place a VFPASSERT SCALAR directive immediately after the last instruction. Such a function would not be ATPCS conformant. See the *Using the Procedure Call Standard* chapter in *ADS Developer Guide* for further information.

#### See also:

- VFP directives and vector notation on page 6-37
- VFPASSERT VECTOR on page 6-39.

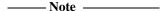

This directive does not generate any code. It is only an assertion by the programmer. The assembler produces error messages if any such assertions are inconsistent with each other, or with any vector notation in VFP data processing instructions.

The assembler faults vector notation in VFP data processing instructions following a VFPASSERT SCALAR directive, even if the vector length is 1.

```
VFPASSERT SCALAR ; scalar mode 
faddd d4, d4, d0 ; okay 
fadds s4<3>, s0, s8<3> ; ERROR, vector in scalar mode 
fabss s24<1>, s28<1> ; ERROR, vector in scalar mode 
; (even though length==1)
```

#### 6.9.2 VFPASSERT VECTOR

The VFPASSERT VECTOR directive informs the assembler that following VFP instructions are in vector mode. It can also specify the length and stride of the vectors.

#### **Syntax**

VFPASSERT VECTOR[<[n[:s]]>]

where:

*n* is the vector length, 1-8.

s is the vector stride, 1-2.

#### Usage

Use the VFPASSERT VECTOR directive to mark the start of a block of instructions where the VFP mode is VECTOR, and to mark changes in the length or stride of vectors.

Place the VFPASSERT VECTOR directive immediately after the instruction where the change occurs. This is usually an FMXR instruction, but might be a BL instruction.

If a function expects the VFP to be in vector mode on entry, place a VFPASSERT VECTOR directive immediately before the first instruction. Such a function would not be ATPCS conformant. See the *Using the Procedure Call Standard* chapter in *ADS Developer Guide* for further information.

#### See:

- VFP directives and vector notation on page 6-37
- VFPASSERT SCALAR on page 6-38.

| ——— Note |  |
|----------|--|
|----------|--|

This directive does not generate any code. It is only an assertion by the programmer. The assembler produces error messages if any such assertions are inconsistent with each other, or with any vector notation in VFP data processing instructions.

```
FMRX
        r10, FPSCR
BIC
        r10, r10, #0x00370000
ORR
        r10, r10, #0x00020000
                               ; set length = 3, stride = 1
        FPSCR.r10
FMXR
VFPASSERT VECTOR
                            ; assert vector mode, unspecified length and stride
faddd d4, d4, d0
                           ; ERROR, scalar in vector mode
fadds s16<3>, s0, s8<3>
                            ; okay
fabss s24<1>, s28<1>
                            ; wrong length, but not faulted (unspecified)
FMRX
        r10, FPSCR
BIC
        r10, r10, #0x00370000
ORR
        r10, r10, #0x00030000
                               ; set length = 4, stride = 1
FMXR
        FPSCR,r10
VFPASSERT VECTOR<4>
                            ; assert vector mode, length 4, stride 1
fadds s24<4>, s0, s8<4>
                            ; okay
fabss s24<2>, s24<2>
                           ; ERROR, wrong length
FMRX
        r10, FPSCR
BIC
        r10, r10, #0x00370000
                               ; set length = 4, stride = 2
ORR
        r10, r10, #0x00130000
FMXR
        FPSCR, r10
VFPASSERT VECTOR<4:2>
                            ; assert vector mode, length 4, stride 2
fadds s8<4>, s0, s16<4>
                            ; ERROR, wrong stride
fabss s16<4:2>, s28<4:2> ; okay
fadds s8<>, s2, s16<>
                            ; okay (s8 and s16 both have
                            ; length 4 and stride 2.
                            ; s2 is scalar.)
```

# Chapter 7 **Directives Reference**

This chapter describes the directives that are provided by the ARM assembler, armasm. It contains the following sections:

- *Alphabetical list of directives* on page 7-2
- Symbol definition directives on page 7-3
- Data definition directives on page 7-13
   Allocate memory, define data structures, set initial contents of memory.
- Assembly control directives on page 7-26
   Conditional assembly, looping, inclusions, and macros.
- Frame description directives on page 7-33
- Reporting directives on page 7-44
- *Miscellaneous directives* on page 7-49.

| ——— Note ———                                                |                            |
|-------------------------------------------------------------|----------------------------|
| None of these directives are available in the inline assemb | olers in the ARM C and C++ |
| compilers.                                                  |                            |

# 7.1 Alphabetical list of directives

Table 7-1 Location of descriptions of directives

| ALIGN on page 7-50             | EXPORT or GLOBAL on page 7-58     | INCLUDE on page 7-63             |
|--------------------------------|-----------------------------------|----------------------------------|
| AREA on page 7-52              | EXPORTAS on page 7-59             | INFO on page 7-45                |
| ASSERT on page 7-44            | EXTERN on page 7-60               | KEEP on page 7-64                |
| CN on page 7-9                 | FIELD on page 7-16                | LCLA, LCLL, and LCLS on page 7-6 |
| CODE16 and CODE32 on page 7-54 | FN on page 7-12                   | LTORG on page 7-14               |
| CP on page 7-10                | FRAME ADDRESS on page 7-34        | MACRO and MEND on page 7-27      |
| DATA on page 7-25              | FRAME POP on page 7-35            | MAP on page 7-15                 |
| DCB on page 7-18               | FRAME PUSH on page 7-36           | MEXIT on page 7-29               |
| DCD and DCDU on page 7-19      | FRAME REGISTER on page 7-37       | NOFP on page 7-65                |
| DCDO on page 7-20              | FRAME RESTORE on page 7-38        | OPT on page 7-46                 |
| DCFD and DCFDU on page 7-21    | FRAME SAVE on page 7-39           | REQUIRE on page 7-65             |
| DCFS and DCFSU on page 7-22    | FRAME STATE REMEMBER on page 7-40 | RLIST on page 7-8                |
| DCI on page 7-23               | FRAME STATE RESTORE on page 7-41  | RN on page 7-67                  |
| DCQ and DCQU on page 7-24      | FUNCTIONor PROC on page 7-42      | ROUT on page 7-68                |
| DCW and DCWU on page 7-25      | GBLA, GBLL, and GBLS on page 7-4  | SETA, SETL, and SETS on page 7-7 |
| DN and SN on page 7-11         | GET or INCLUDE on page 7-61       | DN and SN on page 7-11           |
| END on page 7-55               | GLOBAL on page 7-62               | SPACE on page 7-17               |
| ENDFUNC or ENDP on page 7-43   | IF, ELSE, and ENDIF on page 7-30  | TTL and SUBT on page 7-48        |
| ENTRY on page 7-56             | IMPORT on page 7-62               | WHILE and WEND on page 7-32      |
| EQU on page 7-57               | INCBIN on page 7-63               |                                  |

# 7.2 Symbol definition directives

This section describes the following directives:

- GBLA, GBLL, and GBLS on page 7-4
   Declare a global arithmetic, logical, or string variable.
- LCLA, LCLL, and LCLS on page 7-6
   Declare a local arithmetic, logical, or string variable.
- SETA, SETL, and SETS on page 7-7
  Set the value of an arithmetic, logical, or string variable.
- *RLIST* on page 7-8

  Define a name for a set of general-purpose registers.
- *CN* on page 7-9

  Define a coprocessor register name.
- *CP* on page 7-10

  Define a coprocessor name.
- *DN and SN* on page 7-11

  Define a double-precision or single-precision VFP register name.
- FN on page 7-12
  Define an FPA register name.

## 7.2.1 GBLA, GBLL, and GBLS

The GBLA directive declares a global arithmetic variable, and initializes its value to 0.

The GBLL directive declares a global logical variable, and initializes its value to {FALSE}.

The GBLS directive declares a global string variable and initializes its value to a null string, "".

#### **Syntax**

<gblx> variable

where:

 $\langle gb1x\rangle$  is one of GBLA, GBLL, or GBLS.

variable is the name of the variable. variable must be unique amongst symbols

within a source file.

## **Usage**

Using one of these directives for a variable that is already defined re-initializes the variable to the same values given above.

The scope of the variable is limited to the source file that contains it.

Set the value of the variable with a SETA, SETL, or SETS directive (see SETA, SETL, and SETS on page 7-7).

See LCLA, LCLL, and LCLS on page 7-6 for information on declaring local variables.

Global variables can also be set with the -predefine assembler command-line option. See *Command syntax* on page 3-2 for more information.

# **Examples**

Example 7-1 declares a variable objectsize, sets the value of objectsize to 0xFF, and then uses it later in a SPACE directive.

#### Example 7-1

Example 7-2 shows how to declare and set a variable when you invoke armasm. Use this when you need to set the value of a variable at assembly time. -pd is a synonym for -predefine.

## Example 7-2

```
{\tt armasm -pd "objectsize SETA 0xFF" -o objectfile sourcefile}
```

#### 7.2.2 LCLA, LCLL, and LCLS

The LCLA directive declares a local arithmetic variable, and initializes its value to 0.

The LCLL directive declares a local logical variable, and initializes its value to {FALSE}.

The LCLS directive declares a local string variable, and initializes its value to a null string, "".

#### **Syntax**

```
<lc1x> variable
```

where:

<1c1x> is one of LCLA, LCLL, or LCLS.

variable is the name of the variable. variable must be unique within the macro that

contains it.

## **Usage**

Using one of these directives for a variable that is already defined re-initializes the variable to the same values given above.

The scope of the variable is limited to a particular instantiation of the macro that contains it (see *MACRO and MEND* on page 7-27).

Set the value of the variable with a SETA, SETL, or SETS directive (see SETA, SETL, and SETS on page 7-7).

See GBLA, GBLL, and GBLS on page 7-4 for information on declaring global variables.

```
MACRO
                                        ; Declare a macro
                                         ; Macro prototype line
$label
       message $a
        LCLS
                                        ; Declare local string
                err
                                        ; variable err.
                "error no: "
        SETS
                                        ; Set value of err
err
$label
       ; code
        INFO
                0, "err":CC::STR:$a
                                        ; Use string
        MEND
```

#### 7.2.3 SETA, SETL, and SETS

The SETA directive sets the value of a local or global arithmetic variable.

The SETL directive sets the value of a local or global logical variable.

The SETS directive sets the value of a local or global string variable.

#### Syntax

variable <setx> expr

where:

<setx> is one of SETA, SETL,or SETS.

variable is the name of a variable declared by a GBLA, GBLL, GBLS, LCLA, LCLL, or LCLS

directive.

expr is an expression, which is:

• numeric, for SETA (see *Numeric expressions* on page 3-20)

• logical, for SETL (see *Logical expressions* on page 3-23)

• string, for SETS (see *String expressions* on page 3-19).

# Usage

You must declare *variable* using a global or local declaration directive before using one of these directives. See *GBLA*, *GBLL*, *and GBLS* on page 7-4 and *LCLA*, *LCLL*, *and LCLS* on page 7-6 for more information.

You can also predefine variable names on the command line. See *Command syntax* on page 3-2 for more information.

|               | GBLA | VersionNumber |
|---------------|------|---------------|
| VersionNumber | SETA | 21            |
|               | GBLL | Debug         |
| Debug         | SETL | {TRUE}        |
|               | GBLS | VersionString |
| VersionStrina | SETS | "Version 1.0" |

#### 7.2.4 RLIST

The RLIST (register list) directive gives a name to a set of general-purpose registers.

#### **Syntax**

name RLIST {list-of-registers}

where:

name

is the name to be given to the set of registers. *name* cannotbe the same as any of the predefined names listed in *Predefined register and coprocessor names* on page 3-9.

list-of-registers

is a comma-delimited list of register names and/or register ranges. The register list must be enclosed in braces.

#### Usage

Use RLIST to give a name to a set of registers to be transferred by the LDM or STM instructions.

LDM and STM always put the lowest physical register numbers at the lowest address in memory, regardless of the order they are supplied to the LDM or STM instruction. If you have defined your own symbolic register names it can be less apparent that a register list is not in increasing register order.

Use the -checkreglist assembler option to ensure that the registers in a register list are supplied in increasing register order. If registers are not supplied in increasing register order, a warning is issued.

# Example

Context RLIST {r0-r6,r8,r10-r12,r15}

#### 7.2.5 CN

The CN directive defines a name for a coprocessor register.

#### **Syntax**

name CN expr

where:

name is the name to be defined for the coprocessor register. name cannot be the

same as any of the predefined names listed in Predefined register and

coprocessor names on page 3-9.

evaluates to a coprocessor register number from 0 to 15.

#### **Usage**

expr

Use CN to allocate convenient names to registers, to help you remember what you use each register for.

\_\_\_\_\_Note \_\_\_\_\_

Avoid conflicting uses of the same register under different names.

The names c0 to c15 are predefined.

#### **Example**

power CN 6 ; defines power as a symbol for

; coprocessor register 6

#### 7.2.6 CP

The CP directive defines a name for a specified coprocessor. The coprocessor number must be within the range 0 to 15.

# **Syntax**

name CP expr

where:

name is the name to be assigned to the coprocessor. name cannot be the same as

any of the predefined names listed in Predefined register and coprocessor

names on page 3-9.

expr evaluates to a coprocessor number from 0 to 15.

## **Usage**

Use CP to allocate convenient names to coprocessors, to help you to remember what you use each one for.

—— Note ———

Avoid conflicting uses of the same coprocessor under different names.

The names p0 to p15 are predefined for coprocessors 0 to 15.

# **Example**

dmu CP 6 ; defines dmu as a symbol for

; coprocessor 6

#### 7.2.7 DN and SN

The DN directive defines a name for a specified double-precision VFP register. The names d0-d15 and D0-D15 are predefined.

The SN directive defines a name for a specified single-precision VFP register. The names s0-s31 and S0-S31 are predefined.

#### **Syntax**

name DN expr

where:

name is the name to be assigned to the VFP register. name cannot be the same as

any of the predefined names listed in Predefined register and coprocessor

names on page 3-9.

evaluates to a double-precision VFP register number from 0 to 15, or a

single-precision VFP register number from 0 to 31 as appropriate.

## Usage

Use DN or SN to allocate convenient names to VFP registers, to help you to remember what you use each one for.

\_\_\_\_\_ Note \_\_\_\_\_

Avoid conflicting uses of the same register under different names.

You cannot specify a vector length in a DN or SN directive (see *VFP directives and vector notation* on page 6-37).

```
energy DN 6 ; defines energy as a symbol for ; VFP double-precision register 6 mass SN 16 ; defines mass as a symbol for ; VFP single-precision register 16
```

#### 7.2.8 FN

The FN directive defines a name for a specified FPA floating-point register. The names f0-f7 and F0-F7 are predefined.

#### **Syntax**

name FN expr

where:

name is the name to be assigned to the floating-pointregister. name cannot be the

same as any of the predefined names listed in *Predefined register and* 

coprocessor names on page 3-9.

expr evaluates to a floating-point register number from 0 to 7.

# Usage

Use FN to allocate convenient names to FPA floating-point registers, to help you to remember what you use each one for.

----- Note ------

Avoid conflicting uses of the same register under different names.

## Example

energy FN 6 ; defines energy as a symbol for

; floating-point register 6

### 7.3 Data definition directives

This section describes the following directives:

• *LTORG* on page 7-14

Set an origin for a literal pool.

• *MAP* on page 7-15

Set the origin of a storage map.

• FIELD on page 7-16

Define a field within a storage map.

• SPACE on page 7-17

Allocate a zeroed block of memory.

• *DCB* on page 7-18

Allocate bytes of memory, and specify the initial contents.

• DCD and DCDU on page 7-19

Allocate words of memory, and specify the initial contents.

• *DCDO* on page 7-20

Allocate words of memory, and specify the initial contents as offsets from the static base register.

• *DCFD and DCFDU* on page 7-21

Allocate double-words of memory, and specify the initial contents as double-precision floating-point numbers.

• DCFS and DCFSU on page 7-22

Allocate words of memory, and specify the initial contents as single-precision floating-point numbers.

• *DCI* on page 7-23

Allocate words of memory, and specify the initial contents. Mark the location as code not data.

DCQ and DCQU on page 7-24

Allocate double-words of memory, and specify the initial contents as 64-bit integers.

• DCW and DCWU on page 7-25

Allocate half-words of memory, and specify the initial contents.

• DATA on page 7-25

Mark data within a code section. Obsolete, for backwards compatibility only.

#### 7.3.1 LTORG

The LTORG directive instructs the assembler to assemble the current literal pool immediately.

### **Syntax**

**LTORG** 

### Usage

The assembler assembles the current literal pool at the end of every code section. The end of a code section is determined by the AREA directive at the beginning of the following section, or the end of the assembly.

These default literal pools can sometimes be out of range of some LDR, LDFD, and LDFS pseudo-instructions. See *LDR ARM pseudo-instruction* on page 4-80 and *LDR Thumb pseudo-instruction* on page 5-41 for more information. Use LTORG to ensure that a literal pool is assembled within range. Large programs can require several literal pools.

Place LTORG directives after unconditional branches or subroutine return instructions so that the processor does not attempt to execute the constants as instructions.

The assembler word-aligns data in literal pools.

```
AREA
                Example, CODE, READONLY
        BL
                func1
start
func1
                                 ; function body
        ; code
        LDR
                r1,=0x55555555 ; => LDR R1, [pc, #offset to Literal Pool 1]
        : code
        MOV
                                 ; end function
                pc,lr
        LTORG
                                 ; Literal Pool 1 contains literal &55555555.
        SPACE
                                 ; Clears 4200 bytes of memory,
data
                4200
                                 ; starting at current location.
        END
                                 : Default literal pool is empty.
```

#### 7.3.2 MAP

The MAP directive sets the origin of a storage map to a specified address. The storage-map location counter, {VAR}, is set to the same address. ^ is a synonym for MAP.

# **Syntax**

MAP expr{,base-register}

where:

expr

is a numeric or program-relative expression:

- If base-register is not specified, expr evaluates to the address
  where the storage map starts. The storage map location counter is
  set to this address.
- If *expr* is program-relative, you must have defined the label before you use it in the map. The map requires the definition of the label during the first pass of the assembler.

base-register

specifies a register. If base-register is specified, the address where the storage map starts is the sum of expr, and the value in base-register at runtime.

# Usage

Use the MAP directive in combination with the FIELD directive to describe a storage map.

Specify *base-register* to define register-relative labels. The base register becomes implicit in all labels defined by following FIELD directives, until the next MAP directive. The register-relative labels can be used in load and store instructions. See *FIELD* on page 7-16 for an example.

The MAP directive can be used any number of times to define multiple storage maps.

The {VAR} counter is set to zero before the first MAP directive is used.

### **Examples**

MAP 0,r9 MAP 0xff,r9

#### 7.3.3 FIELD

The FIELD directive describes space within a storage map that has been defined using the MAP directive. # is a synonym for FIELD.

# **Syntax**

{label} FIELD expr

where:

label is an optional label. If specified, label is assigned the value of the storage

location counter, {VAR}. The storage location counter is then incremented

by the value of expr.

expr is an expression that evaluates to the number of bytes to increment the

storage counter.

## **Usage**

If a storage map is set by a MAP directive that specifies a *base-register*, the base register is implicit in all labels defined by following FIELD directives, until the next MAP directive. These register-relative labels can be quoted in load and store instructions (see *MAP* on page 7-15).

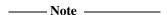

You must be careful when using MAP, FIELD, and register-relative labels. See *Describing data structures with MAP and FIELD directives* on page 2-51 for more information.

## Example

The following example shows how register-relative labels are defined using the MAP and FIELD directives.

```
MAP 0,r9; set {VAR} to the address stored in r9
FIELD 4; increment {VAR} by 4 bytes
Lab FIELD 4; set Lab to the address [r9 + 4]; and then increment {VAR} by 4 bytes
LDR r0,Lab; equivalent to LDR r0,[r9,#4]
```

#### 7.3.4 SPACE

The SPACE directive reserves a zeroed block of memory. % is a synonym for SPACE.

# **Syntax**

```
{label} SPACE expr
```

where:

expr

evaluates to the number of zeroed bytes to reserve (see *Numeric expressions* on page 3-20).

# Usage

You *must* use a DATA directive if you use SPACE to define labeled data within Thumb code. See *DATA* on page 7-25 for more information.

Use the ALIGN directive to align any code following a SPACE directive. See *ALIGN* on page 7-50 for more information.

#### See also:

- *DCB* on page 7-18
- DCD and DCDU on page 7-19
- *DCDO* on page 7-20
- *DCW and DCWU* on page 7-25.

```
AREA MyData, DATA, READWRITE
data1 SPACE 255 ; defines 255 bytes of zeroed store
```

#### 7.3.5 DCB

The DCB directive allocates one or more bytes of memory, and defines the initial runtime contents of the memory. = is a synonym for DCB.

# **Syntax**

{label} DCB expr{,expr}...

where:

expr

is either:

- A numeric expression that evaluates to an integer in the range –128 to 255 (see *Numeric expressions* on page 3-20).
- A quoted string. The characters of the string are loaded into consecutive bytes of store.

### Usage

If DCB is followed by an instruction, use an ALIGN directive to ensure that the instruction is aligned. See *ALIGN* on page 7-50 for more information.

#### See also:

- DCD and DCDU on page 7-19
- DCQ and DCQU on page 7-24
- DCW and DCWU on page 7-25
- SPACE on page 7-17.

# **Example**

Unlike C strings, ARM assembler strings are not null-terminated. You can construct a null-terminated C string using DCB as follows:

C\_string DCB "C\_string",0

#### 7.3.6 DCD and DCDU

The DCD directive allocates one or more words of memory, aligned on 4-byte boundaries, and defines the initial runtime contents of the memory.

& is a synonym for DCD.

DCDU is the same, except that the memory alignment is arbitrary.

## **Syntax**

```
{ label} DCD{U} expr{,expr} where:
```

- is either:
  - a numeric expression (see *Numeric expressions* on page 3-20).
  - a program-relative expression.

# Usage

expr

DCD inserts up to 3 bytes of padding before the first defined word, if necessary, to achieve 4-byte alignment.

Use DCDU if you do not require alignment.

### See also:

- *DCB* on page 7-18
- DCW and DCWU on page 7-25
- DCQ and DCQU on page 7-24
- *SPACE* on page 7-17.

```
data1
                1,5,20
                            ; Defines 3 words containing
        DCD
                            ; decimal values 1, 5, and 20
data2
        DCD
                mem06 + 4
                           ; Defines 1 word containing 4 +
                            ; the address of the label mem06
        AREA
                MyData, DATA, READWRITE
        DCB
                           ; Now misaligned ...
                255
data3
        DCDU
                1,5,20
                            ; Defines 3 words containing
                            ; 1, 5 and 20, not word aligned
```

#### 7.3.7 DCDO

The DCDO directive allocates one or more words of memory, aligned on 4-byte boundaries, and defines the initial runtime contents of the memory as an offset from the *static base register*, sb (r9).

# **Syntax**

```
{label} DCDO expr{,expr}...

where:

expr is a register-relative expression or label. The base register must be sb.
```

# **Usage**

Use DCD0 to allocate space in memory for static base register relative relocatable addresses.

```
IMPORT externsym
DCDO externsym ; 32-bit word relocated by offset of
; externsym from base of SB section.
```

#### 7.3.8 DCFD and DCFDU

The DCFD directive allocates memory for word-aligned double-precision floating-point numbers, and defines the initial runtime contents of the memory. Double-precision numbers occupy two words and must be word aligned to be used in arithmetic operations.

DCDFU is the same, except that the memory alignment is arbitrary.

## **Syntax**

```
{label} DCFD{U} fpliteral{,fpliteral}... where:
```

fpliteral is a double-precision floating-point literal (see Floating-point literals on page 3-22).

## Usage

The assembler inserts up to three bytes of padding before the first defined number, if necessary, to achieve 4-byte alignment.

Use DCFDU if you do not require alignment.

The word order used when converting *fpliteral* to internal form is controlled by the floating-point architecture selected. You cannot use DCFD or DCFDU if you select the -fpu none option.

The range for double-precision numbers is:

- maximum 1.79769313486231571e+308
- minimum 2.22507385850720138e–308.

See also *DCFS and DCFSU* on page 7-22.

```
DCFD 1E308,-4E-100
DCFDU 10000,-.1,3.1E26
```

#### 7.3.9 DCFS and DCFSU

The DCFS directive allocates memory for word-aligned single-precision floating-point numbers, and defines the initial runtime contents of the memory. Single-precision numbers occupy one word and must be word aligned to be used in arithmetic operations.

DCDSU is the same, except that the memory alignment is arbitrary.

## **Syntax**

```
{label} DCFS{U} fpliteral{,fpliteral}...
where:

fpliteral is a single-precision floating-point literal (see Floating-point literals on
```

## Usage

DCFS inserts up to three bytes of padding before the first defined number, if necessary to achieve 4-byte alignment.

Use DCFSU if you do not require alignment.

page 3-22).

The range for single-precision values is:

- maximum 3.40282347e+38
- minimum 1.17549435e–38.

See also *DCFD* and *DCFDU* on page 7-21.

```
DCFS 1E3,-4E-9
DCFSU 1.0,-.1,3.1E6
```

#### 7.3.10 DCI

In ARM code, the DCI directive allocates one or more words of memory, aligned on 4-byte boundaries, and defines the initial runtime contents of the memory.

In Thumb code, the DCI directive allocates one or more halfwords of memory, aligned on 2-byte boundaries, and defines the initial runtime contents of the memory.

## **Syntax**

```
{ label} DCI expr{,expr}
where:
expr is a numeric expression (see Numeric expressions on page 3-20).
```

## Usage

The DCI directive is very like the DCD or DCW directives, but the location is marked as code instead of data. Use DCI when writing macros for new instructions not supported by the version of the assembler you are using.

In ARM code, DCI inserts up to three bytes of padding before the first defined word, if necessary, to achieve 4-byte alignment. In Thumb code, DCI inserts an initial byte of padding, if necessary, to achieve 2-byte alignment.

See also DCD and DCDU on page 7-19 and DCW and DCWU on page 7-25.

```
MACRO ; this macro translates newinstr Rd,Rm ; to the appropriate machine code newinst $Rd,$Rm DCI 0xe16f0f10 :OR: ($Rd:SHL:12) :OR: $Rm MEND
```

#### 7.3.11 DCQ and DCQU

The DCQ directive allocates one or more 8-byte blocks of memory, aligned on 4-byte boundaries, and defines the initial runtime contents of the memory.

DCQU is the same, except that the memory alignment is arbitrary.

# **Syntax**

```
{label} DCQ{U} {-}literal{,{-}literal}...
```

where:

literal

is a 64-bit numeric literal (see *Numeric literals* on page 3-21).

The range of numbers allowed is 0 to  $2^{64} - 1$ .

In addition to the characters normally allowed in a numeric literal, you can prefix literal with a minus sign. In this case, the range of numbers allowed is  $-2^{63}$  to -1.

The result of specifying -n is the same as the result of specifying  $2^{64} - n$ .

# **Usage**

DCQ inserts up to 3 bytes of padding before the first defined 8-byte block, if necessary, to achieve 4-byte alignment.

Use DCQU if you do not require alignment.

#### See also:

- *DCB* on page 7-18
- DCD and DCDU on page 7-19
- *DCW and DCWU* on page 7-25
- *SPACE* on page 7-17.

```
AREA MiscData, DATA, READWRITE
data DCQ -225,2_101 ; 2_101 means binary 101.
DCQU number+4 ; number must already be defined.
```

#### 7.3.12 DCW and DCWU

The DCW directive allocates one or more halfwords of memory, aligned on 2-byte boundaries, and defines the initial runtime contents of the memory.

DCWU is the same, except that the memory alignment is arbitrary.

# **Syntax**

```
{label} DCW expr{,expr}... where:
```

expr

is a numeric expression that evaluates to an integer in the range –32768 to 65535 (see *Numeric expressions* on page 3-20).

### Usage

DCW inserts a byte of padding before the first defined halfword if necessary to achieve 2-byte alignment.

Use DCWU if you do not require alignment.

#### See also:

- *DCB* on page 7-18
- DCD and DCDU on page 7-19
- DCQ and DCQU on page 7-24
- SPACE on page 7-17.

# **Example**

```
data DCW -225,2*number ; number must already be defined DCWU number+4
```

#### 7.3.13 DATA

The DATA directive is no longer needed. It is ignored by the assembler.

# 7.4 Assembly control directives

This section describes the following directives:

- *MACRO and MEND* on page 7-27
- *MEXIT* on page 7-29
- IF, ELSE, and ENDIF on page 7-30
- WHILE and WEND on page 7-32.

# 7.4.1 Nesting directives

The following structures can be nested to a total depth of 256:

- MACRO definitions
- WHILE...WEND loops
- IF...ELSE...ENDIF conditional structures
- INCLUDE file inclusions.

The limit applies to all structures taken together, however they are nested. The limit is not 256 of each type of structure.

#### 7.4.2 MACRO and MEND

The MACRO directive marks the start of the definition of a macro. Macro expansion terminates at the MEND directive. See *Using macros* on page 2-48 for further information.

# **Syntax**

Two directives are used to define a macro. The syntax is:

```
MACRO
{$1abe1} macroname {$parameter{,$parameter}...}
; code
MFND
```

where:

\$7abe7 is a parameter that is substituted with a symbol given when the

macro is invoked. The symbol is usually a label.

macroname is the name of the macro. It must not begin with an instruction or

directive name.

\$parameter is a parameter that is substituted when the macro is invoked. A

default value for a parameter can be set using this format:

\$parameter="default value"

Double quotes must be used if there are any spaces within, or at

either end of, the default value.

### Usage

If you start any WHILE...WEND loops or IF...ENDIF conditions within a macro, they must be closed before the MEND directive is reached. See *MEXIT* on page 7-29 if you need to allow an early exit from a macro, for example from within a loop.

Within the macro body, parameters such as \$1abe1, \$parameter can be used in the same way as other variables (see *Assembly time substitution of variables* on page 3-14). They are given new values each time the macro is invoked. Parameters must begin with \$ to distinguish them from ordinary symbols. Any number of parameters can be used.

\$7abe1 is optional. It is useful if the macro defines internal labels. It is treated as a parameter to the macro. It does not necessarily represent the first instruction in the macro expansion. The macro defines the locations of any labels.

Use | as the argument to use the default value of a parameter. An empty string is used if the argument is omitted.

In a macro that uses several internal labels, it is useful to define each internal label as the base label with a different suffix.

Use a dot between a parameter and following text, or a following parameter, if a space is not required in the expansion. Do not use a dot between preceding text and a parameter.

Macros define the scope of local variables (see LCLA, LCLL, and LCLS on page 7-6).

Macros can be nested (see *Nesting directives* on page 7-26).

# **Examples**

```
; macro definition
                MACRO
                                        ; start macro definition
$label
                         $p1,$p2
                 xmac
                 ; code
$label.loop1
                 : code
                 : code
                 BGE
                         $label.loop1
$label.loop2
                 ; code
                 BL
                         $p1
                 BGT
                         $label.loop2
                 ; code
                 ADR
                         $p2
                 ; code
                MEND
                                        ; end macro definition
; macro invocation
abc
                         subr1,de
                                        ; invoke macro
                                        ; this is what is
                 ; code
abcloop1
                 ; code
                                        ; is produced when
                 ; code
                                        ; the xmac macro is
                         abcloop1
                 BGE
                                        ; expanded
                 ; code
abcloop2
                 BL
                         subr1
                 BGT
                         abcloop2
                 ; code
                 ADR
                         de
                 ; code
```

Using a macro to produce assembly-time diagnostics:

```
; Macro definition
      MACRO.
       diagnose $param1="default"
                                    ; This macro produces
       INFO
                 0,"$param1"
                                    ; assembly-time diagnostics
      MEND
                                    ; (on second assembly pass)
; macro expansion
       diagnose
                           ; Prints blank line at assembly-time
       diagnose "hello"
                          ; Prints "hello" at assembly-time
       diagnose |
                           ; Prints "default" at assembly-time
```

#### **7.4.3 MEXIT**

The MEXIT directive is used to exit a macro definition before the end.

# Usage

Use MEXIT when you need an exit from within the body of a macro. Any unclosed WHILE...WEND loops or IF...ENDIF conditions within the body of the macro are closed by the assembler before the macro is exited.

See also MACRO and MEND on page 7-27.

```
MACRO
$abc
        macro
                abc
                         $param1,$param2
        ; code
        WHILE condition1
            ; code
            IF condition2
                ; code
                MEXIT
            ELSE
                 ; code
            ENDIF
        WEND
        ; code
        MEND
```

### 7.4.4 IF, ELSE, and ENDIF

The IF directive introduces a condition that is used to decide whether to assemble a sequence of instructions and/or directives. [ is a synonym for IF.

The ELSE directive marks the beginning of a sequence of instructions and/or directives that you want to be assembled if the preceding condition fails. | is a synonym for ELSE.

The ENDIF directive marks the end of a sequence of instructions and/or directives that you want to be conditionally assembled. ] is a synonym for ENDIF.

# **Syntax**

```
IF logical-expression ... {ELSE ...} ENDIF
```

where:

*logical-expression* is an expression that evaluates to either {TRUE} or {FALSE}.

See Relational operators on page 3-30.

## **Usage**

Use IF with ENDIF, and optionally with ELSE, for sequences of instructions and/or directives that are only to be assembled or acted on under a specified condition.

IF...ENDIF conditions can be nested (see *Nesting directives* on page 7-26).

### **Examples**

Example 7-3 assembles the first set of instructions if NEWVERSION is defined, or the alternative set otherwise.

### Example 7-3 Assembly conditional on a variable being defined

```
IF :DEF:NEWVERSION
    ; first set of instructions/directives
ELSE
    ; alternative set of instructions/directives
ENDIF
```

Invoking armasm as follows defines NEWVERSION, so the first set of instructions and directives are assembled:

```
armasm -PD "NEWVERSION SETL {TRUE}" test.s
```

Invoking armasm as follows leaves NEWVERSION undefined, so the second set of instructions and directives are assembled:

```
armasm test.s
```

Example 7-4 assembles the first set of instructions if NEWVERSION has the value {TRUE}, or the alternative set otherwise.

### Example 7-4 Assembly conditional on a variable being defined

```
IF NEWVERSION = {TRUE}
    ; first set of instructions/directives
ELSE
    ; alternative set of instructions/directives
FNDTF
```

Invoking armasm as follows causes the first set of instructions and directives to be assembled:

```
armasm -PD "NEWVERSION SETL {TRUE}" test.s
```

Invoking armasm as follows causes the second set of instructions and directives to be assembled:

```
armasm -PD "NEWVERSION SETL {FALSE}" test.s
```

#### 7.4.5 WHILE and WEND

The WHILE directive starts a sequence of instructions or directives that are to be assembled repeatedly. The sequence is terminated with a WEND directive.

# **Syntax**

```
WHILE logical-expression code
WEND
where:
```

logical-expression

is an expression that can evaluate to either {TRUE} or {FALSE} (see *Logical expressions* on page 3-23).

### Usage

Use the WHILE directive, together with the WEND directive, to assemble a sequence of instructions a number of times. The number of repetitions can be zero.

You can use IF...ENDIF conditions within WHILE...WEND loops.

WHILE...WEND loops can be nested (see *Nesting directives* on page 7-26).

```
count
       SETA
                1
                                    ; you are not restricted to
        WHILE
                count <= 4
                                    ; such simple conditions
       SETA
                count+1
                                    ; In this case,
count
            ; code
                                    ; this code will be
            ; code
                                    ; repeated four times
        WEND
```

# 7.5 Frame description directives

This section describes the following directives:

- FRAME ADDRESS on page 7-34
- FRAME POP on page 7-35
- FRAME PUSH on page 7-36
- FRAME REGISTER on page 7-37
- FRAME RESTORE on page 7-38
- FRAME SAVE on page 7-39
- FRAME STATE REMEMBER on page 7-40
- FRAME STATE RESTORE on page 7-41
- FUNCTION or PROC on page 7-42
- ENDFUNC or ENDP on page 7-43.

#### Correct use of these directives:

- helps you to avoid errors in function construction, particularly when you are modifying existing code
- allows the assembler to alert you to errors in function construction
- enables backtracing of function calls during debugging
- allows the debugger to profile assembler functions.

If you require profiling of assembler functions, but do not need frame description directives for other purposes:

- you must use the FUNCTION and ENDFUNC, or PROC and ENDP, directives
- you can omit the other FRAME directives
- you only need to use the FUNCTION and ENDFUNC directives for the functions you want to profile.

In DWARF 2, the canonical frame address is an address on the stack specifying where the call frame of an interrupted function is located.

#### 7.5.1 FRAME ADDRESS

The FRAME ADDRESS directive describes how to calculate the canonical frame address for following instructions. You can only use it in functions with FUNCTION and ENDFUNC or PROC and ENDP directives.

## **Syntax**

FRAME ADDRESS reg[,offset]

where:

req is the register on which the canonical frame addressis to be based. This is

sp unless the function uses a separate frame pointer.

offset is the offset of the canonical frame address from reg. If offset is zero, you

can omit it.

## **Usage**

Use FRAME ADDRESS if your code alters which register the canonical frame address is based on, or if it alters the offset of the canonical frame address from the register. You must use FRAME ADDRESS immediately after the instruction which changes the calculation of the canonical frame address.

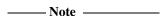

If your code uses a single instruction to save registers and alter the stack pointer, you can use FRAME PUSH instead of using both FRAME ADDRESS and FRAME SAVE (see *FRAME PUSH* on page 7-36).

If your code uses a single instruction to load registers and alter the stack pointer, you can use FRAME POP instead of using both FRAME ADDRESS and FRAME RESTORE (see *FRAME POP* on page 7-35).

```
_fn
                        ; CFA (Canonical Frame Address) is value
        FUNCTION
                        ; of sp on entry to function
        STMFD
                sp!, {r4,fp,ip,lr,pc}
        FRAME PUSH {r4,fp,ip,lr,pc}
                                    ; CFA offset now changed
        SUB
                sp,sp,#4
        FRAME ADDRESS sp,24
                                    ; - so we correct it
                fp,sp,#20
        ADD
        FRAME ADDRESS fp,4
                                    ; New base register
        ; code using fp to base call-frame on, instead of sp
```

#### 7.5.2 FRAME POP

Use the FRAME POP directive to inform the assembler when the callee reloads registers. You can only use it within functions with FUNCTION and ENDFUNC or PROC and ENDP directives.

You need not do this after the last instruction in a function.

### **Syntax**

There are two alternative syntaxes for FRAME POP:

FRAME POP {reglist}

FRAME POP n

where:

reglist is a list of registers restored to the values they had on entry to the function.

There must be at least one register in the list.

*n* is the number of bytes that the stack pointer moves.

### Usage

FRAME POP is equivalent to a FRAME ADDRESS and a FRAME RESTORE directive. You can use it when a single instruction loads registers and alters the stack pointer.

You must use FRAME POP immediately after the instruction it refers to.

The assembler calculates the new offset for the canonical frame address. It assumes that:

- each ARM register popped occupied 4 bytes on the stack
- each FPA floating-point register popped occupied 12 bytes on the stack
- each VFP single-precision register popped occupied 4 bytes on the stack, plus an extra 4-byte word for each list.

See FRAME ADDRESS on page 7-34 and FRAME RESTORE on page 7-38.

#### 7.5.3 FRAME PUSH

Use the FRAME PUSH directive to inform the assembler when the callee saves registers, normally at function entry. You can only use it within functions with FUNCTION and ENDFUNC or PROC and ENDP directives.

# **Syntax**

There are two alternative syntaxes for FRAME PUSH:

FRAME PUSH {reglist}

FRAME PUSH n

where:

reglist is a list of registers stored consecutively belowthe canonical frame

address. There must be at least one register in the list.

*n* is the number of bytes that the stack pointer moves.

### Usage

FRAME PUSH is equivalent to a FRAME ADDRESS and a FRAME SAVE directive. You can use it when a single instruction saves registers and alters the stack pointer.

You must use FRAME PUSH immediately after the instruction it refers to.

The assembler calculates the new offset for the canonical frame address. It assumes that:

- each ARM register pushed occupies 4 bytes on the stack
- each FPA floating-point register pushed occupies 12 bytes on the stack
- each VFP single-precision register pushed occupies 4 bytes on the stack, plus an extra 4-byte word for each list.

See FRAME ADDRESS on page 7-34 and FRAME SAVE on page 7-39.

### Example

```
PROC ; Canonical frame address is sp + 0
EXPORT p
STMFD sp!,{r4-r6,lr}
    ; sp has moved relative to the canonical frame address,
    ; and registers r4, r5, r6 and lr are now on the stack
FRAME PUSH {r4-r6,lr}
    ; Equivalent to:
    ; FRAME ADDRESS sp,16 ; 16 bytes in {r4-r6,lr}
    ; FRAME SAVE {r4-r6,lr},-16
```

### 7.5.4 FRAME REGISTER

Use the FRAME REGISTER directive to maintain a record of the locations of function arguments held in registers. You can only use it within functions with FUNCTION and ENDFUNC or PROC and ENDP directives.

# **Syntax**

```
FRAME REGISTER reg1, reg2
where:
reg1 is the register that held the argument on entryto the function.
```

is the register in which the value is preserved.

# Usage

reg2

Use the FRAME REGISTER directive when you use a register to preserve an argument that was held in a different register on entry to a function.

#### 7.5.5 FRAME RESTORE

Use the FRAME RESTORE directive to inform the assembler that the contents of specified registers have been restored to the values they had on entry to the function. You can only use it within functions with FUNCTION and ENDFUNC or PROC and ENDP directives.

# **Syntax**

FRAME RESTORE {reglist}

where:

reglist

is a list of registers whose contents have been restored. There must be at least one register in the list.

# **Usage**

Use FRAME RESTORE immediately after the callee reloads registers from the stack. You need not do this after the last instruction in a function.

reglist can contain integer registers or floating-point registers, but not both.

| Note                                                                                      |
|-------------------------------------------------------------------------------------------|
| If your code uses a single instruction to load registers and alter the stack pointer, you |
| can use FRAME POP instead of using both FRAME RESTORE and FRAME ADDRESS (see FRAME        |
| <i>POP</i> on page 7-35).                                                                 |
|                                                                                           |

#### 7.5.6 FRAME SAVE

The FRAME SAVE directive describes the location of saved register contents relative to the canonical frame address. You can only use it within functions with FUNCTION and ENDFUNC or PROC and ENDP directives.

# **Syntax**

FRAME SAVE {reglist}, offset

where:

reglist

is a list of registers stored consecutively startingat *offset* from the canonical frame address. There must be at least one register in the list.

# Usage

Use FRAME SAVE immediately after the callee stores registers onto the stack.

*reglist* can include registers which are not required for backtracing. The assembler determines which registers it needs to record in the DWARF call frame information.

| ——Note |  |
|--------|--|
| 11016  |  |

If your code uses a single instruction to save registers and alter the stack pointer, you can use FRAME PUSH instead of using both FRAME SAVE and FRAME ADDRESS (see *FRAME PUSH* on page 7-36).

#### 7.5.7 FRAME STATE REMEMBER

The FRAME STATE REMEMBER directive saves the current information on how to calculate the canonical frame address and locations of saved register values. You can only use it within functions with FUNCTION and ENDFUNC or PROC and ENDP directives.

### **Syntax**

FRAME STATE REMEMBER

# **Usage**

During an inline exit sequence the information about calculation canonical frame address and locations of saved register values can change. After the exit sequence another branch can continue using the same information as before. Use FRAME STATE REMEMBER to preserve this information, and FRAME STATE RESTORE to restore it.

These directives can be nested. Each FRAME STATE RESTORE directive must have a corresponding FRAME STATE REMEMBER directive. See:

- FRAME STATE RESTORE on page 7-41
- FUNCTION PROC on page 7-42.

```
; function code
FRAME STATE REMEMBER
; save frame state before in-line exit sequence
LDMFD sp!,{r4-r6,pc}
; no need to FRAME POP here, as control has
; transferred out of the function
FRAME STATE RESTORE
; end of exit sequence, so restore state
exitB ; code for exitB
LDMFD sp!,{r4-r6,pc}
ENDP
```

### 7.5.8 FRAME STATE RESTORE

The FRAME STATE RESTORE directive restores information about how to calculate the canonical frame address and locations of saved register values. You can only use it within functions with FUNCTION and ENDFUNC or PROC and ENDP directives.

# **Syntax**

FRAME STATE RESTORE

# Usage

#### See:

- FRAME STATE REMEMBER on page 7-40
- FUNCTIONor PROC on page 7-42.

#### 7.5.9 FUNCTIONor PROC

The FUNCTION directive marks the start of an ATPCS-conforming function. PROC is a synonym for FUNCTION.

### **Syntax**

1abel FUNCTION

# Usage

Use FUNCTION to mark the start of functions. The assembler uses FUNCTION to identify the start of a function when producing DWARF call frame information for ELF.

FUNCTION sets the canonical frame address to be sp, and the frame state stack to be empty.

Each FUNCTION directive must have a matching ENDFUNC directive. You must not nest FUNCTION/ENDFUNC pairs, and they must not contain PROC or ENDP directives.

See also FRAME ADDRESS on page 7-34 to FRAME STATE RESTORE on page 7-41.

```
dadd FUNCTION
    EXPORT dadd
    STMFD sp!,{r4-r6,1r}
    FRAME PUSH {r4-r6,1r}
    ; subroutine body
    LDMFD sp!,{r4-r6,pc}
    ENDFUNC
```

# 7.5.10 ENDFUNC or ENDP

The ENDFUNC directive marks the end of an ATPCS-conforming function (see *FUNCTIONor PROC* on page 7-42). ENDP is a synonym for ENDFUNC.

# 7.6 Reporting directives

This section describes the following directives:

- ASSERT
  generates an error message if an assertion is false during assembly.
- INFO on page 7-45
  generates diagnostic information during assembly.
- *OPT* on page 7-46 sets listing options.
- TTL and SUBT on page 7-48
  insert titles and subtitles in listings.

#### 7.6.1 ASSERT

The ASSERT directive generates an error message during the second pass of the assembly if a given assertion is false.

## **Syntax**

```
ASSERT logical-expression
```

where:

logical-expression

is an assertion that can evaluate to either {TRUE} or {FALSE}.

### Usage

Use ASSERT to ensure that any necessary condition is met during assembly.

If the assertion is false an error message is generated and assembly fails.

See also *INFO* on page 7-45.

```
ASSERT label1 <= label2 ; Tests if the address ; represented by label1 ; is <= the address ; represented by label2.
```

### 7.6.2 INFO

The INFO directive supports diagnostic generation on either pass of the assembly.

! is very similar to INFO, but has less detailed reporting.

# **Syntax**

INFO numeric-expression, string-expression

where:

numeric-expression

is a numeric expression that is evaluated during assembly. If the expression evaluates to zero:

- no action is taken during pass one
- string-expression is printed during pass two.

If the expression does not evaluate to zero, *string-expression* is printed as an error message and the assembly fails.

string-expression

is an expression that evaluates to a string.

# Usage

INFO provides a flexible means for creating custom error messages. See *Numeric expressions* on page 3-20 and *String expressions* on page 3-19 for additional information on numeric and string expressions.

See also ASSERT on page 7-44.

```
INFO 0, "Version 1.0"
IF endofdata <= label1
    INFO 4, "Data overrun at label1"
ENDIF</pre>
```

# 7.6.3 OPT

The OPT directive sets listing options from within the source code.

# **Syntax**

0PT *n* 

where:

*n* is the OPT directive setting. Table 7-2 lists valid settings.

**Table 7-2 OPT directive settings** 

| OPT n | Effect                                                           |
|-------|------------------------------------------------------------------|
| 1     | Turns on normal listing.                                         |
| 2     | Turns off normal listing.                                        |
| 4     | Page throw. Issues an immediate form feed and starts a new page. |
| 8     | Resets the line number counter to zero.                          |
| 16    | Turns on listing for SET, GBL and LCL directives.                |
| 32    | Turns off listing for SET, GBL and LCL directives.               |
| 64    | Turns on listing of macro expansions.                            |
| 128   | Turns off listing of macro expansions.                           |
| 256   | Turns on listing of macro invocations.                           |
| 512   | Turns off listing of macro invocations.                          |
| 1024  | Turns on the first pass listing.                                 |
| 2048  | Turns off the first pass listing.                                |
| 4096  | Turns on listing of conditional directives.                      |
| 8192  | Turns off listing of conditional directives.                     |
| 16384 | Turns on listing of MEND directives.                             |
| 32768 | Turns off listing of MEND directives.                            |

# Usage

Specify the -list assembler option to turn on listing.

By default the -list option produces a normal listing that includes variable declarations, macro expansions, call-conditioned directives, and MEND directives. The listing is produced on the second pass only. Use the OPT directive to modify the default listing options from within your code. See *Command syntax* on page 3-2 for information on the -list option.

You can use OPT to format code listings. For example, you can specify a new page before functions and sections.

```
AREA Example, CODE, READONLY

start ; code
; code
BL func1
; code
OPT 4 ; places a page break before func1

func1 ; code
```

#### 7.6.4 TTL and SUBT

The TTL directive inserts a title at the start of each page of a listing file. The title is printed on each page until a new TTL directive is issued.

The SUBT directive places a subtitle on the pages of a listing file. The subtitle is printed on each page until a new SUBT directive is issued.

## **Syntax**

TTL title

SUBT subtitle

where:

title is the title

subtitle is the subtitle.

### Usage

Use the TTL directive to place a titleat the top of the pages of a listing file. If you want the title to appear on the first page, the TTL directive must be on the first line of the source file.

Use additional TTL directives to change the title. Each new TTL directive takes effect from the top of the next page.

Use SUBT to place a subtitle at the top of the pages of a listing file. Subtitles appear in the line below the titles. If you want the subtitle to appear on the first page, the SUBT directive must be on the first line of the source file.

Use additional SUBT directives to change subtitles. Each new SUBT directive takes effect from the top of the next page.

# **Example**

TTL First Title ; places a title on the first

; and subsequent pages of a

; listing file.

SUBT First Subtitle ; places a subtitle on the

; second and subsequent pages

; of a listing file.

# 7.7 Miscellaneous directives

This section describes the following directives:

- *ALIGN* on page 7-50
- *AREA* on page 7-52
- CODE16 and CODE32 on page 7-54
- END on page 7-55
- ENTRY on page 7-56
- *EQU* on page 7-57
- EXPORT or GLOBAL on page 7-58
- EXTERN on page 7-60
- *GET or INCLUDE* on page 7-61
- *GLOBAL* on page 7-62
- *IMPORT* on page 7-62
- *INCBIN* on page 7-63
- *INCLUDE* on page 7-63
- *KEEP* on page 7-64
- *NOFP* on page 7-65
- REQUIRE on page 7-65
- REQUIRE8 and PRESERVE8 on page 7-66
- *RN* on page 7-67
- *ROUT* on page 7-68.

#### 7.7.1 ALIGN

The ALIGN directive aligns the current location to a specified boundary by padding with zeroes.

# **Syntax**

ALIGN {expr{,offset}}

where:

expr is a numeric expression evaluating to any power of 2 from  $2^0$  to  $2^{31}$ .

offset can be any numeric expression.

The current location is aligned to the next address of the form:

```
offset + n * expr
```

If *expr* is not specified, ALIGN sets the current location to the next word (four byte) boundary.

#### Usage

Use ALIGN to ensure that your data and code is aligned to appropriate boundaries. This is typically required in the following circumstances:

- The ADR Thumb pseudo-instruction can only load addresses that are word aligned, but a label within Thumb code might not be word aligned. Use ALIGN 4 to ensure 4-byte alignment of an address within Thumb code.
- Use ALIGN to take advantage of caches on some ARM processors. For example, the ARM940T has a cache with 16-byte lines. Use ALIGN 16 to align function entries on 16-byte boundaries and maximize the efficiency of the cache.
- LDRD and STRD double-word data transfers must be 8-byte aligned. Use ALIGN 8 before memory allocation directives such as DCQ (see *Data definition directives* on page 7-13) if the data is to be accessed using LDRD or STRD.
- A label on a line by itself can be arbitrarily aligned. Following ARM code is word-aligned (Thumb code is half-word aligned). The label therefore does not address the code correctly. Use ALIGN 4 (or ALIGN 2 for Thumb) before the label.

Alignment is relative to the start of the ELF section where the routine is located. The section must be aligned to the same, or coarser, boundaries. The ALIGN attribute on the AREA directive is specified differently (see *AREA* on page 7-52 and *Examples* on page 7-51).

# **Examples**

```
cacheable, CODE, ALIGN=3
        AREA
        ; code
rout1
                           ; aligned on 8-byte boundary
        ; code
        MOV
                pc,lr
                            ; aligned only on 4-byte boundary
        ALIGN
                8
                            ; now aligned on 8-byte boundary
rout2
        ; code
        AREA
                OffsetExample, CODE
        DCB
                1
                           ; This example places the two
        ALIGN
                4,3
                            ; bytes in the first and fourth
                1
                            ; bytes of the same word.
        DCB
        AREA
                Example, CODE, READONLY
                r6,=label1
        LDR
start
        ; code
        MOV
                pc,lr
label1 DCB
                1
                            ; pc now misaligned
                            ; ensures that subroutine1 addresses
        ALIGN
subroutine1
                            ; the following instruction.
        MOV r5,#0x5
```

#### 7.7.2 AREA

The AREA directive instructs the assembler to assemble a new code or data section. Sections are independent, named, indivisible chunks of code or data that are manipulated by the linker. See *ELF sections and the AREA directive* on page 2-15 for more information.

## **Syntax**

AREA sectionname{,attr}{,attr}...

where:

sectionname is the name that the section is to be given.

You can choose any name for your sections. However, namesstarting with a digit must be enclosed in bars or a missing section name error is generated. For example, |1\_DataArea|.

Certain names are conventional. For example, |.text| is used for code sections produced by the C compiler, or for code sections otherwise associated with the C library.

attr

are one or more comma-delimited section attributes. Valid attributes are:

ALIGN=expression

By default, ELF sections are aligned on a 4-byte boundary. *expression* can have any integer value from 0 to 31. The section is aligned on a 2*expression*-byte boundary. For example, if *expression* is 10, the section is aligned on a 1KB boundary. *This is not the same as the way that the* ALIGN *directive is specified.* See *ALIGN* on page 7-50.

| —— Note —       |                  |          |           |
|-----------------|------------------|----------|-----------|
| Do not use ALIG | N=0 or ALIGN=1 f | for code | sections. |

ASSOC=section

section specifies an associated ELF section. sectionnamemust be included in any link that includes section

CODE Contains machine instructions. READONLY is the default.

COMDEF

Is a common section definition. This ELF section can contain code or data. It must be identical to any other section of the same name in other source files.

Identical ELF sections with the same name are overlaid in the same section of memory by the linker. If any are different, the linker generates a warning and does not overlay the sections. See the *Linker* chapter in *ADS Linker and Utilities Guide*.

COMMON

Is a common data section. You must not define any code or data in it. It is initialized to zeroes by the linker. All common sections with the same name are overlaid in the same section of memory by the linker. They do not all need to be the same size. The linker allocates as much space as is required by the largest common section of each name.

DATA Contains data, not instructions. READWRITE is the default.

NOTNTT

Indicates that the data section is uninitialized, or initialized to zero. It contains only space reservation directives SPACE or DCB, DCD, DCDU, DCQ, DCQU, DCW, or DCWU with initialized values of zero. You can decide at link time whether an AREA is uninitialized or zero-initialized (see the *Linker* chapter in *ADS Linker and Utilities Guide*).

READONLY Indicates that this section should not be written to. This is the default for Code areas.

READWRITE Indicates that this section can be read from and written to. This is the default for Data areas.

# **Usage**

Use the AREA directive to subdivide your source file into ELF sections. You can use the same name in more than one AREA directive. All areas with the same name are placed in the same ELF section.

You should normally use separate ELF sections for code and data. Large programs can usually be conveniently divided into several code sections. Large independent data sets are also usually best placed in separate sections.

The scope of local labels is defined by AREA directives, optionally subdivided by ROUT directives (see *Local labels* on page 3-16 and *ROUT* on page 7-68).

There must be at least one AREA directive for an assembly.

## Example

The following example defines a read-only code section named Example.

```
AREA Example,CODE,READONLY ; An example code section. : code
```

#### 7.7.3 **CODE16 and CODE32**

The CODE16 directive instructs the assembler to interpret subsequent instructions as 16-bit Thumb instructions. If necessary, it also inserts a byte of padding to align to the next halfword boundary.

The CODE32 directive instructs the assembler to interpret subsequent instructions as 32-bit ARM instructions. If necessary, it also inserts up to three bytes of padding to align to the next word boundary.

## **Syntax**

CODE16

CODE32

#### Usage

In files that contain a mixture of ARM and Thumb code:

- Use CODE16 whenchanging from ARM state to Thumb state. CODE16 must precede any Thumb code.
- Use CODE32 when changing from Thumb state to ARM state. CODE32 must precede any ARM code.

CODE16 and CODE32 do not assemble to instructions that change the state. They only instruct the assembler to assemble Thumb or ARM instructions as appropriate, and insert padding if necessary.

## Example

This example shows how CODE16 can be used to branch from ARM to Thumb instructions.

```
AREA
                ChangeState, CODE, READONLY
        CODE32
                             : This section starts in ARM state
        LDR
                r0,=start+1 ; Load the address and set the
                             ; least significant bit
        BX
                r0
                             ; Branch and exchange instruction sets
                             ; Not necessarily in same section
        CODE16
                             ; Following instructions are Thumb
                r1,#10
                             ; Thumb instructions
start
        MOV
```

#### 7.7.4 END

The END directive informs the assembler that it has reached the end of a source file.

#### **Syntax**

**END** 

# Usage

Every assembly language source file must end with END on a line by itself.

If the source file has been included in a parent file by a GET directive, the assembler returns to the parent file and continues assembly at the first line following the GET directive. See *GET or INCLUDE* on page 7-61 for more information.

If END is reached in the top-level source file during the first pass without any errors, the second pass begins.

If END is reached in the top-level source file during the second pass, the assembler finishes the assembly and writes the appropriate output.

#### **7.7.5 ENTRY**

The ENTRY directive declares an entry point to a program.

# **Syntax**

**ENTRY** 

# Usage

You must specify at least one ENTRY pointfor a program. If no ENTRY exists, a warning is generated at link time.

You must not use more than one ENTRY directive in a single source file. Not every source file has to have an ENTRY directive. If more than one ENTRY exists in a single source file, an error message is generated at assembly time.

# **Example**

```
AREA ARMex, CODE, READONLY
ENTRY; Entry point for the application
```

#### 7.7.6 EQU

The EQU directive gives a symbolic name to a numeric constant, a register-relative value or a program-relative value. \* is a synonym for EQU.

# **Syntax**

```
name EQU expr{, type}
```

where:

name is the symbolic name to assign to the value.

expr is a register-relative address, a program-relative address, an absolute

address, or a 32-bit integer constant.

type is optional. type can be any one of:

CODE16

CODE32

DATA

You can use *type* only if *expr* is an absolute address. If *name* is exported, the *name* entry in the symbol table in the object file will be marked as CODE16, CODE32, or DATA, according to *type*. This can be used by the linker.

# Usage

Use EQU to define constants. This is similar to the use of #define to define a constant in C.

See *KEEP* on page 7-64 and *EXPORT or GLOBAL* on page 7-58 for information on exporting symbols.

#### **Examples**

```
abc EQU 2 ; assigns the value 2 to the symbol abc. xyz EQU label+8 ; assigns the address (label+8) to the
```

; symbol xyz.

fiq EQU 0x1C, CODE32  $\,$  ; assigns the absolute address 0x1C to

; the symbol fiq, and marks it as code

#### 7.7.7 EXPORT or GLOBAL

The EXPORT directive declares a symbol that can be used by the linker to resolve symbol references in separate object and library files. GLOBAL is a synonym for EXPORT.

# **Syntax**

EXPORT {symbol}{[WEAK]}

where:

is the symbol name to export. The symbol name iscase-sensitive. If

symbol is omitted, all symbols are exported.

[WEAK] means that this instance of *symbol* should only be imported into other

sources if no other source exports an alternative instance. If [WEAK] is used

without *symbol*, all exported symbols are weak.

## **Usage**

Use EXPORT to give code in other files access to symbols in the current file.

Use the [WEAK] attribute to inform the linker that a different instance of *symbol* takes precedence over this one, if a different one is available from another source.

See also *IMPORT* on page 7-62.

# Example

AREA Example, CODE, READONLY

EXPORT DoAdd ; Export the function name

; to be used by external

; modules.

DoAdd ADD r0,r0,r1

#### 7.7.8 EXPORTAS

The EXPORTAS directive allows you to export a symbol to the object file, corresponding to a different symbol in the source file.

# **Syntax**

EXPORTAS symbol1, symbol2

where:

symbol is the symbol name in the source file. symbol must have been defined

already. It can be any symbol, including an area name, a label, or a

constant.

is the symbol name you want to appear in the object file.

The symbol names are case-sensitive.

# **Usage**

Use EXPORTAS to change a symbol in the object file without having to change every instance in the source file.

See also *EXPORT or GLOBAL* on page 7-58.

# **Examples**

```
AREA data1, DATA
AREA data2, DATA
EXPORTAS data2, data1

one EQU 2
EXPORTAS one, two
EXPORT one

i;; starts a new area data2

;; starts a new area data2

;; the section symbol referred to as data2 will

;; appear in the object file string table as data1.

i; the symbol 'two' will appear in the object

;; file's symbol table with the value 2.
```

#### **7.7.9 EXTERN**

The EXTERN directive provides the assembler with a name that is not defined in the current assembly.

EXTERN is very similar to IMPORT, except that the name is not imported if no reference to it is found in the current assembly (see *IMPORT* on page 7-62, and *EXPORT* or *GLOBAL* on page 7-58).

## **Syntax**

```
    EXTERN symbol{[WEAK]}
    where:
    symbol is a symbol name defined in a separately assembled source file, object file, or library. The symbol name is case-sensitive.
    [WEAK] prevents the linker generating an error message if the symbol is not defined elsewhere. It also prevents the linker searching libraries that are not already included.
```

#### Usage

The name is resolved at link time to a symbol defined in a separate object file. The symbol is treated as a program address. If [WEAK] is not specified, the linker generates an error if no corresponding symbol is found at link time.

If [WEAK] is specified and no corresponding symbol is found at link time:

- If the reference is the destination of a B or BL instruction, the value of the symbol is taken as the address of the following instruction. This makes the B or BL instruction effectively a NOP.
- Otherwise, the value of the symbol is taken as zero.

#### Example

This example tests to see if the C++ library has been linked, and branches conditionally on the result.

```
AREA Example, CODE, READONLY

EXTERN __CPP_INITIALIZE[WEAK] ; If C++ library linked, gets the address of ; __CPP_INITIALIZE function.

LDR r0,__CPP_INITIALIZE ; If not linked, address is zeroed.

CMP r0,#0 ; Test if zero.

BEQ nocplusplus ; Branch on the result.
```

#### 7.7.10 GET or INCLUDE

The GET directive includes a file within the file being assembled. The included file is assembled at the location of the GET directive. INCLUDE is a synonym for GET.

# **Syntax**

GET filename

where:

filename

is the name of the file to be included in the assembly. The assembler accepts pathnames in either UNIX or MS-DOS format.

#### Usage

GET is useful for including macro definitions, EQUs, and storage maps in an assembly. When assembly of the included file is complete, assembly continues at the line following the GET directive.

By default the assembler searches the current place for included files. The current place is the directory where the calling file is located. Use the -i assembler command-line option to add directories to the search path. File names and directory names containing spaces must not be enclosed in double quotes ( " " ).

The included file can contain additional GET directives to include other files (see *Nesting directives* on page 7-26).

If the included file is in a different directory from the current place, this becomes the current place until the end of the included file. The previous current place is then restored.

GET cannot be used to include object files (see *INCBIN* on page 7-63).

#### Example

```
AREA Example, CODE, READONLY

GET file1.s ; includes file1 if it exists
; in the current place.

GET c:\project\file2.s ; includes file2

GET c:\Program files\file3.s ; space is allowed
```

#### 7.7.11 GLOBAL

See EXPORT or GLOBAL on page 7-58.

#### 7.7.12 IMPORT

The IMPORT directive provides the assembler with a name that is not defined in the current assembly.

IMPORT is very similar to EXTERN, except that the name is imported whether or not it is referred to in the current assembly (see *EXTERN* on page 7-60, and *EXPORT or GLOBAL* on page 7-58).

## **Syntax**

IMPORT symbol{[WEAK]}

where:

symbol 3

is a symbol name defined in a separately assembled source file, object file,

or library. The symbol name is case-sensitive.

**WEAK** 

prevents the linker generating an error message if the symbol is not defined elsewhere. It also prevents the linker searching libraries that are

not already included.

#### Usage

The name is resolved at link time to a symbol defined in a separate object file. The symbol is treated as a program address. If [WEAK] is not specified, the linker generates an error if no corresponding symbol is found at link time.

If [WEAK] is specified and no corresponding symbol is found at link time:

- If the reference is the destination of a B or BL instruction, the value of the symbol is taken as the address of the following instruction. This makes the B or BL instruction effectively a NOP.
- Otherwise, the value of the symbol is taken as zero.

To avoid trying to access symbols that are not found at link time, use code like the example in *EXTERN* on page 7-60.

#### 7.7.13 INCBIN

The INCBIN directive includes a file within the file being assembled. The file is included as it is, without being assembled.

# **Syntax**

INCBIN filename

where:

filename

is the name of the file to be included in the assembly. The assembler accepts pathnames in either UNIX or MS-DOS format.

#### Usage

You can use INCBIN to include executable files, literals, or any arbitrary data. The contents of the file are added to the current ELF section, byte for byte, without being interpreted in any way. Assembly continues at the line following the INCBIN directive.

By default the assembler searches the current place for included files. The current place is the directory where the calling file is located. Use the -i assembler command-line option to add directories to the search path. File names and directory names containing spaces must not be enclosed in double quotes ( " " ).

# **Example**

```
AREA Example, CODE, READONLY

INCBIN file1.dat ; includes file1 if it ; exists in the ; current place.

INCBIN c:\project\file2.txt ; includes file2
```

#### 7.7.14 INCLUDE

See GET or INCLUDE on page 7-61

#### 7.7.15 KEEP

The KEEP directive instructs the assembler to retain local symbols in the symbol table in the object file.

# **Syntax**

```
KEEP { symbol} where:
```

symbol

is the name of the local symbol to keep. If *symbol* isnot specified, all local symbols are kept except register-relative symbols.

# Usage

By default, the only symbols that the assembler describes in its output object file are:

- exported symbols
- symbols that are relocated against.

Use KEEP to preserve local symbols that can be used to help debugging. Kept symbols appear in the ARM debuggers and in linker map files.

KEEP cannot preserve register-relative symbols (see MAP on page 7-15).

# Example

```
label ADC r2,r3,r4

KEEP label ; makes label available to debuggers

ADD r2,r2,r5
```

#### 7.7.16 NOFP

The NOFP directive disallows floating-point instructions in an assembly language source file.

### **Syntax**

**NOFP** 

#### Usage

Use NOFP to ensure that no floating-pointinstructions are used in situations where there is no support for floating-point instructions either in software or in target hardware.

If a floating-point instruction occurs after the NOFP directive, an Unknown opcode error is generated and the assembly fails.

If a NOFP directive occurs after a floating-point instruction, the assembler generates the error:

Too late to ban floating point instructions

and the assembly fails.

#### **7.7.17 REQUIRE**

The REQUIRE directive specifies a dependency between sections.

# **Syntax**

REOUIRE label

where:

*label* is the name of the required label.

#### Usage

Use REQUIRE to ensure that a related section is included, even if it is not directly called. If the section containing the REQUIRE directive is included in a link, the linker also includes the section containing the definition of the specified label.

#### 7.7.18 REQUIRE8 and PRESERVE8

The REQUIRE8 directive specifies that the current file requires 8-byte alignment of the stack.

The PRESERVE8 directive specifies that the current file preserves 8-byte alignment of the stack.

## **Syntax**

**REQUIRE8** 

PRESERVE8

### Usage

LDRD and STRD instructions (double-word transfers) only work correctly if the address they access is 8-byte aligned.

If your code includes LDRD or STRD transfers to or from the stack, use REQUIRE8 to instruct the linker to ensure that your code is only called from objects that preserve 8-byte alignment of the stack.

If your code preserves 8-byte alignment of the stack, use PRESERVE8 to inform the linker.

The linker ensures that any code that requires 8-byte alignment of the stack is only called, directly or indirectly, by code that preserves 8-byte alignment of the stack.

#### 7.7.19 RN

The RN directive defines a register name for a specified register.

# **Syntax**

name RN expr

where:

name

is the name to be assigned to the register. *name* cannotbe the same as any of the predefined names listed in *Predefined register and coprocessor* 

names on page 3-9.

expr evaluates to a register number from 0 to 15.

#### Usage

Use RN to allocate convenient names to registers, to help you to remember what you use each register for. Be careful to avoid conflicting uses of the same register under different names.

# **Examples**

regname RN 11 ; defines regname for register 11 sqr4 RN r6 ; defines sqr4 for register 6

#### 7.7.20 ROUT

The ROUT directive marks the boundaries of the scope of local labels (see *Local labels* on page 3-16).

# **Syntax**

{name} ROUT

where:

name

is the name to be assigned to the scope.

# **Usage**

Use the ROUT directive to limit the scope of local labels. This makes it easier for you to avoid referring to a wrong label by accident. The scope of local labels is the whole area if there are no ROUT directives in it (see *AREA* on page 7-52).

Use the *name* option to ensure that each reference is to the correct local label. If the name of a label or a reference to a label does not match the preceding ROUT directive, the assembler generates an error message and the assembly fails.

# Example

```
: code
routineA
            ROUT
                             ; ROUT is not necessarily a routine
            ; code
3routineA
                             ; this label is checked
            ; code
            ; code
            BEQ
                    %4routineA
                                 ; this reference is checked
            ; code
                    %3
                             ; refers to 3 above, but not checked
            BGE
            ; code
4routineA
                             ; this label is checked
            ; code
            ; code
otherstuff ROUT
                            ; start of next scope
```

# **Glossary**

**ADS** See ARM Developer Suite.

AMSI American National Standards Institute. An organization that specifies standards for,

among other things, computer software.

**Angel**™ Angel is a program that enables you to develop and debug applications running on

ARM-based hardware. Angel can debug applications running in either ARM state or

Thumb state.

**Architecture** The term used to identify a group of processors that have similar characteristics.

**ARM Developer Suite** 

A suite of applications, together with supporting documentation and examples, that enable you to write and debug applications for the ARM family of RISC processors.

**ARM eXtended Debugger** 

The ARM eXtended Debugger (AXD) is the latest debugger software from ARM that enables you to make use of a debug agent in order to examine and control the execution of software running on a debug target. AXD is supplied in both Windows and UNIX

versions.

armsd The ARM Symbolic Debugger (armsd) is an interactive source-level debugger

providing high-level debugging support for languages such as C, and low-level support for assembly language. It is a command-line debugger that runs on all supported

platforms.

ATPCS ARM and Thumb Procedure Call Standard defines how registers and the stack will be

used for subroutine calls.

**AXD** See ARM eXtended Debugger.

**Big-endian** Memory organization where the least significant byte of a word is at a higher address

than the most significant byte.

**Byte** A unit of memory storage consisting of eight bits.

**Canonical Frame Address** 

In DWARF 2, this is an address on the stack specifying where the call frame of an

interrupted function is located.

**CFA** See Canonical Frame Address.

**Coprocessor** An additional processor which is used for certain operations. Usually used for

floating-point math calculations, signal processing, or memory management.

**CPSR** See Current Processor Status Register.

**Current place** In compiler terminology, the directory which contains files to be included in the

compilation process.

**Current Processor Status Register** 

CPSR. A register containing the current state of control bits and flags.

See also Saved Processor Status Register.

**Debugger** An application that monitors and controls the execution of a second application. Usually

used to find errors in the application program flow.

**Double-word** A 64-bit unit of information. Contents are taken as being an unsigned integer unless

otherwise stated.

**DWARF** Debug With Arbitrary Record Format

**ELF** Executable Linkable Format

**Global variables** Variables that are accessible to all code in the application.

See also Local variables

**Halfword** A 16-bit unit of information. Contents are taken as being an unsigned integer unless

otherwise stated.

**Image** An executable file which has been loaded onto a processor for execution.

A binary execution file loaded onto a processor and given a thread of execution. An image can have multiple threads. An image is related to the processor on which its

default thread runs.

**Interrupt** A change in the normal processing sequence of an application caused by, for example,

an external signal.

**Interworking** Producing an application that uses both ARM and Thumb code.

**Library** A collection of assembler or compiler output objects grouped together into a single

repository.

**Linker** Software which produces a single image from one or more source assembler or

compiler output objects.

**Little-endian** Memory organization where the least significant byte of a word is at a lower address

than the most significant byte.

**Local variable** A variable that is only accessible to the subroutine that created it.

See also Global variables

**PIC** Position Independent Code.

See also ROPI.

**PID** Position Independent Data or the ARM Platform-Independent Development card.

See also RWPI.

**PSR** See Processor Status Register

#### **Processor Status Register**

A register containing various control bits and flags.

See also Current Processor Status Register

See also Saved Processor Status Register.

#### **Read Only Position Independent**

Code and read-only data addresses can be changed at run-time.

#### **Read Write Position Independent**

Read/write data addresses can be changed at run-time.

**ROPI** See Read Only Position Independent.

**RWPI** See Read Write Position Independent.

#### **Saved Processor Status Register**

SPSR. A register that holds a copy of what was in the Current Processor Status Register

before the most recent exception. Each exception mode has its own SPSR.

**Scope** The accessibility of a function or variable at a particular point in the application code.

Symbols which have global scope are always accessible. Symbols with local or private

scope are only accessible to code in the same subroutine or object.

**Section** A block of software code or data for an Image.

**Semihosting** A mechanism whereby the target communicates I/O requests made in the application

code to the host system, rather attempting to support the I/O itself.

**Software Interrupt** An instruction that causes the processor to call a programer-specified subroutine. Used

by ARM to handle semihosting.

**SPSR** See Saved Processor Status Register.

**Stack** The portion of computer memory that is used to record the address of code that calls a

subroutine. The stack can also be used for parameters and temporary variables.

**SWI** See Software Interrupt.

**Target** The actual target processor, (real or simulated), on which the target application is

running.

The fundamental object in any debugging session. The basis of the debugging system. The environment in which the target software will run. It is essentially a collection of

real or simulated processors.

**Vector Floating Point** 

A standard for floating-point coprocessors where several data values can be processed

by a single instruction.

**Veneer** A small block of code used with subroutine calls when there is a requirement to change

processor state or branch to an address that cannot be reached in the current processor

state.

**VFP** See Vector Floating Point.

Word A 32-bit unit of information. Contents are taken as being an unsigned integer unless

otherwise stated.

**Zero Initialized** R/W memory used to hold variables that do not have an initial value. The memory is

normally set to zero on reset.

**ZI** See Zero Initialized.

# Index

# Α

Absolute addresses 3-15 ADD instruction 2-58 Addresses loading into registers 2-30 ARM pseudo-instruction 4-76, 4-77 Thumb pseudo-instruction 5-40 ADR pseudo-instruction 2-30, 2-58 ADR Thumb pseudo-instruction 2-30 ADRL pseudo-instruction 2-30, 2-58 ALIGN directive 2-56, 7-50 Alignment 2-56 ALU status flags 2-20 :AND: operator 2-56 AREA directive 2-13, 2-15, 7-52 AREA directive (literal pools) 2-28 armsd command syntax 3-2 Assembly language absolute addresses 3-15 alignment 2-56

base register 2-52 binary operators 3-28 block copy 2-44 Boolean constants 2-14 built-in variables 3-10 case rules 2-12 character constants 2-14 code size 2-61 comments 2-13 condition code suffixes 2-21 conditional execution 2-20 constants 2-14 coprocessor names 3-9 data structures 2-51 defining macros 7-27 ELF sections 2-15 entry point 2-16, 7-56 examples 2-2, 2-15, 2-17, 2-22, 2-28, 2-31, 2-35, 2-37, 2-44, 2-61, 2-63 examples, Thumb 2-18, 2-24, 2-38, 2-46 execution speed 2-61

floating-point literals 3-22 format of source lines 3-8 global variables 7-4, 7-7 immediate constants, ARM 2-26 jump tables 2-32 labels 2-13, 3-15 line format 2-12 line length 2-12 literal pools 2-28 loading addresses 2-30 loading constants 2-25 local labels 2-13, 3-16 logical expressions 3-23 variables 3-13 logical literals 3-23 macros 2-48 maintenance 2-56 maps 2-51 multiple register transfers 2-39 multiplicative operators 3-28 nesting subroutines 2-43 numeric constants 2-14, 3-13

| numeric expressions 3-20              | Barrel shifter, Thumb 2-10             | DCB directive 7-18            |
|---------------------------------------|----------------------------------------|-------------------------------|
| numeric literals 3-21                 | :BASE: operator 2-58, 3-26             | DCD directive 7-19            |
| numeric variables 3-13                | Base register 2-52                     | DCDU directive 7-20           |
| operator precedence 3-24, 3-25        | Binary operators, assembly 3-28        | DCFD directive 7-21           |
| padding 2-56                          | BL instruction 2-17                    | DCFS directive 7-22           |
| pc 2-5, 2-40, 2-43, 2-46, 3-10, 3-15, | BL instruction, Thumb 2-20             | DCI directive 7-23            |
| 3-23                                  | Block copy, assembly language 2-44     | DCQ directive 7-24            |
| program counter 2-5, 3-10, 3-15,      | Block copy, Thumb 2-46                 | DCW directive 7-25            |
| 3-23                                  | Boolean constants, assembly language   | Directives, assembly language |
| program-relative 2-13                 | 2-14                                   | ALIGN 2-56, 7-50              |
| expressions 3-23                      | Branch instructions 2-6                | AREA 2-13, 2-15, 7-52         |
| program-relative labels 3-15          | Branch instructions, Thumb 2-10        | AREA (literal pools) 2-28     |
| program-relative maps 2-54            | BX instruction 2-18                    | ASSERT 2-55, 2-65, 7-44       |
| register names 3-9                    | BA instruction 2 To                    | CN 7-9                        |
| register-based                        |                                        | CODE16 2-18, 3-2, 7-54        |
| maps 2-53                             | •                                      | CODE32 2-18, 7-54             |
| register-relative                     | C                                      | CP 7-10                       |
|                                       | Cose miles assembly lenguage 2.12      |                               |
| expressions 3-23                      | Case rules, assembly language 2-12     | DATA 7-25                     |
| labels 3-15                           | Character constants, assembly language | DCB 7-18                      |
| register-relative address 2-13        | 2-14<br>CHP                            | DCD 7-19                      |
| relational operators 3-30             | :CHR: operator 3-26                    | DCDU 7-20                     |
| relative maps 2-52                    | CN directive 7-9                       | DCFD 7-21                     |
| shift operators 3-29                  | Code size 2-22, 2-61                   | DCFS 7-22                     |
| speed 2-61                            | CODE16 directive 2-18, 3-2, 7-54       | DCI 7-23                      |
| stacks 2-42                           | CODE32 directive 2-18, 7-54            | DCQ 7-24                      |
| string                                | Command syntax                         | DCW 7-25                      |
| expressions 3-19                      | armsd 3-2                              | DN 7-11                       |
| manipulation 3-28                     | Comments                               | ELSE 7-30                     |
| variables 3-13                        | assembly language 2-13                 | END 2-16, 7-55                |
| string constants 2-14                 | Condition code suffixes 2-21           | END (literal pools) 2-28      |
| string literals 3-19                  | Conditional execution, assembly 2-20,  | ENDFUNC 7-43                  |
| subroutines 2-17                      | 2-22                                   | ENDIF 7-30                    |
| symbol naming rules 3-12              | Conditional execution, Thumb 2-9,      | ENTRY 2-16, 7-56              |
| symbols 2-58, 3-12                    | 2-10                                   | EQU 3-13, 7-57                |
| Thumb block copy 2-46                 | Constants, assembly 2-14               | EXPORT 7-58, 7-59             |
| unary operators 3-26                  | Coprocessor names, assembly 3-9        | EXTERN 7-60                   |
| variable substitution 3-14            | CP directive 7-10                      | FIELD 7-16                    |
| variables 3-13                        | CPSR 2-5, 2-20                         | FN 7-12                       |
| built-in 3-10                         | Current Program Status Register 2-5    | FRAME ADDRESS 7-34            |
| global 7-4, 7-7                       | 2 2                                    | FRAME POP 7-35                |
| local 7-6, 7-7                        |                                        | FRAME PUSH 7-36               |
| VFP directives and notation 6-37      | D                                      | FRAME REGISTER 7-37           |
| ASSERT directive 2-55, 2-65, 7-44     | В                                      | FRAME RESTORE 7-38            |
|                                       | DATA directive 7-25                    | FRAME SAVE 7-39               |
|                                       | Data maps, assembly 2-51               | FRAME STATE REMEMBER          |
| В                                     | Data processing instructions 2-6       | 7-40                          |
| ט                                     | Data processing instructions, Thumb    | FRAME STATE RESTORE 7-41      |
| B instruction, Thumb 2-20             | 2-10                                   | FUNCTION 7-42                 |
| Barrel shifter 2-8, 2-20              | Data structure, assembly 2-51          | GBLA 3-6, 3-13, 7-4, 7-46     |
| Daniel Silliter 2 0, 2-20             | Data Structure, assembly 2-31          | SDEAT 5 0, 5 15, 1-4, 1-40    |

| GBLL 3-6, 3-13, 7-4, 7-46                                                                                                    | E                                                                                                    | 1                                                                                                    |
|----------------------------------------------------------------------------------------------------|----------------------------------------------------------------------------------------------------|----------------------------------------------------------------------------------------------------|
| GBLS 3-6, 3-13, 7-4, 7-46 GET 3-5, 7-61 GLOBAL 7-58, 7-59 IF 7-29, 7-30, 7-32 IMPORT 7-62 INCBIN 7-63 INCLUDE 3-5, 7-61 INFO 7-45 KEEP 7-64 LCLA 3-13, 7-6, 7-46 LCLL 3-13, 7-46 LCLS 3-13, 7-46 LTORG 7-14 MACRO 2-48, 7-27 MAP 2-51, 7-15 MEND 7-27, 7-46 MEXIT 7-29 nesting 7-26 NOFP 7-65 OPT 3-10, 7-46 REQUIRE 7-65, 7-66 RLIST 3-3, 7-8 RN 7-67 ROUT 2-13, 3-16, 3-17, 7-68 SETA 3-6, 3-10, 3-13, 7-7 SETL 3-6, 3-10, 3-13, 7-7, 7-46 SN 7-11 SPACE 7-17 SUBT 7-48 TTL 7-48 VFPASSERT SCALAR 6-38 | ELSE directive 7-30 END directive 2-16, 7-55 END directive (literal pools) 2-28 ENDFUNC directive 7-43 ENDIF directive 7-30 ENTRY directive 2-16, 7-56 Entry point assembly 7-56 Entry point, assembly 2-16 EQU directive 3-13, 7-57 Execution speed 2-22, 2-61 EXPORT directive 7-58, 7-59 EXTERN directive 7-60  F FIELD directive 7-16 floating-point literals, assembly 3-22 FN directive 7-12 FRAME ADDRESS directive 7-34 FRAME POP directive 7-35 FRAME PUSH directive 7-36 FRAME REGISTER directive 7-37 FRAME RESTORE directive 7-38 FRAME SAVE directive 7-39 FRAME STATE REMEMBER directive 7-40 FRAME STATE RESTORE directive 7-41 FUNCTION directive 7-42 | IF directive 7-29, 7-30, 7-32<br>Immediate constants, ARM 2-26<br>IMPORT directive 7-62<br>INCBIN directive 7-63<br>INCLUDE directive 3-5, 7-61<br>:INDEX: operator 2-58, 3-26<br>INFO directive 7-45<br>Instruction set<br>ARM 2-6<br>Thumb 2-9<br>Instructions, assembly language<br>ADD 2-58<br>BL 2-17<br>BX 2-18<br>LDM 2-39, 2-54, 3-3, 7-8<br>LDM, Thumb 2-46<br>MOV 2-25, 2-26, 2-52<br>MRS 2-8<br>MSR 2-8<br>MVN 2-25, 2-26<br>POP, Thumb 2-46<br>PUSH, Thumb 2-46<br>STM 2-39, 2-54, 3-3, 7-8<br>STM, Thumb 2-46<br>Invoke 3-2 |
| VFPASSERT VECTOR 6-39 WEND 7-32 WHILE 7-29, 7-32 ! 7-45 # 7-16 % 7-17 & 7-19 * 7-57 = 7-18 ] 7-30 ^ 7-15   7-30 Directives, assembly language SETA 7-46 DN directive 7-11                                                                                                    | GBLA directive 3-6, 3-13, 7-4, 7-46 GBLL directive 3-6, 3-13, 7-4, 7-46 GBLS directive 3-6, 3-13, 7-4, 7-46 GET directive 3-5, 7-61 GLOBAL directive 7-58, 7-59  H Halfwords in load and store instructions 2-7                                                                                                    | K KEEP directive 7-64  L Labels, assembly 3-15 Labels, assembly language 2-13 Labels, local, assembly 3-16 LCLA directive 3-13, 7-6, 7-46 LCLL directive 3-13, 7-46 LCLS directive 3-13, 7-46 LDFD pseudo-instruction 6-36, 7-14 LDFS pseudo-instruction 7-14                                                                                                    |

| LDM instruction 2-39, 2-54, 3-3, 7-8<br>Thumb 2-46 | N                                           | ADR (Thumb) 2-30, 5-40<br>ADRL 2-30, 2-58 |
|----------------------------------------------------|---------------------------------------------|-------------------------------------------|
| LDR                                                | Nesting directives 7-26                     | LDFD 6-36, 7-14                           |
| pseudo-instruction 2-25, 2-27, 2-35,               | Nesting subroutines, assembly language      | LDFS 7-14                                 |
| 4-80                                               | 2-43                                        | LDR 2-25, 2-27, 2-35, 4-80, 7-14          |
| Thumb pseudo-instruction 5-41                      | NOFP directive 7-65                         | LDR (literal pools) 2-28                  |
| LDR pseudo-instruction 7-14                        | NOP pseudo-instruction 4-76, 4-82           | LDR (Thumb) 5-41                          |
| :LEFT: operator 3-28                               | NOP Thumb pseudo-instruction 5-43           | NOP 4-76, 4-82                            |
| :LEN: operator 3-26                                | Numeric constants, assembly 3-13            | NOP (Thumb) 5-43                          |
| Line format, assembly language 2-12                | Numeric constants, assembly language        | PUSH instruction, Thumb 2-46              |
| Line length, assembly language 2-12                | 2-14                                        |                                           |
| Link register 2-5, 2-17                            | Numeric expressions, assembly 3-20          |                                           |
| Linking                                            | numeric literals, assembly 3-21             | R                                         |
| assembly language labels 2-13                      | Numeric variable, assembly 3-13             |                                           |
| Literal pools, assembly language 2-28              | ,                                           | Register                                  |
| Loading constants, assembly language               |                                             | names, assembly 3-9                       |
| 2-25                                               | 0                                           | Register access, Thumb 2-9                |
| Local                                              | •                                           | Register banks 2-4                        |
| labels, assembly 3-16                              | Operator precedence, assembly 3-24,         | Register-based                            |
| variables, assembly 7-6, 7-7                       | 3-25                                        | symbols 2-58                              |
| Local labels, assembly language 2-13               | Operators, assembly language                | Register-based maps 2-53                  |
| Logical                                            | :BASE: 2-58                                 | Register-relative                         |
| expressions, assembly 3-23                         | :INDEX: 2-58                                | expressions 3-23                          |
| variable, assembly 3-13                            | :AND: 2-56                                  | Register-relative address 2-13            |
| Logical literals, assembly 3-23                    | OPT directive 3-10, 7-46                    | Register-relative labels 3-15             |
| LTORG directive 7-14                               |                                             | Registers 2-4                             |
|                                                    | _                                           | Relational operators, assembly 3-30       |
|                                                    | P                                           | Relative maps 2-52                        |
| M                                                  | D 11' 0.56                                  | REQUIRE directive 7-65, 7-66              |
| MACDO 1: 4: 2.49.7.27                              | Padding 2-56                                | :RIGHT: operator 3-28                     |
| MACRO directive 2-48, 7-27                         | Parameters, assembly macros 2-48            | RLIST directive 3-3, 7-8                  |
| MAP directive 2-51, 7-15                           | pc, assembly 3-10, 3-15, 3-23               | RN directive 7-67                         |
| Maps, assembly language                            | pc, assembly language 2-5, 2-40, 2-43, 2-46 | ROUT directive 2-13, 3-16, 3-17, 7-68     |
| program-relative 2-54<br>register-based 2-53       | POP instruction, Thumb 2-46                 |                                           |
| relative 2-52                                      | Processor modes 2-4                         | S                                         |
| MEND directive 7-27, 7-46                          | Program counter, assembly 3-10, 3-15,       | 3                                         |
| MEXIT directive 7-29                               | 3-23                                        | Scope, assembly language 2-13             |
| MOV instruction 2-25, 2-26, 2-52                   | program counter, assembly language          | SETA directive 3-6, 3-10, 3-13, 7-7,      |
| MRS instruction 2-8                                | 2-5                                         | 7-46                                      |
| MSR instruction 2-8                                | Program counter, Thumb 2-11                 | SETL directive 3-6, 3-10, 3-13, 7-7,      |
| Multiple register transfers 2-39                   | Program-relative                            | 7-46                                      |
| Multiplicative operators, assembly                 | expressions 3-23                            | SETS directive 3-6, 3-10, 3-13, 7-7,      |
| 3-28                                               | labels 3-15                                 | 7-46                                      |
| MVN instruction 2-25, 2-26                         | Program-relative address 2-13               | Shift operators, assembly 3-29            |
| •                                                  | Program-relative maps 2-54                  | SN directive 7-11                         |
|                                                    | Prototype statement 2-48                    | SPACE directive 7-17                      |
|                                                    | Pseudo-instructions, assembly language      | Stack pointer 2-4                         |
|                                                    | ADR 2-30, 2-58, 4-76, 4-77                  | Stacks, assembly language 2-42            |

| Status flags 2-20 STM instruction 2-39, 2-54, 3-3, 7-8 Thumb 2-46 :STR: operator 3-26 String expressions, assembly 3-19 manipulation, assembly 3-28 variable, assembly 3-13 String constants, assembly language 2-14 String literals, assembly 3-19 Subroutines, assembly language 2-17 SUBT directive 7-48 Symbols assembly language 3-12 assembly language, Naming rules 3-12 |
|----------------------------------------------------------------------------------------------------|
| Symbols, register-based 2-58                                                                                                    |
| T  Thumb  BX instruction 2-18  conditional execution 2-20  direct loading 2-27  example assembly language 2-18  instruction set 2-9                                                                                                    |
| LDM and STM instructions 2-46 popping pc 2-43 TTL directive 7-48                                                                                                    |
| U                                                                                                    |
| Unary operators, assembly 3-26                                                                                                    |
| V                                                                                                    |
| Variables, assembly 3-13<br>built-in 3-10<br>global 7-4, 7-7<br>local 7-6, 7-7<br>substitution 3-14<br>VFP directives and notation 6-37<br>VFPASSERT SCALAR directive 6-38                                                                                                    |

# W

WEAK symbol 7-60, 7-62 WEND directive 7-32 WHILE directive 7-29, 7-32

# **Symbols**

! directive 7-45 # directive 7-16 % directive 7-17 & directive 7-19 \* directive 7-57 = directive 7-18 ] directive 7-30 ^ directive 7-15 directive 7-30

VFPASSERT VECTOR directive 6-39

Index